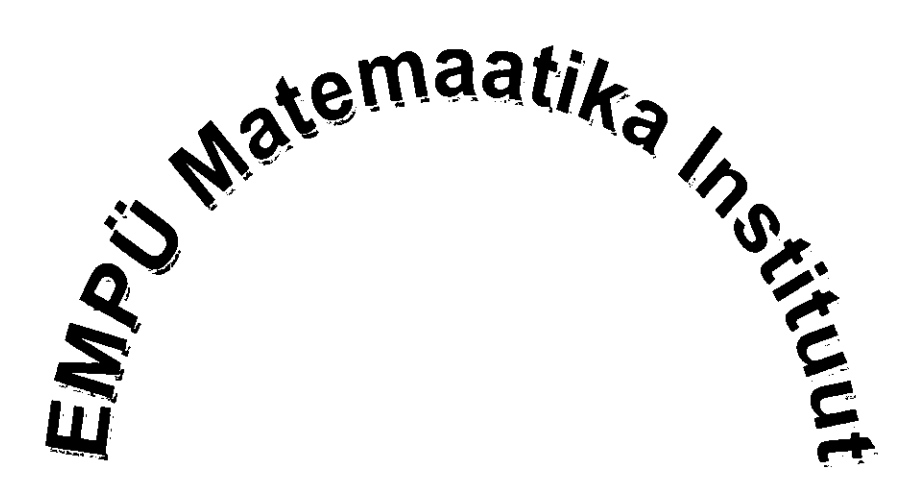

# **E. ARUVEE, U. ENGSTRAND, U. OLSSON**

# **Biomeetria**

**TARTU 2001** 

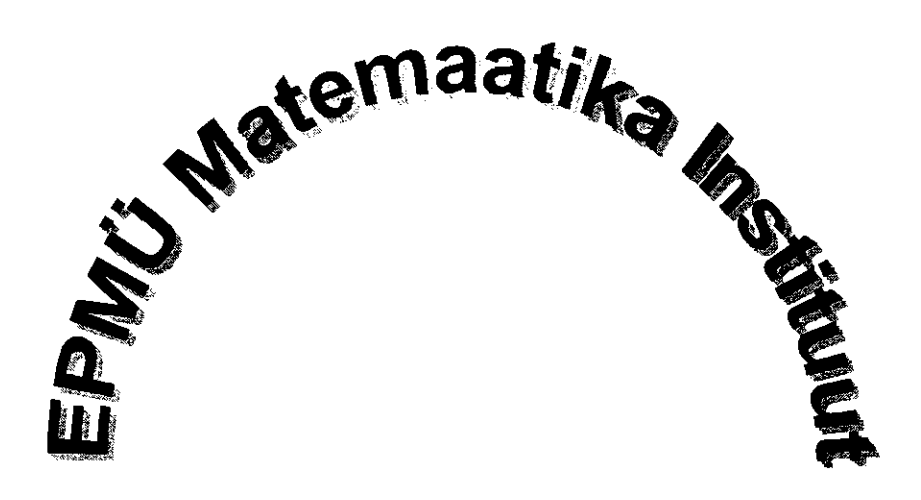

# **E. ARUVEE, U. ENGSTRAND, U. OLSSON**

# **Biomeetria**

**TARTU 2001** 

## **Biomeetria**

**Toimetaja N. Veske** 

**Käsikirja ettevalmistamist toetas Rootsi Instituut (grant 2080/1999 (380/98))** 

**© E. Aruvee, U. Engstrand, U. Olsson** 

**ISBN 9985-882-90-3** 

#### **Eessõna**

**Käesolev õpik valmis koostöös Rootsi Põllumajandusülikooli kolleegidega Ulf Olssoni ja Ulla Engstrandiga ning Rootsi Instituudi grandi toetusel. Tuginetud on Rootsi Põllumajandusülikooli loengute materjalidele ja pikaajalistele kogemustele matemaatilise statistika õpetamisel.** 

**Esitatud materjal on raamatu "Matemaatiline statistika" loogiliseks jätkuks.** 

**Raamatus käsitletakse katseplaneerimise küsimusi ning andmeanalüüsi erinevaid meetodeid. Näidatakse, kuidas leida statistikute väärtusi käsitsiarvutamisel ja programmipakette kasutades. Teksti on illustreeritud statistikapakettide Minitab ja SAS väljatrükkidega.** 

**Tänan kolleeg Jüri Vardjat käsikirja läbilugemise ja tehtud kasulike märkuste eest. Raamatu eestikeelse käsikirja valmimise eest kuulub eriline tänu toimetaja Nora Veskele, kelle tähelepanelik töö oli raamatu valmimisel hindamatuks abiks.** 

**Tartus, märts 2001 . a Eve Aruvee** 

# **Sisukord**

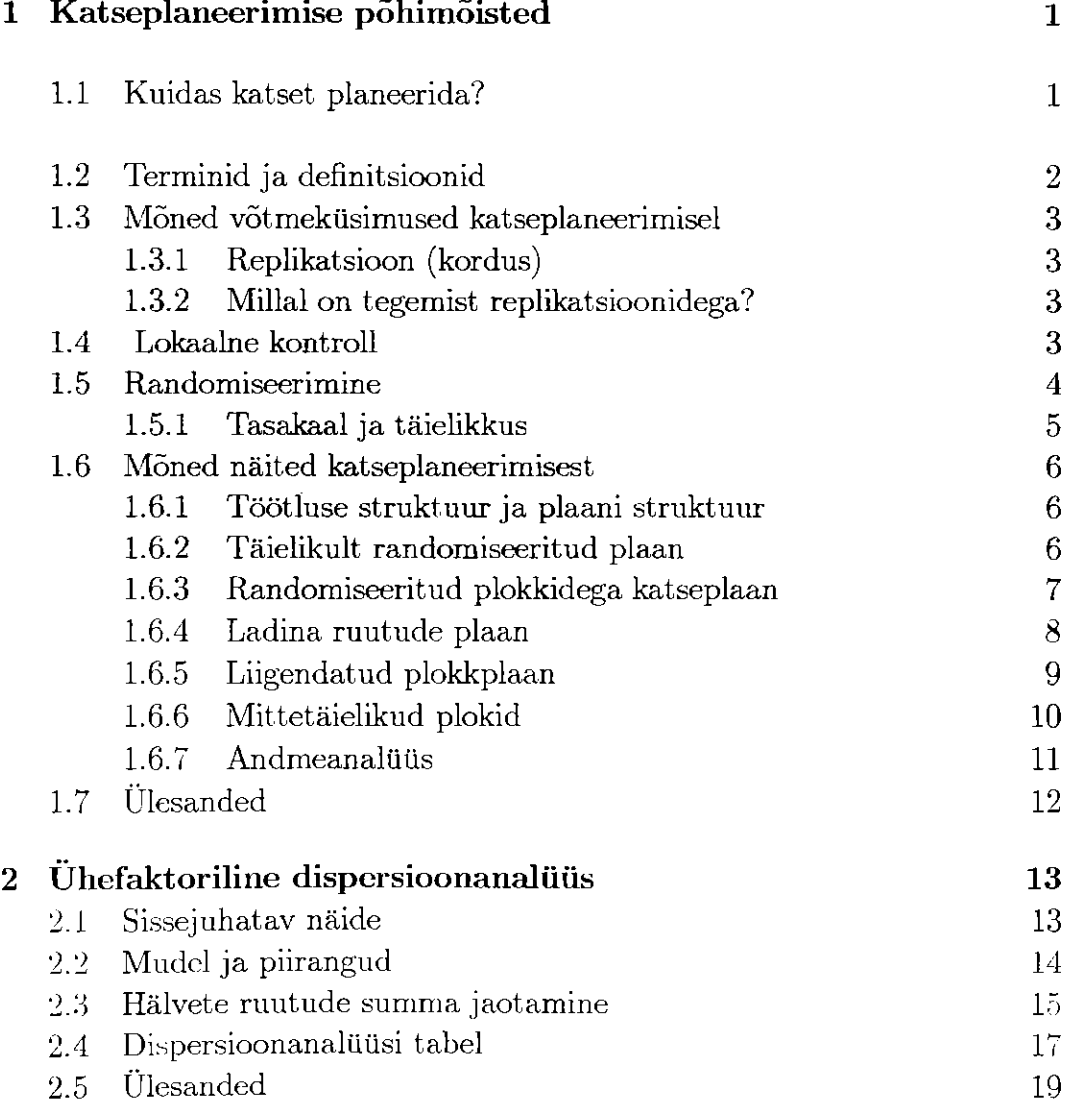

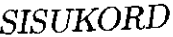

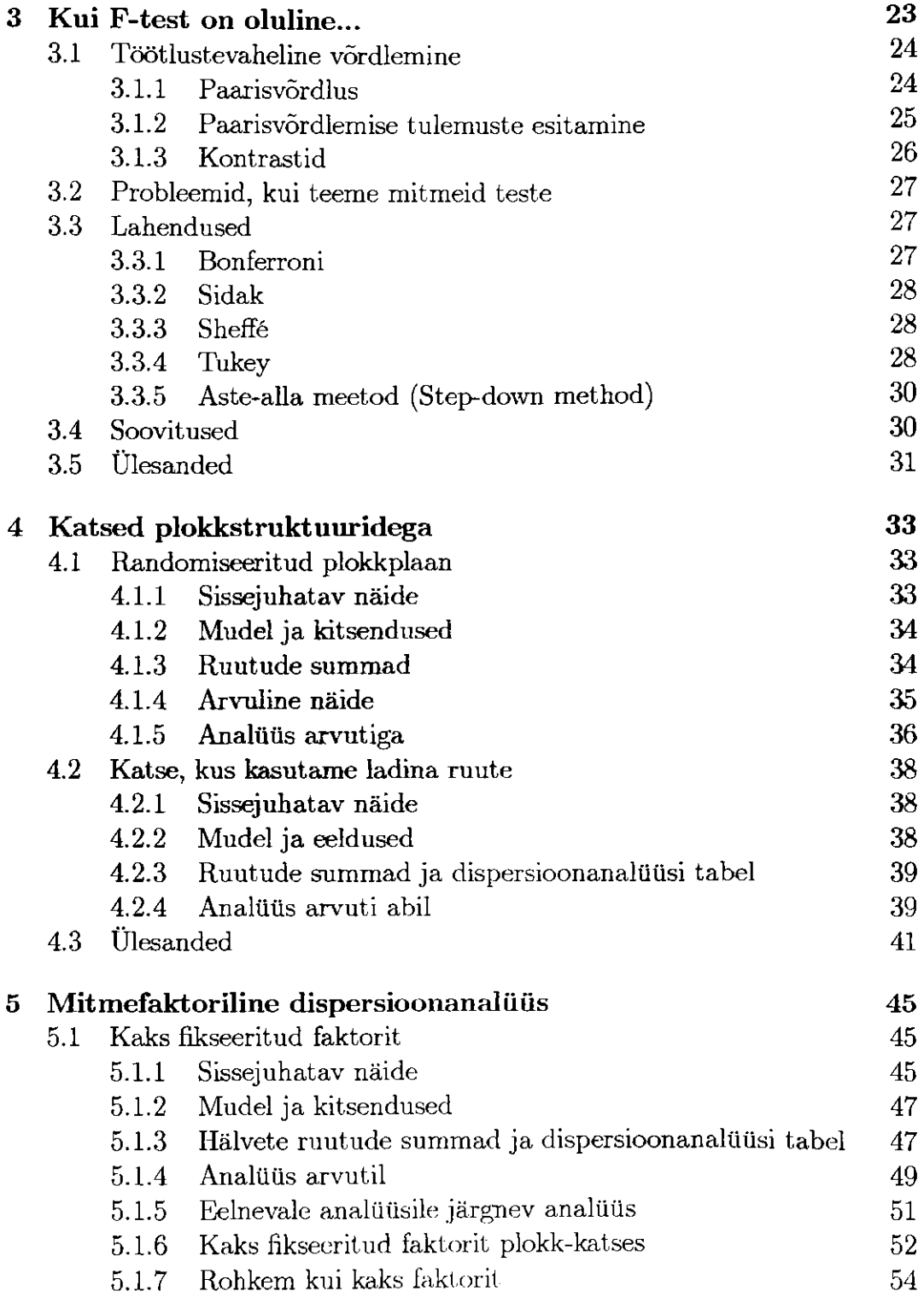

 $\ddot{\textrm{\i}\textrm{\i}}$ 

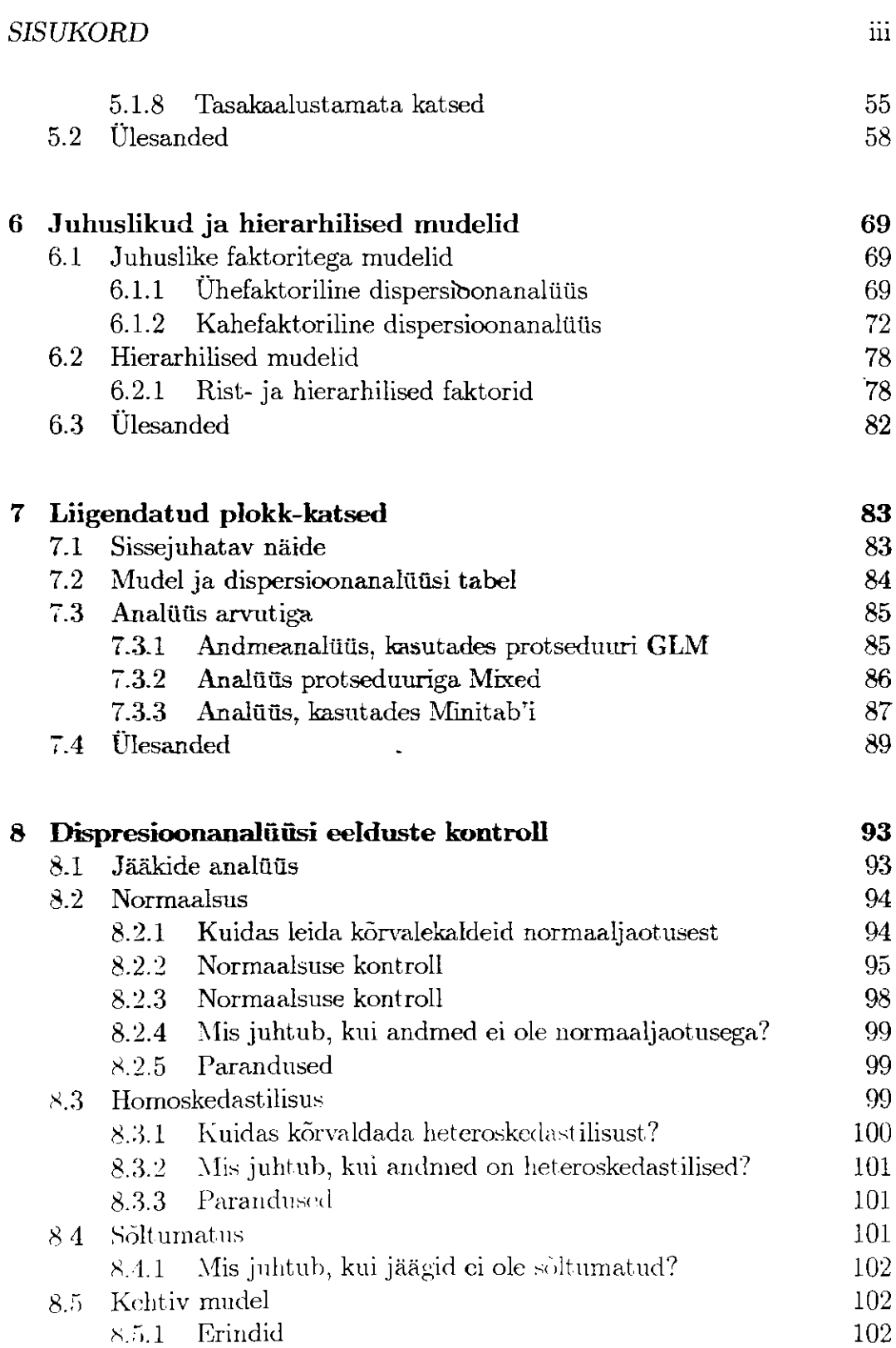

# $8.6$  Jääkide graafikud paketiga MINITAB 103

# **Peatükk 1**

# **Katseplaneerimise põhimõisted**

## **1.1 Kuidas katset planeerida?**

Katsed on kallid. Iga mõõtmine on seotud kulutustega, mis väljendub ajas ja rahas. Paljud bioloogilised katsed on nn võrdlevad katsed. Igas niisuguses katses soovime võrrelda erinevaid töötlusi, näiteks liike, toitumisskeeme jne. Katseplaneerimise eesmärk on koguda niipalju asjakohast informatsiooni kui võimalik ja seda võimalikult madala hinnaga. Katseplaneerimise kahe meetodi vahel valides võib esineda olukord, kus mõlemad meetodid annavad samatasemelisi tulemusi, kuid erineva hinnaga. Sel juhul eelistame odavamat meetodit. Siin on ka eetiline aspekt: korralikult planeeritud katses, kus uuritakse loomi, võib vajaminevate loomade arv olla väiksem.

Paljud inimesed usuvad intuitiivselt, et peamine faktor, mis katse efektiivsust mõjutab, on vaatluste arv. Kuid on teisi faktoreid, mis mõjutavad efektiivsust, näiteks plokk-katsed, mida käsitleme hiljem. Plokkimine tähendab, et võrdleme erinevaid töötlusi katseühikutest moodustatud plokkide vahel, mis on võimalikult lihtsad. Näiteks sigade erinevaid toitumisskeeme võib võrrelda sigade pesakondade vahel. Sel viisil on bioloogilise varieeruvuse mõju nõrgendatud ja saame efektiivsema katse. Teiselt poolt võime saada oskamatu katse, kui raiskame suure hulga ressursse mõõtmistele, kus varieeruvus on väike. Sageli on vähem efektiivsem teha 2 mullaproovi ja igale proovile 10 keemilist analüüsi, kui teha 10 mullaproovi ja igale 2 analüüsi. Seepärast, et sageli on keemiliste analüüside viga väike, aga mullaproovide vahel võib olla varieeruvus suur.

See tähendab, et vaatlustel on erinev väärtus, mis sõltub katseplaanist. Järelikult plaan mõjutab andmete analüüsi.

## **1.2 Terminid ja definitsioonid**

Erinevatele töötlustele (erinevad väetised, temperatuurid jne) valime katsetes objektide hulga. Neid nimetatakse faktoriteks. Faktoreid tähistame tähtedega näiteks A. Faktori, mis enamasti on nominaaltunnus, erinevaid väärtusi nimetatakse tasemeteks (nivoodeks). Tähistame faktori A tasemete arvu a-ga.

Näited.

1. Soovime võrrelda vasikate erinevaid toitumisskeeme. Faktor A on toit, millel on kolm taset  $(a = 3)$ :  $A_1$  - kõrge proteiini tase,  $A_2$  - normaalne tase  $ja A<sub>3</sub>$  - madal tase.

2. Soovime võrrelda tomatite väetamiseks kasutatvat nelja ökoloogilist väetist. Väetis on faktor, millel on neli taset  $(a = 4)$ : A<sub>1</sub> - kompost, A<sub>2</sub> saepuru, **A3** -hein ja **A4** - kontrollväetis.

Katseühik on väikseim ühik, mis esindab individuaalset töötlust. Näited.

1. Kui vasikaid on söödetud individuaalselt, siis on vasikas kasteühik. Kui kõiki vasikaid ühest latrist on toidetud koos, siis on latter katseühik.

2. Kui igat tomatitaime on väetatud individuaalselt, siis on taim katseühik. Kui on väetatud 10-ne taimega kasti, siis on kast katseühik.

Katsed võivad üheaegselt sisaldada mitmeid faktoreid. Sel juhul nimetatakse neid mitmefaktorilisteks katseteks.

Näide. Vasikate toitumiskatses on üks faktor A=toit 3 tasemega (a=3) ja teine faktor B = laut 10 tasemega  $(b=10)$ .

Faktor võib olla fikseeritud või juhuslik, sõltuvalt valitud faktori tasemetest. Faktor on fikseeritud, kui katse planeerija valib faktori tasemed ja teostab katse ainult teda huvitavate taseme väärtustega. Faktor on juhuslik, kui tasemed valitakse juhusliku valimina faktori võimalikest tasemetest.

Näide. Mingis põllumajanduslikus katses on vaadeldud lautu. Sageli on kasulik käsitleda lautu juhusliku faktorina, mis on võetud lautade suurest üldkogumist.

Tüüpiline fikseeritud faktor on sugu, liik, toit, väetis jne. Tüüpiline juhuslik faktor on laut, kari, alus. Juhusliku faktorina käsitletakse mõnikord aastat.

# **1.3 Mõned võtmeküsimused katseplaneerimisel**

## **1.3.1 Replikatsioon (kordus)**

Näide. Soovime selgitada, kumb kahest maisisordist annab kõrgema toodangu. Kasvatame sorti A ühel põllul ja sorti B teisel põllul. Osutub, et sort A andis kõrgemat saaki. Kas võib selle informatsiooni põhjal teha üldistusi teise sordi kohta? Kas võib soovitada kõigil teistel põllumeestel julgesti kasvatada sorti A?

Tõenäoliselt mitte. Ühel põllul kasvanud saak ei ole piisav tõendus. Me vajame rohkem andmeid enne, kui võime anda üldiseid soovitusi sordi A kasutamiseks. Niisuguse tõenduse võime saada, kui kordame katset mitmeid kordi. Sellist protsessi nimetatakse replikatsiooniks.

## **1.3.2 Millal on tegemist replikatsioonidega?**

Näide. Soovime võrrelda kahte erinevat sorti maisitoodangut. Katses kasutatakse kahte põldu. Selleks, et saada replikatsioone, jagatakse kumbki põld kaheks osaks. Sorti A kasvatatakse ühe põllu mõlemal osal ja sorti B kasvatatakse teise põllu mõlemal osal. Kas me praegu teeme katset replikatsiooniga?

Näide. Soovime hinnata kindlas piirkonnas keskmist orgaanilise aine sisaldust mullas. Kui palju reaalseid replikatsioone on meil järgmistel juhtudel?

Võtame ühe mullaproovi ühelt alalt. Teeme 200 analüüsi sellele proovile.

Võtame ühe mullaproovi 10-lt erinevalt alalt. Teeme 20 analüüsi igale proovile.

Valime piirkonnast 10 ala suurusega 10x10 m. Võtame igast ruudust 10 mullaproovi. Teeme 2 analüüsi igale mullaproovile.

Valime piirkonnast 10 ala suurusega 10x10 m. Võtame igast ruudust 10 mullaproovi. Segame iga ruudu 10 mullaproovi. Teeme 2 analüüsi igale segatud mullaproovile.

# **1.4 Lokaalne kontroll**

Näide. Soovime võrrelda kahte sorti maisi. Meil on kasutada katses neli põldu. Kaks põldu paiknevad koos peatee ääres ja kaks põldu paiknevad koos mingil kaugusel külast:

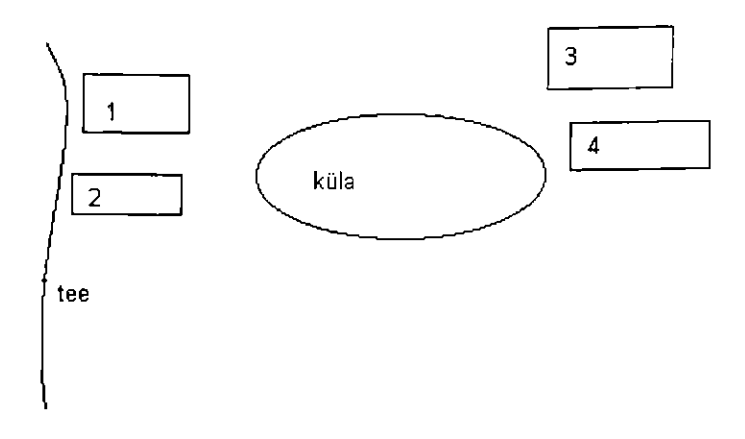

Kuidas valime sortidele A ja B põllud 1, 2, 3 ja 4?

Uks võimalus on kasvatada sorti A kahel põllul, mis paiknevad tee ääres (põllud 1 ja 2) ja sorti B kasvatada kahel ülejäänud põllul. Aga on mõned põhjused, miks see ei ole hea. Kui osutub, et sort A annab suuremat toodangut, siis võib see olla tingitud sellest, et teeäärne muld on parem. Ei tea kindlalt, kas tulemus sõltus mullast või sellest, et sort A oli parem.

Parem alternatiiv on kasvatada sorti A ühel teeäärsel põllul ja sorti B teisel. Sarnaselt kasvatame sorti A põllul, mis paikneb külast eemal (põllud 3 või 4) ja sorti B teisel külatagusel põllul. Sel viisil on sortide A ja B võrdlemine vähem mõjutatud võimalikest mulla erinevustest. See võib anda rahuldava tulemuse kahe sordi võrdlemiseks. Kasutasime lokaalset kontrolli.

## 1.5 Randomiseerimine

Võime kasvatada sorti A põldudel 1 ja 2. Kuidas otsustame, missugust põldu kasutada?

Paljudele uurijatele ei näi see küsimus tähtsana. Uurija valib vabalt ühe põllu sordile A ja teise põllu sordile B. Ta kirjutab oma aruandes, et põllud valiti juhuslikult. Aga kas see "juhuslik" valik on tegelikult juhuslik?

Meil kõigil on teatud kalduvusi - isegi kui me ei ole alati teadlikud nendest. Agronoom võib tunda, et üks põldudest on rohkem sobilik sordile A ja võib määrata vastava põllu. Aga see võib hävitada erapooletu katse iseloomu. Sortide A ja B vaheline võrdlus võib muutuda mõjutatavaks.

#### *1.5. RANDOMISEERIMINE* 5

Selle probleemi lahendamise ainus võimalus on määrata sordid A ja B põldudele 1 ja 2 nii, et protsessi jooksul ei saa uurija seda kontrollida - läbi randomiseerimise. Selle kehtestamiseks põllul on palju võimalusi:

- Visata münti. Kui "vapp" on peal, kasutame põldu 1 sordile A. Seda meetodit saab kasutada ainult juhul, kui on kaks töötlust.
- Kirjutada töötluste nimed paberitükkidele, segada paberid ja võtta pimesi üks paber. Seda meetodit võib kasutada hoolimata töötluste arvust.
- Kasutada juhuslike arvude tabelit.
- Kasutada juhuslike arve, mis on genereeritud arvuti poolt.
- Kasutada arvutipakettide Minitabi või SAS-i katseplaneerimise osa.

Üldine nõuanne. Peab jälgima, et võimalikult palju varieeruvust oleks kaasatud lokaalsesse kontrolli (plokkimisse). Näiteks ei ole tark määrata sordid A ja B põldudele 1, 2, 3 ja 4 täiesti juhuslikult, sest siis võib juhtuda, et määrame sordi A põldudele 1 ja 2 ja sordi B põldudele 3 ja 4. Nagu eelpool märkisime, võib see viia ebaõigele sortide A ja B võrdlemise tulemuseni.

Seega on vaja kõigepealt paika panna katse plaani üldine struktuur, seejärel kasutada randonüseerimist, et otsustada, missugust töötlust kus kasutada.

### **1.5.1 Tasakaal ja täielikkus**

Tasakaalus katse tähendab, et katses on igale töötluse kombinatsioonile mõõdetud võrdne arv vaatlusi. Kui see nii ei ole, siis katse on tasakaalustamata.

Kiü mingil töötlusel kombinatsioon puudub, siis nimetatakse katset mittetäielikuks.

Näide. A ja B on kaks faktorit, tähistame katseühiku X-ga.

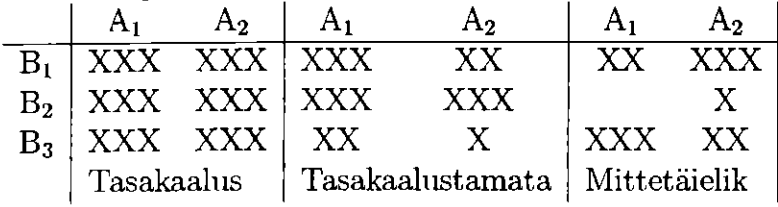

Üldine reegel - tasakaalus katset on kergem analüüsida ja interpreteerida.

# **1.6 Mõned näited katseplaneerimisest**

## **1.6.1 Töötluse struktuur ja plaani struktuur**

Katses on kasulik vahet teha töötluse struktuuri ja plaani struktuuri vahel.

Töötluse struktuur näitab, missugune töötlus või töötluse kombinatsioon on katses huvifookuses. Näiteks kui soovime võrrelda nelja sorti maisi, sus sort ongi töötlus. Teistes näidetes võib olla töötlustena kasutatud väetise hulka; piimakarja toitumisskeemide tüüpe; heinasaaki aastas.

Plaani struktuur näitab, mil viisil püüame lokaalset kontrolli saavutada. Täielikult randomiseeritud plaanis ei ole lokaalne kontroll kasutatav. Erinevat tüüpi randomiseeritud plokkplaanis, ladina ruutude plaanis, liigendatud plokkide plaanis jne peab arvestama juhusliku varieeruvuse erinevaid viise. Järgnevalt vaatleme neid plaane lähemalt.

### **1.6.2 Täielikult randomiseeritud plaan**

#### **Uks faktor**

Näide. Võrdleme kolme sorti maisi: A, B ja C. Meie käsutuses on põld, mida saab jagada kuueks plokiks. Järelikult saame kasvatada igat sorti maisi kahel plokil (replikatsioon). Kui määrame sordid täiesti juhuslikul viisil põllulappidele, võib tulemus olla näiteks järgmine:

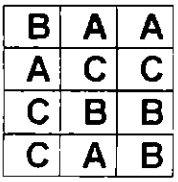

#### **Kaks voi enam faktorit**

Näide. Soovime piimakarjas kontrollida, kuidas kaks toiduskeemi A<sub>1</sub> ja A<sub>2</sub> mõjutavad piimatoodangut. Lehmad on kahte tõugu:  $B_1$  ja  $B_2$ . Järelikult on tegemist nelja töötluse kombinatsiooniga:  $A_1B_1$ ,  $A_1B_2$ ,  $A_2B_1$  ja  $A_2B_2$ . Kui meil on neli lehma igast tõust, siis üks viis katse planeerimiseks on juhuslikult valida kaks lehma igast tõust toituma toiduskeemiga  $A_1$  ja kaks toiduskeemiga  $A_2$ . Moodustub täielikult randomiseeritud kahefaktoriline plaan.

Sellist tüüpi plaanides võib üldiselt olla rohkem kui kaks faktorit. Näiteks põlluvilja väetamise katses võib lisada faktorid N, P ja K. Kui igal faktoril on kolm taset (0, keskmine ja kõrge tase), siis töötluste kombinatsioonide arv on  $(3 \t3 \t3) = 27$  Kui soovime katses igat kombinatsiooni korrata kaks korda, siis vajame kokku 54 plokki. Näeme, et kui suurendame töötluste arvu, siis töötluste kombinatsioonide arv kasvab väga kiiresti. See sunnib lihtsusele: püüda hoida igas katses töötluste arv väike ja kui see pole võimalik, püüda vähendada tasemete arvu. Näiteks väetamise katse võib olla palju väiksem, kui igal faktoril on ainult kaks taset. Sel juhul saame ainult  $(2 \t2 \t2) = 8$ kombinatsiooni.

Võime küsida: "Miks peame ühes katses vaatlema mitmeid faktoreid, selle asemel, et teha katse igale faktorile?" Uks vastus on, et mitmefaktoriline katse on odavam, kui mitmete üksikute katsete tegemine. Tähtsam põhjus on siiski selles, et mitmefaktorilised katsed võimaldavad uurida faktoritevahelisi koosmõjusid.

### **1.6.3 Randomiseeritud plokkidega katseplaan**

Täielikult randomiseeritud plaanis lokaalset kontrolli ei kasutata. See võib põhjustada suurt bioloogilist varieeruvust. Sageli on kasu, sellest kui katse ühikute vahel esinevad erinevused hõlmata plokkidesse.

Näide. Eeldame, et põllul on kallak noole suunas (vt järgnevat joonist). Noole lõpupool olevatel maatükkidel on paremate omadustega pinnas. Seda fakti peab arvestama katseplaani täiustamiseks, et katse avastaks töötlustevahelisi erinevusi selgemalt (ja odavamalt!).

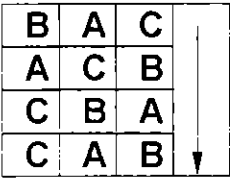

 $\mathsf I$ 

Selles plaanis esineb iga töötlus üks kord igas reas. Oleme randomiseerinud kolm töötlust igale reale. Ja kuna eeldame, et read on ühesugustes tingimustes, siis töötlustevaheliseks võrdluseks oleme kasutanud lokaalset kontrolli, vähendamaks juhuslikku varieeruvust.

Näide. Plokkimist saab kasutada ka loomadega seotud katsetes. Uurija saab grupeerida loomad plokiks, et oleks lihtsam. Informatsioon, mida plokkides kasutada saab, võib olla näiteks: vanus, eelmise laktatsiooniperioodi piimatoodang, kaal jne. Üldiselt on kasulik, kui plokkide moodustamise tunnused on seotud katses uuritavate tunnustega.

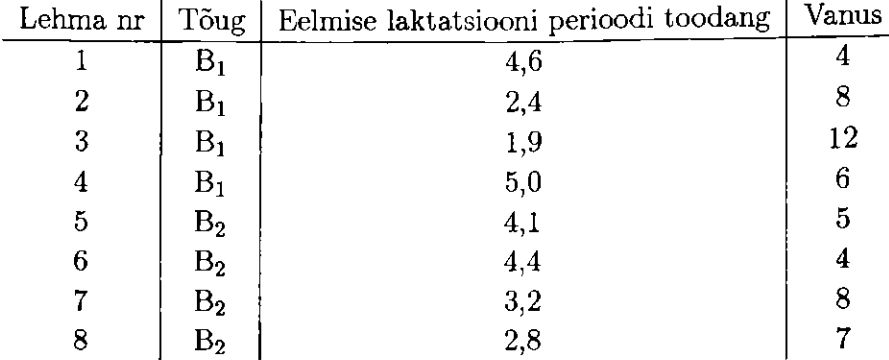

Eeldame, et loomad on järgmiste karakteristikutega:

Lehmatõu Bi hulgas lehmad 1 ja 4 on üsna sarnased: neil on kõrge piimatoodang ja nad on umbes ühevanused. Lehmad 2 ja 3 on samuti üsna sarnaste tunnustega. Võime moodustada ühe ploki, mis koosneb lehmadest  $1$  ja  $4$  ning teise ploki, mis koosneb lehmadest  $2$  ja  $3$ . Lehmatõu  $B_2$  hulgas lehmad 5 ja 6 peaksid moodustama ühe ploki ja lehmad 7 ja 8 peaksid moodustama teise ploki. Meil on 4 plokki, 2 lehma igas plokis. Igast plokist valime juhuslikult ühe lehma, keda söödame toiduskeemi  $A_1$  järgi, teist lehma söödame toiduskeemi  $A_2$  järgi.

Rõhutame, et selles näites tõug ei ole plokkimise muutuja, sest ta on üks faktor, mida soovime katses uurida.

## **1.6.4 Ladina ruutude plaan**

Mõnikord esineb kahte liiki varieeruvust, mida peame jälgima plokkide moodustamise juures. Näiteks katsepõld võib omada kallakut kahes suunas. Katseplaanis tuleb seda arvestada nii, et põllul esineb erinevus mõlema rea ja mõlema veeru vahel.

Näide. Soovime võrrelda nelja sorti nisu A, B, C ja D. Meil on põld, mille võime jaotada 16 maalapiks nii, et igat sorti nisu võime kasvatada neljal maalapil (replikatsioon). Aga põld on küllaltki ebaühtlaste tingimustega: ülemises vasakpoolses nurgas on parem mullastik kui all parempoolses nurgas ning mulla koostis muutub vähehaaval nende piiride vahel.

Katse planeerimise üks võimalus on kasutada ladina ruutude plaani. See

töötab järgmiselt. Jaotame töötlused juhuslikult 16 ala vahel, aga kindlasti nii, et iga töötlus on esindatud ainult üks kord igas reas ja igas veerus. Tulemus võib olla järgmine:

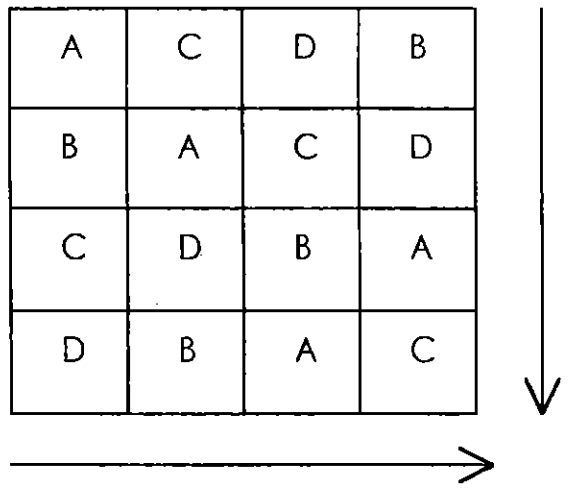

Ladina ruutude plaani saab kasutada ka loomadega seotud katsetes.

Näide. Soovime uurida piimalehmade nelja toiduskeemi A, B, C ja D. Iga toiduskeemi järgi toideti lehmi kolm nädalat. Iga perioodi kolmandal nädalal mõõdeti piimatoodang, et vältida ülekande mõjusid. Tulemused olid järgmised:

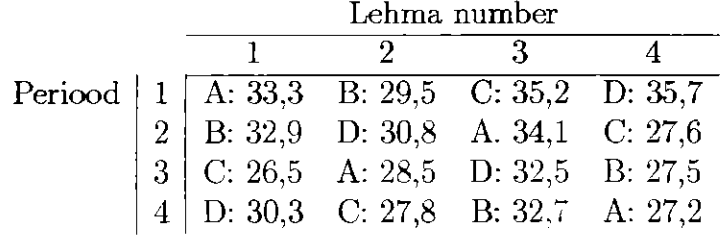

## **1.6.5 Liigendatud plokkplaan**

Näide. Mõnikord on praktiline põhjus kasutada erinevaid plokkide moodustamise skeeme erinevatele tunnustele. Näiteks põlluvilja erinevate sortide katses  $(A, B, ja C)$  ning kündmise erinevate viiside  $(1, 2, 3, ja 4)$  kui faktorite korral võib juhtuda, et erinevaid kündmise viise võib kasutada ainult üsna laiadel maa-aladel, samal ajal kui erinevaid liike on võimalik kasvatada väikesel alal. Niisugusel juhul kündmise viisid jaotatakse peaplokkide vahel, samal ajal kui erinevaid sorte kasvatatakse liigendatud plokkides peaplokkide sees.

Kündmise erinevad viisid paigutatakse juhuslikult igasse peaplokki ning s järel paigutatakse erinevad sordid juhuslikult igasse peaplokki. Niisugusne katse, kus kogu katset on korratud kolmes plokis, näeb välja järgmine:

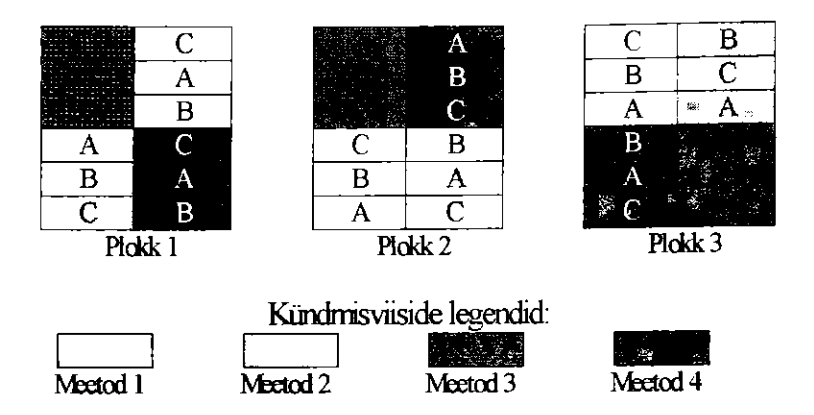

### **1.6.6 Mittetäielikud plokid**

Mõnedes katsetes, kus tundub loomulik kasutada randomiseeritud plokkide plaani, võivad plokid olla piiratud suurusega, nii et ei ole võimalik kõikides plokkides kasutada kõiki töötlusi (või töötluste kombinatsioone).

Näide. Oletame, et soovime võrrelda 6 töötlust: A, B, C, D, Eja F Meie käsutuses on 30 katseühikut ja need on jaotatud 6 ploki vahel, 5 ühikut plokis. Järelikult ei ole võimalik panna kõik kuus töötlust kõikidesse plokkidesse. (Näiteks selline olukord võib esineda, kui katses olevad loomad on üles kasvatatud tallis, kus on piiratud arv kohti, või kui kasvatame kasvuhoones kindlaksmääratud arvuga taimi). Küsimus on, kuidas kasutada 30 ühikut parimal viisil, nii et töötluste vaheline võrdlus oleks võimalikult efektiivne. Kui teeme plaani selliselt, et iga töötlus esineb viis korda, siis tulemusplaani nimetatakse tasakaalustatud lõpetamata plokkide plaaniks. Näiteks sellise olukorra üks plaan on:

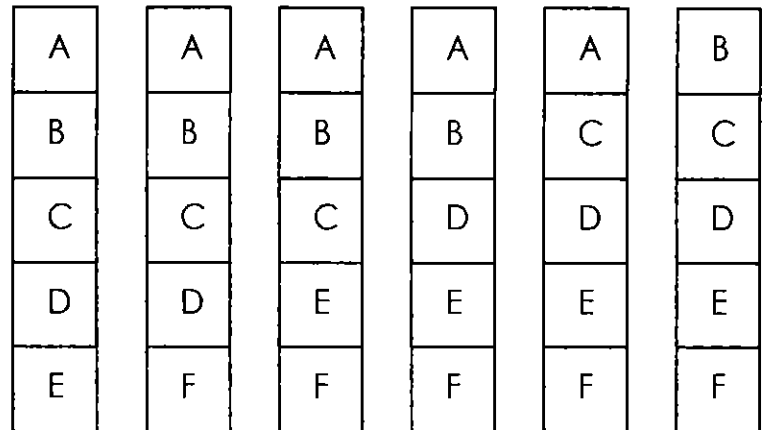

Eelnevas plaanis esinevad kõik töötlused A, B,...,F viis korda. Peaaegu igat töötlust (näiteks C) on võrreldud iga teise töötlusega neli korda.

## **1.6.7 Andmeanalüüs**

Enamus raamatuid (eriti "klassikalised") katseplaneerimise kohta sisaldavad osi, kuidas teha arvutusi: leheküljed lehekülgede järel on hälvete ruutude summad. Arvutusskeemid võivad anda lugejale ettekujutuse katseplaneerimise olemusest. Tänapäeval teostatakse andmeanalüüs arvutipakettide abil. Arvutipaketid, nagu Minitab või SAS, saavad kergelt hakkama ühe- või kahefaktorilise dispersioonanalüüsi mudelitega, samuti ka üldistatud lineaarsete mudelitega (GLM). Kõiki plaane, millest oli eelpool juttu, saab analüüsida Minitabi või SAS-i protsetuuriga GLM.

# **1.7 Ülesanded**

#### **1.1**

Sojaube kasvatati kasvuhoones, kus igast sordist oli 10 taime. Kasutati täielikult randomiseeritud katseplaani. Iga sordi saagist valiti juhuslikult viis seemet ja mõõdeti iga seemne õlisisalduse protsent. Seega tehti iga sordi kohta 50 mõõtmist. Selleks, et arvutada iga sordi keskväärtuse standardviga, katsetaja arvutas 50-ne vaatluse standardhälbe ja jagas selle  $\sqrt{50}$ . Selgita, mis võiks sellel arvutusel viga olla.

#### **1.2**

Rottide toitumiskäitumise katses jaotati 18 rotti juhuslikult kolme töötluse Tl, T2 ja T3 vahel. Loomi hoiti individuaalsetes puurides riiulil. Riiulil oli kolm riiulit, igal kuus puuri. Valgustingimised olid muutuvad; alumistel loomadel oh pimedam. Valmistati ette järgmised kolm plaani:

(i) Valiti 18 rotti juhuslikult 18 positsioonile riiulis.

(ii) Pandi kõik Tl rotid esimesle riiulilele, kõik T2 rotid teisele ja kõik T3 rotid kolmandale riiulile.

(iii) Igale riiulile pandi kaks Tl rotti, kaks T2 rotti ja kaks T3 rotti. Selgita iga plaani headust ning põhjenda, missugust plaani sina eelistaksid.

# **Peatükk 2**

# **Ühefaktoriline dispersioonanalüüs**

# **2.1 Sissejuhatav näide**

Dispersioonanalüüs on statistiline meetod, millega saab võrrelda enam kui kahe üldkogumi keskväärtusi. Andmetes olev varieeruvus jaotatakse osadeks nii, et seda saab interpreteerida. Seejures on tähtis osa ka statistiliste hüpoteeside kontrollimisel. Erinevust kahe grupi vahel, näiteks kahe töötluse vahel, aitavad meil kindlaks määrata t-testid.

Dispersioonanalüüsis seatakse üles statistiline mudel, mida püütakse lähendada katsele või situatsioonile, mida proovitakse analüüsida. Tegelikult võime formuleerida mitmeid asjatundlikke mudeleid. Analüüsi ülesanne on kindlaks määrata üks mudel, mis nendest mudelitest on "parim" Näiteks esitame järgneva katseandmestiku, kus maisi saagikust mõõdeti 4-6 =24 põllulapil, mida väetati erinevat tüüpi väetistega.

6

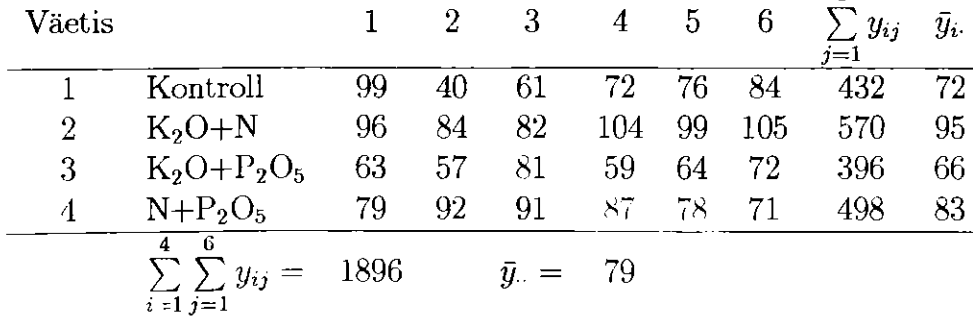

Maisisaak nelja erineva väetise korral.

Tähistame üksiku vaatluse  $y_{ij}$ , kus esimene indeks tähistab töötlust (väetist) ja teine indeks j tähistab töötluses olevat vaatlust. Meie näites  $y_{11} = 99$ ja y<sub>24</sub> = 104. Vaatluste keskväärtus ühe töötluse piires on  $\bar{y}_{i}$  ja kõikide vaatluste keskväärtus on y.. Indeks " " tähendab, et keskväärtus on leitud üle kõigi vaatluste. Töötlusel A on a taset. Vaatluste arv töötluses i on n $_i$  ja kõigi vaatluste arv on N. Meie näites a=4, kõik n<sub>i</sub>-d on võrsed 6-ga ja N=24.

Sellist tüüpi andmestiku korral on vaja kindlaks määrata, kas töötluste vahel on erinevust. Peame eristama kahte järgnevat situatsiooni:

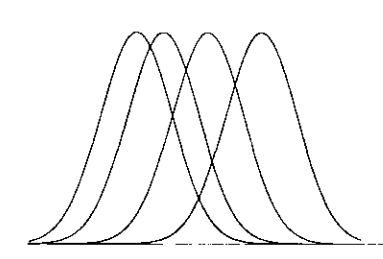

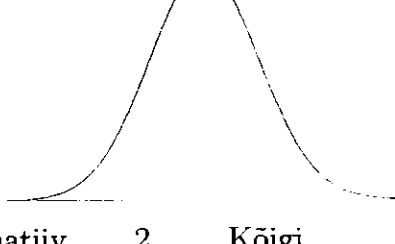

Alternatiiv 1. Erinevate Alternatiiv 2. Kõigi töötluste andmetel nelja töötluste andmed on jaotused erinevate omavad sama jaotust st keskväärtustega. keskväärtuste vahel ei ole erinevust.

# **2.2 Mudel ja piirangud**

Mudeli juhule, kui keskväärtus on erinev, võib kirjutada järgmiselt

 $y_{ij} = \mu + \alpha_i + e_{ij},$ 

kus  $\mu$  on üle kõikide töötluste arvutatud keskväärtus (nn üldkeskmine),  $\alpha_i$ on faktortunnuse *i*-nda taseme keskväärtuse ja üldkeskmise erinevus ning  $e_{ii}$ on juhuslik viga (jääk). Sageli eeldatakse, et jääkide dispersioon (hoolimata töötlusest) on võrdne  $\sigma_e^2$ , jäägid on sõltumatud ja normaaljaotusega.

 $\alpha_i$ -d nimetatakse sageli ka töötluse *i*-ndaks efektiks, st ta on faktortunnuse i-nda taseme põhjustatud muutus. Töötluste efektide jaoks võetakse kasutusele lisakitsendus  $\sum \alpha_i = 0,$  mis tuleneb sellest, et parameeter  $\alpha_i$  on sisiüiselt kõrvalekalle üldkeskmisest ja see määrab mudeli üheselt.

Alternatiiv 2 korral saame lihtsustatud mudeli  $y_{ij} = \mu + e_{ij}$ , st kõik  $\alpha_i$ on sel juhul mülid. Selleks, et ühte nendest kahest mudelist eelistada, tuleks uurida kas töötlustel on samad (üldkogumi) keskväärtused. Nullhüpoteesi võime püstitada järgmistel viisidel.

 $H_0$ : kõik  $\alpha_i = 0$ .

 $H_0$ :  $\sum \alpha_i^2 = 0$ .

Alternatiivne hüpotees on, et keskmised ei ole võrdsed, mis tähendab et  $H_1: \sum \alpha_i^2 \neq 0.$ 

# **2.3 Hälvete ruutude summa jaotamine**

Üksikust vaatlusest *y^* kauguse väljendamiseks üldkeskmiseni *y* võime kirjutada avaldise  $(y_{ij}-\overline{y}_{..}) = (y_{ij}-\overline{y}_i) + (\overline{y}_i-\overline{y}_j)$ .  $(y_{ij}-\overline{y}_i)$  näitab, kui kaugel on vaatlus selle töötluse keskväärtusest.  $(\overline{y}_{i.} - \overline{y}_{..})$  mõõdab i-nda töötluse kaugust üldkeskmisest. Tõstame need ruutu ja summeerime üle kõigi vaatluste.

Andmestiku summaarset varieeruvust esitame avaldisega  $SS_T = \sum (y_{ij} - \overline{y}_{i.})^2$ 

Seda võib jaotada kahte ossa, millest üks osa on tingitud töötlusest ja teine juhuslikust muutlikkusest järgmiselt:<br>————————————————————

 $SS_T = \sum_{i} \sum_{j} (y_{ij} - y_{j})^2 = \sum_{i} \sum_{j} (y_{ij} - \overline{y}_i + \overline{y}_i - \overline{y}_j)^2 = \sum_{i} \sum_{j} (y_{ij} - \overline{y}_i)^2 + \sum_{i} (\overline{y}_i - \overline{y}_i)^2$ 

 $\sum_i n_i (y_i - y_i)$  (+ termid (indetavad), mis on võrdsed nunga).<br>
Tähistame  $SS_A = \sum n_i (\bar{y}_i - \bar{y}_i)^2$  ja  $SS_E = \sum \sum (y_i - \bar{y}_i)^2$ It oleme isotanud summaarse varieeruvuse (the total Sum of Squares) kaheks osaks, üks on tingitud töötluste erinevustest  $(SS_A)$  ja teine on juhuslikust varieeruvusest  $(SS_E)$ :  $SS_T = SS_A + SS_E$ . Üldine printsiip on, et kui  $SS_A$  on väike, siis töötluste vahel pole reaalset erinevust ja kui on suur, siis *föötluste erinevus on olemas. Teiselt poolt mõõdab*  $SS_E$  *ainult varieeruvust* tega töötluse sees ja võib mitte mõjutatud olla töötluste erinevustest.

Iga hälvete ruutude summa assotseerub vabadusastmega. Üldiselt on vaba-Iga hälvete ruutude summa assotseerub *vabadus astmega.* Üldiselt on vabadusastmete arv summas võrdne termi (liidetavate) arv miinus lineaarsete

kitsenduste arv termis. Sel juhul:<br>  $SS_T = \sum \sum (y_{ij} - \overline{y}_{..})^2$  sisaldab N termi. Selles on üks kitsendus, nimelt  $SST = \sum_i \sum_i \langle y_i y_i \rangle$  sisaldab N termi. Selles on üks kitselledus, nimelt  $E_{\alpha}$  (*y<sub>i</sub>*  $y_{\alpha}$   $y_{\alpha}$   $y_{\alpha$ vabadusastet;

 $SSA = \sum_i h_i (y_i - y_i)$  sisaldab t termi (= töötluste arv). Selles on üks  $\alpha$ itsendus  $\sum u_i (y_i - y_i) = 0$ . Ruutude summa sisaldab t—l vabadusastet;

 $SSE = \sum_i \sum_j (y_{ij} - y_i)$  sisaldab *N* termi. Iga töötluse *i* jaoks on üks kitsendus, mis on  $\sum (y_{ij} - \overline{y}_{i.}) = 0$ , seega kokku on *a* kitsendust. Järelikult omab ruutude summa *N — a* vabadusastet.

Kui jagame iga hälvete ruutude summa vastavate vabadusastmete arvuga, saame tulemuse, mida nimetatakse ruutkeskmiseks ja tähistatakse:

$$
MS_A = \frac{SS_A}{a-1},
$$
  

$$
MS_E = \frac{SS_E}{N-a}.
$$

Ruut keskmine on kindla dispersiooni hinnang. Ruutkeskmine viga *(MSE)*  on jääkide  $e_{ij}$  disprsiooni  $\sigma_e^2$  hinnang, mis mõõdab andmestikus juhusliku varieeruvuse hulka. Seda võib väljendada:  $E(MS_E) = \sigma^2$ 

On võimalik näidata, et  $E(MS_A) = \sigma^2 + \frac{N}{(a-1)} \sum_i \alpha_i^2$ 

See annabki meile otsustamise vahendi, kas töötluste keskväärtused on võrdsed või mitte.

Kui kõik töötlused on võrdsed, siis kõikide töötluste efektid on nullid, st kõik  $\alpha_i$  on nullid. Seega on samaväärne öelda, et  $\sum \alpha_i^2 = 0$ . Järelikult, kui töötluste keskväärused on võrdsed, siis *MSA* ja *MSE* peaksid olema "lähedaselt võrdsed" Nende võrdlemiseks arvutame nende suhte:  $F = \frac{MS_A}{MS_B}$ Kui nullhüpotees on õige, siis suhe järgib niinimetatud F-jaotust  $(a - \tilde{1})$ vabadusastmega lugejas ja *(N — a)* vabadusastmega nimetajas. Illustreerimaks kuidas seda teha, pöördume tagsi meie numbrilise näite juurde ja esitame mõned arvutuste tulemused.

Hinnang  $\bar{y}$ . = 79.

Hinnang  $\alpha_1$ :  $\hat{\alpha}_1 = 72 - 79 = -7$ Hinnang  $\alpha_2$ :  $\hat{\alpha}_2 = 95 - 79 = 16$ . Hinnang  $\alpha_3$ :  $\hat{\alpha}_3 = 66 - 79 = -13$ . Hinnang  $\alpha_4$ :  $\hat{\alpha}_4 = 83 - 79 = 4$ . Näeme, et  $\sum \hat{\alpha}_i = -7 + 16 - 13 + 4 = 0$ .  $SS_T = \sum \sum (y_{ij} - \bar{y}_{..})^2 = (99 - 79)^2 + (40 - 79)^2 + ... + (71 - 79)^2 = 6212$ *i=l j=l* 

(24 termi)

$$
SS_A = \sum_{i=1}^{4} \sum_{j=1}^{6} (\bar{y}_i - \bar{y}_i)^2 = 6(72 - 79)^2 + 6(95 - 79)^2 + 6(66 - 79)^2 + 6(83 - 79)^2 = 40 (4 \text{ term})
$$

2940 (4 termi)

$$
\sum_{i=1}^{4} \sum_{j=1}^{6} (y_{ij} - \bar{y}_{i.})^2 = 3272
$$

Näeme, et  $SS_A + SS_E = 2940 + 3272 = 6212 = SS_T$ . Ühtlasi märgime, et see on kiireim viis käsitsi arvutamisel. Vastavad valemid on toodud raamatu lisas.

# **2.4 Dispersioonanalüüsi tabel**

Tulemused on sageli kokku võetud järgmise tabelina, mida nimetatakse dispersioonanalüüsi tabeliks.

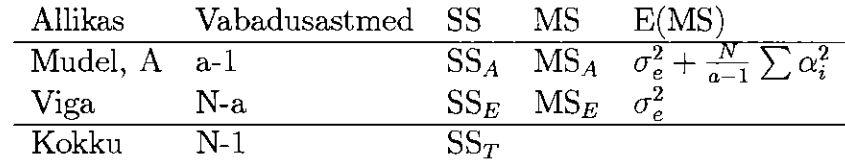

Meie näite korral on tabel järgmine:

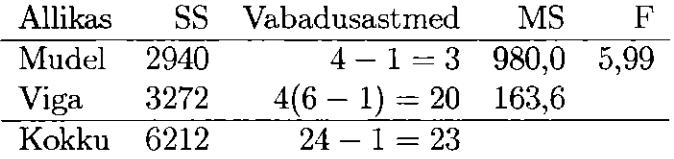

F-statistiku väärtuse arvutame järgmise valemi põhjal:  $F = \frac{MS_A}{MS_E}$  =  $\frac{980}{163.6}$  = 5,99. Et otsustada, kas nullhüpotees kehtib, vaatame F-jaotuse tabelit 5%-lise olulisuse nivoo juures. Leiame, et kriitiline väärtus vabadusastmetega 3 ja 20 on 3,493. Vastav 1%-line piir on 5,849. Meie arvutatud F-statistiku väärtus on 5,99, mis on suurem kui 5,849. Järelikult on tulemus oluline 1% olulisuse nivool. Võtame vastu sisuka hüpoteesi: võime pidada tõestatuks, et erinevatel väetistel on maisisaagile erinev mõju. Risk eksida ei ole suurem kui 1%. Sama tulemuse saame, kui kasutame Minitab'i:

#### **One-way Analysis of Variance**

Analysis of Variance for SAAK

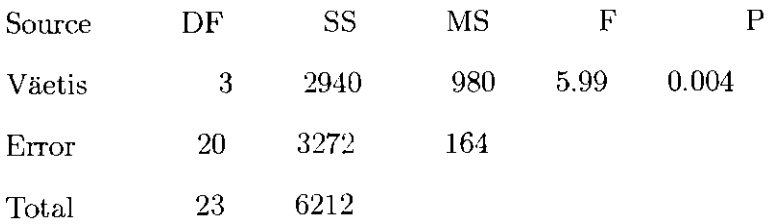

Et paremini aru saada, mis toimub, on hea kasutada mingit vahendit kirjeldavast statistikast. Näiteks hetkel on ülevaatlikkuse tagamiseks hea teha karpdiagramm töötluste kaupa, kus yield tähistab saaki ja treatment väetist:

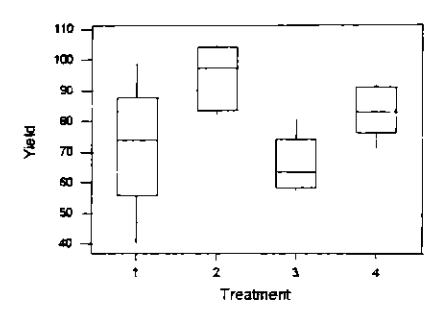

Peale dispersioonanalüüsi tegemisi on loomulik püstitada küsimus "missugune nendest töötlustest on erinev" Selle küsimuse adresseerime järgmisele peatükile.

# **2.5 Ülesanded**

#### 2**.1**

Toiduaineteteadlane uurib küpsetatud koogis piimahulga kogust (mõõdetud milliliitrites 100 grammi kohta). Küpsetati 15 kooki. Kasutati ühesugust retsepti, aga püma lisati kolmes erinevas koguses (1: madal; 2: keskmine ja 3: kõrge). 15 kooki jaotati juhuslikult võrdselt iga koostise taseme järgi. Kookide kaalud olid järgmised:

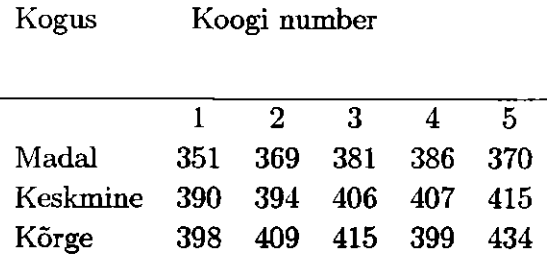

A. Dispersioonanalüüsi kasutades uuri, kas koogi kaal sõltub erinevast pümahulgast. Analüüs peaks sisaldama hüpoteese, dispersiooni tabelit, tulemuste kontrolli ja lõppjäreldusi.

B. Leia keskmise ja kõrge piimahulga erinevus koogi kaalus.

C. Missugusi eeldusi on vaja teha selleks analüüsiks?

#### 2.2

Uuriti, kuidas käituvad kindlat liiki linnud sarnastes loodustingimustes ja ühises keskkonnas. Iga liigi linnulaulul oli teistest eristatav äratundmistunnus. Uks uurimise all olev karakteristik oli laulu pikkus sekundites. Uuriti kolme liiki linde: linavästrikku, rasvatihast ja pruunrästast. Saadi järgmised tulemused. (Ühtlasi on antud iga higi jaoks summad ja ruutude summad.)

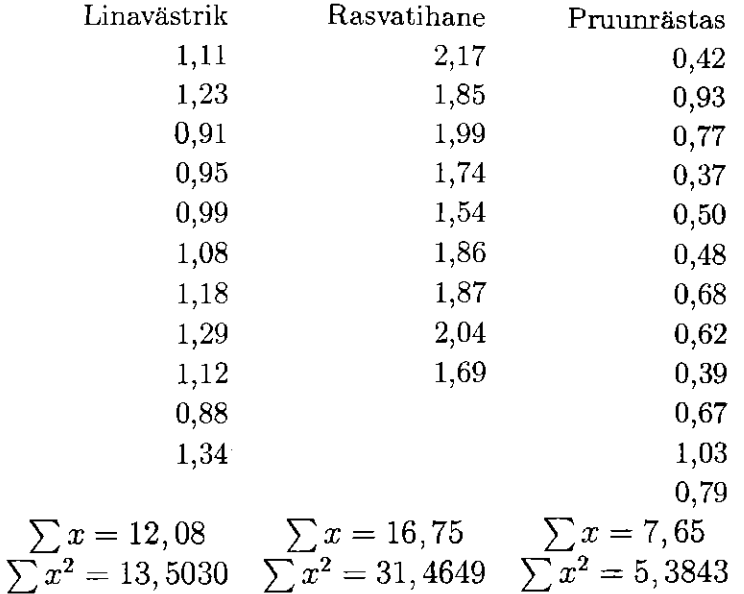

A. Kontrolli hüpoteesi, et iga liigi keskmine laulupikkus on võrdne kõigi kolme liigi keskmisega.

B. Püstita analüüsiks vajalikud eeldused.

#### **2.3**

Uuriti 57 hiire füsioloogilise funktsiooni erinevust vastandlikes keskkondades (kasutati röntgenikiirte mõju). Üks muutuja, mida uuriti, oli uriini hulk. Järgmised andmed näitavad iga roti uriini hulka enne ja pärast mõjutust. Tabelis veerg "Erinevus" on arvutatud veergude "pärast"-"enne" põhjal. Analüüsi eesmärk oli uurida vastandlike keskkondade mõju uriini hulgale.

### 2.5. ÜLESANDED

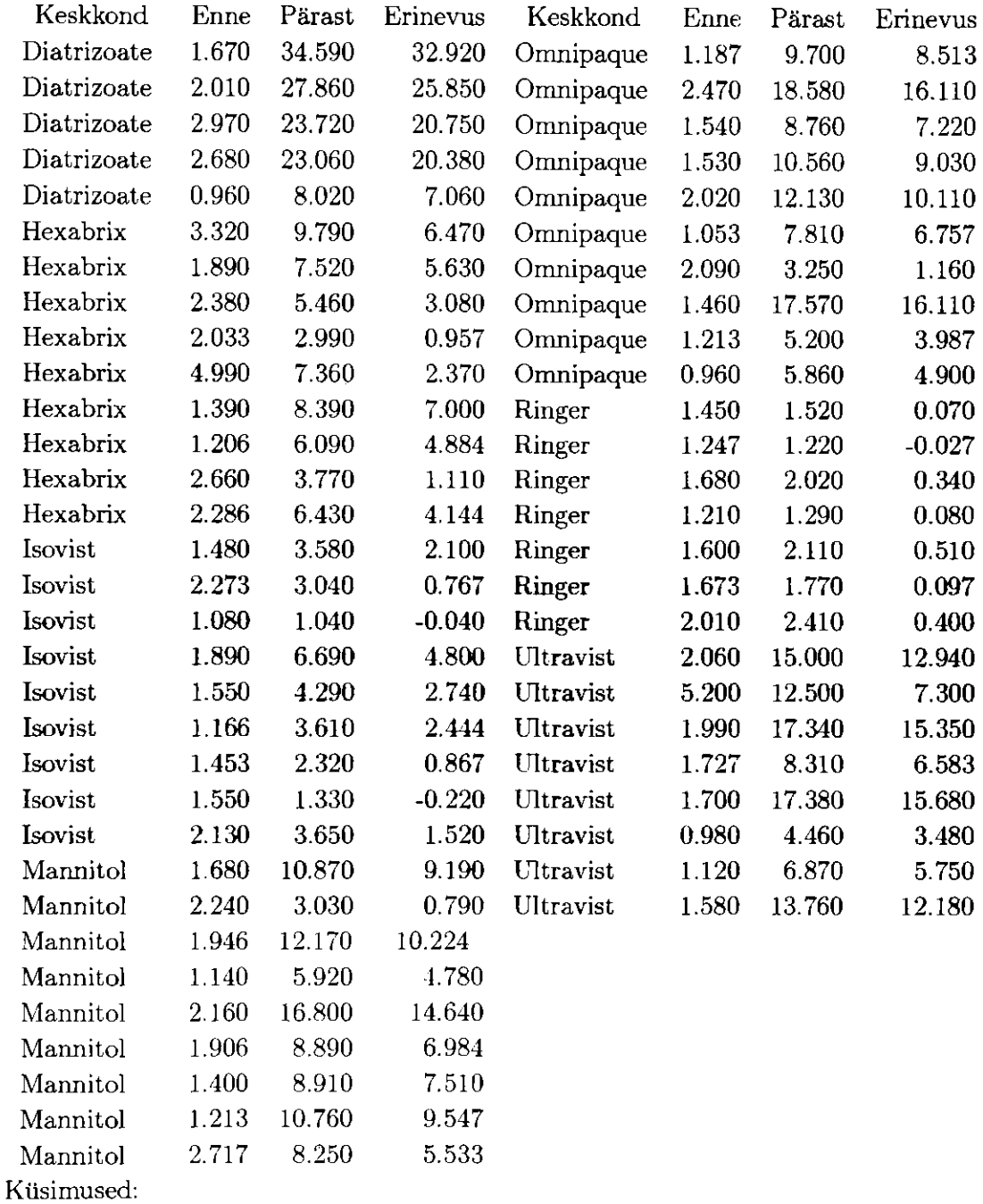

A. "Ringer" on kontrolltöötlus. Seega eeldame, et sellel ei ole mõju uriini hulgale. Kontrolli, kas sellist eeldust on mõistlik kasutada eelneva andmestiku kohta.

B. Kas võib eeldada, et uriini hulga muutuse ("Erinevus") dispersioon on sama

#### PEATÜKK 2. ÜHEFAKTORILINE DISPERSIOONANALÜÜS 22

Ringeril" ja " Ultravistil" ?

# **Peatükk 3**

# **Kui F-test on oluline...**

Dispersioonanalüüsis interpreteeritakse F-testi oluline väärtus, kui "erinevus töötluste keskväärtuste vahel" Kuid missugune töötlus on erinev, seda F-test üksi ei näita. Näiteks kui teeme ühefaktorilise dispersioonanalüüsi andmestiku mingi muutuja nelja erineva töötluse kohta, siis F-testi oluline väärtus ei anna informatsiooni, missugune töötlustest on "parim" Selle informatsiooni peame kätte saama edaspidisest analüüsist lähtudes F-testi olulisest tulemusest.

Näide. Järgnev andmestik esitab nelja odrasordi katse tulemused.

| Sort         |      |      |                 |      |     | Keskmine |
|--------------|------|------|-----------------|------|-----|----------|
|              | 89   | 76 - | 101             | -89  | 84  | 87,8     |
| R            | 95.  | 80   | 119             | 104  | 103 | 100,2    |
| $\cap$       | 124  |      | 113 116 122 113 |      |     | 117,6    |
| $\mathbf{D}$ | 103. | 113  | 101             | -85. | 100 | 100.4    |

Andmestiku dispersioonanalüüs annab järgmised tulemused (leitud SAS programmiga):

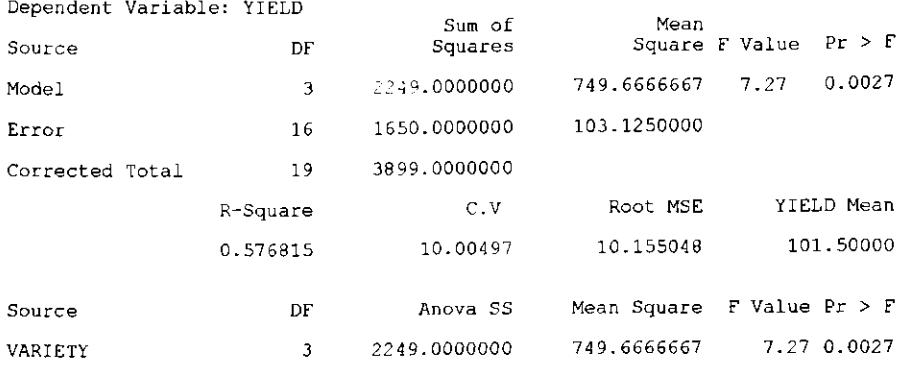

Näeme, et F-test on oluline (sest  $Pr > F$  on väiksem kui 0,0027), aga ikkagi me ei tea, missugune liikidest on teistest oluliselt parem (või halvem). On olemas kindlad meetodid F-testi jätkamiseks. Järgnevas kirjeldame lühidalt mõnda sellist ja illustreerime neid eelneva näite andmete põhjal.

# 3.1 Töötlustevaheline võrdlemine

### 3.1.1 **Paar is võrdlus**

Kõige otsesem tee sortide võrdlemiseks on kahefaktorilise dispersioonanalüüsi kasutamine. Esiteks võime võrrelda sorte A ja B (kontrollime hüpoteesi *Ho :*   $\mu_A - \mu_B = 0$ ), kasutades standardset valemit

$$
t = \frac{\bar{x}_A - \bar{x}_B}{\sqrt{s^2(\frac{1}{n_A} + \frac{1}{n_B})}},
$$
kus  $s^2 = \frac{(n_A - 1)s_A^2 + (n_B - 1)s_B^2}{n_A + n_B - 2}$  on arvutatud valimi põhjal.

valem *s* ponmeb eeldusel, et sortidel A ja B on võrdne dispersioon  $\sigma$ <sup>-</sup> Uhefaktorilise dispersioonanalüüsi korral eeldasime, et kõigil neljal töötlusel on võrdne dispersioon, mitte ainult töötlustel A ja B. Järelikult võime  $\sigma^2$  hinnanguna kasutada hinnangut disprsioonanalüüsi tabelist, st võime kasutada arvuti väljatrükist väärtust  $s_e^2 = ($ Mean square for error). Vaadeldava näite korral *s 2*  $e_e = 103,125.$ 

Järelikult, kontrollides hüpoteesi  $H_0: \mu_A = \mu_{B_0}$  on vaja arvutada  $t = \frac{1}{\sqrt{103.125(\frac{1}{5} + \frac{1}{5})}} = -1,93$  vabadusastme arvuga 10. Vastav kriitiline väär- $\sum_{k,r} = 2,12.$ kasutame katsest rohkem informatsiooni. Hetkel  $\sigma^2$  hinnangus kasutame 16 vabadusastet 8 (st  $5+5-2$ ) asemel.

### **3.1.2 Paarisvõrdlemise tulemuste esitamine**

Tulemuste esitamise üks võimalus on esitada SAS väljatrükk. Järgnev väljatrükk iseloomustab eelneva näite andmeid.

**T tests (LSD) for variable: SAAK NOTE: This test Controls the type I comparisonwise error rate not not the experimentwise error rate Alpha= 0.05 df= 16 MSE= 103.125 Critical Valueof T=2.12 Least Signitlcant Difference= 13.615 Means with the same letter are not significantly different**  T Grouping **Mean** N SORT

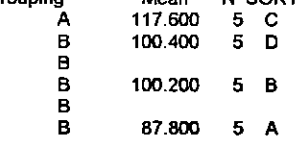

Väljatrüki alumisest osast leiame sortidele keskväärtused (veerg "Mean"). Veerus "T Grouping" on täht A sordi C ja täht B on kõigi ülejäänud sortide A, B ja D ees. See tähendab, et ei ole olulist erinevust sortide A, B ja D vahel, aga sordi C keskväärtus on oluliselt erinev ülejäänud sortidest.

Väljatrüki ülemises osas näeme teksti "Least Significant Difference" (LSD), mis näitab, kui suurt erinevust on vaja kahe sordi vahel, et olla järjestikku olulised.  $LSD = t\sqrt{MS_e\left(\frac{1}{n_1} + \frac{1}{n_2}\right)} = 2,12\sqrt{103,125\left(\frac{1}{5} + \frac{1}{5}\right)} = 13,615.$ Vabadusastmete arv t-statistiku leidmiseks on *N — a =* 16. Kui keskväärtuste erinevus kahe sordi vahel on suurem kui 13,615, siis erinevus on oluline. Sordil C on keskväärtus 117,6 ja sordil D on keskväärtus 100,4, seega keskväärtuste erinevus on:  $117, 6 - 100, 4 = 17, 2$ . See on suurem kui 13,615, järelikult erinevus on oluline 5% olulisuse nivoo juures. LSD väärtus on kasutatav tasakaalustatud katsete korral, teistel juhtudel on vaja arvutatada t-statistiku väärtus igale võrdlusele eraldi.

Analüüsime keerukamat näidet, mille esitasime 2. peatüki sissejuhatuses. Selles võrreldi nelja väetise mõju maisi saagile. Dispersioonanalüüsi tabel näitas nende olulist erinevust. Esitame SAS väljatrüki paarisvõrdlusest.

General Linear Models Procedure T tests (LSD) for variable: Saak NÖIE: This test controls the type I corparisonwise error not the experimentwise error rate. Alpha= 0.05 df= 20 MSE= Critical Value of T= Least Significant Differenoe= 15.404 Msans with the sane letter are not significantly different. T Grouping Mean A 95.000 6 2 A<br>A B A 83.000 6 4 B B C 72.000 6 1  $\frac{C}{C}$ 66.000 6 3

Väetised 2 ja 4 ei ole käesoleval juhul oluliselt erinevad (seda näitab T Grouping veeru täht **A).** Väetistel 4 ja 1 ei ole olulist erinevust (T Grouping B). Ka väetisted 1 ja 3 ei ole olulist erinevust (T Grouping C). Kõik teised paarisvõrdlused, st väetised  $2$  ja 1;  $2$  ja 3;  $4$  ja 3 on oluliselt erinevad.

#### **3.1.3 Kontrastid**

Sageli ei ole võrdlused lihtsad paarisvõrdlused, vaid on vaja võrrelda erinevate töötluste kombinatsioone. Näiteks töötlus A on standard ja meid huvitab kontrollida, kas töötluse A keskmine erineb teiste töötluste keskmisest, st peaksime kontrollima hüpoteesi  $H_0: \mu_A - \frac{\mu_B + \mu_C + \mu_D}{3} = 0$ . Niisugust töötluste kombinatsiooni keskväärtust nimetatakse kontrastiks. Kontrasti üldine valem on  $L = \sum h_i \mu_i$ , kus  $\sum h_i = 0$ . Märgime, et paarisvõrdlus on kontrasti leidmise erijuht.

Kontrollides hüpoteesi kontrasti kohta, on vaja hinnata kontrasti ja dispersiooni väärtusi. Meie näites on kontrasti hinnang  $\hat{L} = \bar{y}_A - \frac{\bar{y}_B + \bar{y}_C + \bar{y}_D}{3}$  $87, 8 - \frac{1244 + 127}{3} = -18,207$  Kontrasti hinnangu dispersioon, kasutades keskväärtuste ja dispersiooni reegleid, on  $D(y_A - \frac{1}{3}y_B + \frac{1}{3}y_C + \frac{1}{3}y_D) =$  $D(y_A) + \frac{1}{9}D(y_B) + \frac{1}{9}D(y_C) + \frac{1}{9}D(y_D) = \frac{1}{n_A} + \frac{1}{9}(\frac{1}{n_B} + \frac{1}{n_C} + \frac{1}{n_D}).$  Kasutame  $\sigma^2$ hinnanguna MS<sub>e</sub>-d, järelikult  $\hat{D}(\hat{L}) = 103,125(\frac{1}{5} + \frac{1}{9}(\frac{1}{5} + \frac{1}{5} + \frac{1}{5})) = 27,5.$ 

Kontrollime hüpoteesi  $H_0: L = 0$ , arvutame  $t = \frac{L}{\sqrt{2(1-\lambda)}} = \frac{-18.267}{\sqrt{27.5}} = -3,48$ .  $\sqrt{2}$   $\sqrt{2}$ 

Tabelist leiame *t* kriitilise väärtuse kui vabadusastmete arv on 16 ja võrdleme seda arvutatud t-ga. 5%-lise olulisuse nivoo juures on *t* kriitiline väärtus 2,12 ja 1%-ne *t* kriitiline väärtus on 2,92. Leitud kontrast on oluline juba 1% olulisuse nivoo juures.

## **3.2 Probleemid, kui teeme mitmeid teste**

Kui teeme mitmeid teste, kerkivad ka probleemid. Eelnevas näites oh neli sorti. Võime teha sortide vahel kokku 6 erinevat paarisvõrdlust *(A — B, A — C, A — D, B —* C, *B — D* ja *C — D).* Üldiselt, kui teeme kuus sõltumatut testi  $\alpha = 5\%$ -lisel olulisuse nivool, siis on 26\% tõenäosus<sup>1</sup>, et vähemalt üks test on oluline, isegi kui sortide erinevust ei ole! See on üsna suur risk. Ja kui meil on näiteks 10 sorti, siis risk on 90%, et vähemalt üks test 10-9/2=45 paarisvõrdlusest on oluline "ainult edu korral" See aga tähendab, et me ei tööta enam 5%-lisel olulisuse nivool.

Seda probleemi nimetatakse olulisuse hulga probleemiks. Ta kerkib, kui teeme suure arvu olulisi teste. Siis võime saada ka mingi arvu olulisi tulemusi, isegi kui ei ole "tegelikke" erinevusi liikide vahel.

## **3.3 Lahendused**

Olulisuse hulga probleemi üldine lahendus on suurendada nõudeid olulistele tulemustele. Kui standard t-test 16 vabadusastmega on oluline 5%-lise olulisuse nivoo juures  $(|t|>2,12)$ , siis juhul kui on olulisuse hulga risk, peaksime määrama piirid veidi kaugemale, võib-olla |t| >3,0. See tähendab, et kasutame igale testile väiksemat olulisuse nivood. Küsimus on: kui palju kaugemale või missugust uut olulisuse nivood peaksime kasutama? Erinevad autorid vastavad sellele erinevalt. Nende mõningaid soovitusi vaadeldakse allpool. Meetodite valik põhineb SAS paketis protseduuridel ANOVA ja GLM.

### **3.3.1 Bonferroni**

Bonferroni t-test (BON funktsioon SAS-is) leiab paarikaupa erinevusi kahe töötluse keskväärtuse vahel, kui olulisuse nivoo on teada. Tavaline t-test

 $^1$ Arvutatakse  $1 - (1 - 0,05)^6 = 0,26$ 

 $t = \frac{\bar{x}_A - \bar{x}_B}{\sqrt{s^2(1/n_A + 1/n_B)}}$  on oluline  $\varepsilon$  nivool, kus  $\varepsilon = \alpha/c$  ja c võrdluste arv. Meie *y/s\*{l/n<sup>A</sup> + l/nB)*  kõiki hüpoteese  $H_0: \mu_A - \mu_B = 0$  5%-lise olulisuse nivoo juures, siis peame  $\frac{1}{2}$   $\frac{1}{2}$  asemel, et kasutada piiri  $|t| > 2, 12$ , peame  $|t| > 3, 01$  puhul hüpoteesi  $H_0$  tagasi  $a_n$ 

## **3.3.2 Sidak**

Sidak'i t-test (SIDAK funktsioon SAS-is) leiab olulist erinevust tasemel, kui t-test on oluline  $\varepsilon$  olulisuse nivool, kus  $\varepsilon = 1 - (1 - \alpha)^{\frac{1}{\varepsilon}}$  Nagu varemgi, tähistame ka siin c-ga võimalike võrdluste arvu. Näites  $c = 6$  ja  $\alpha = 0,05$ , saame  $\epsilon = 1 - (1 - 0.05)^{\frac{1}{6}} = 0.0085$ . Vastav t piir on 3,00.

## **3.3.3 Sheffe**

Vastavalt Sheffe testile on erinevus kahe töötluse keskväärtuse vahel oluline olulisuse nivool, kui t-suhe on suurem kui  $\sqrt{(k-1) F(\alpha; k-1, v)}$ . *F()* tähistab F-jaotuse tabelist kriitilist väärtust, kus vabadusastmete arv on sama kui standardses F- testis. Meie näite andmetes F-väärtus 5% lise olulisuse nivoo juures vabadusastmetega (3 ja 16) on 3,24. Järelikult nullhüpoteesi  $H_0: \mu_A - \mu_B = 0$  peaks tagasi lükkama, kui t suhe on suurem kui  $\sqrt{(4-1) \cdot 3,24} = 3,12.$ 

### **3.3.4 Tukey**

Eelnevaid meetodeid võib kasutada mitte ainult paarisvõrdlusel, vaid ka üldiste kontrastide korral. Tukey esitab töötluste keskväärtuste paarisvõrdluseks spetsiaalse testi. Tukey meetodi põhjal on kaks keskväärtust oluliselt erinevad mingil nivool, kui t suhe on suurem kui  $q(\alpha; k, v)/\sqrt{2}$ , kus q on niinimetaud Studenti haare (standardvea abil normeeritud haare). See tabel on toodud raamatu lisas, *a* on olulisuse nivoo, k on töötluste võrdluste arv ja v on vastavate vabadusastmetega standardse F-testi nimetaja. Meie näite korral k=4, v=16 ja  $\alpha$ = 0,05. Saame q=4,05, st peame hüpoteesi  $H_0: \mu_A - \mu_B = 0$  tagasi lükkama, kui t suhe on suurem kui  $4.05/\sqrt{2} = 2.86$ .

Eelnevas esitasime 2. peatüki sissejuhatava näite paarisvõrdluseks SAS väljatrüki, millelt saime välja lugeda paarikaupa t-testi ja LSD võrdlemise
tulemused. Esitame nüüd Tukey meetodiga leitud SAS väljatrüki:

**General Linear Models Procedure Tukey's Studentized Range (HSD) Test for variable: Saak NOTE: This test controls the type I experimentwise error rate, but generally has a higher type II error rate than REGWQ. Alpha= 0.05 df= 20 MSE= 163.6 Critical Value of Studentized Range= 3.958 Minimum Significant Difference= 20.66952 Means with the same letter are not significantly different.**  Tukey Grouping **Mean** N VÄETIS **A 95.000 6 2 A B A 83.000 6 4 B B 72.000 6 1 B B 66.000 6 3** 

Kui esimeses paarisvõrdluses olid väetised 2jal , 2ja 3 ning 4 ja 3 oluliselt erinevad, siis nüüd näeme, et väetised 4 ja 3 ei ole enam erinevad. Põhjus on selles, et Tukey testis on suuremad nõudmised olulisusele kui paarikaupa t-testis. Varem oli LSD 15,404, nüüd on 20,669. See arvutati avaldisest  $2.86\sqrt{MS_e\left(\frac{1}{n} + \frac{1}{n}\right)}$ . Tukey testi saab teha ka paketiga Minitab. Selle väljatrükk näeb teistmoodi välja, kuid järeldused on samad.

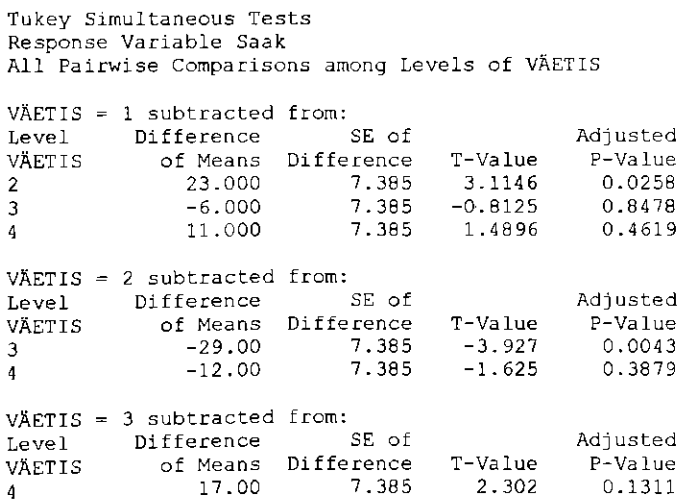

## **3.3.5 Aste-alla meetod (Step-down method)**

Aste-alla meetodi korral on protseduur järgmine. Esiteks kontrollime hüpoteesi, kas kõik k keskväärtust on võrdsed, kasutades mingit olulisuse nivood  $\gamma_k$ . Kui see on oluline, kontrollime iga alamhulga (k-1) keskväärtust, kasutades seejuures mingit olulisuse nivood  $\gamma_{k-1}$ ; vastasel juhul protseduur seiskub. Olulisele alamhulgale jätkub protseduur. SAS on varustatud võimsa aste-alla meetodiga, mis põhineb Studenti haardel (so standarvea abil normeeritud haare), vastav protseduur on REGWQ. Aste-alla meetodi järgi on keeruline käsitsi arvutada, kuid arvutit kasutades on see lihtne. Minitab ei oma sellist protseduuri.

## **3.4 Soovitused**

Mitmeid lisameetodeid mitmese võrdlemisele jaoks võib leida SAS käsiraamatutest. Paneb imestama, kui palju neid on. Missugune on neist parim?

Sellele küsimusele vastates, peame defineerima, mis on "parim" Hüpoteeside kontrollimise juures töötavad statistikud järgmise kriteeriumi järgi.

Tegelik olulisuse nivoo peab olema võrdne või vähemalt ligikaudu võrdne määratud tasemel. Kontrollides hüpoteesi 0,05 olulisuse nivool on hüpoteesi *Ho* tagasilükkamise tõenäosus 5%.

Antud olulisuse nivoo korral peab test omama suuremat tõenäosust, et lükata *Ho* tagasi. Test peab sisaldama suuremat jõudu.

Mitmese võrdlemise korral kerkib lisaküsimus: kas soovime kontrollida hüpoteesi, kus *a* on iga individuaalse võrdlemise korral ("comparisonwise error rate") veasuhte mõõt, või kas tahame, et *a* oleks mingi hüpoteesi korral terve katse veasuhte mõõt. Esimesel juhul võime kasutada lihtsat t-testi. Teisel juhul kui ei ole vaja usalduspiire, on soovitatav kasutada SAS REGWQ protseduuri. Kui on vaja usalduspiire, siis on soovitav kasutada SAS TUKEY funktsiooni.

## **3.5 Ülesanded**

**3.1** Järgnev andmestik pärineb kolme töötlusega katsest

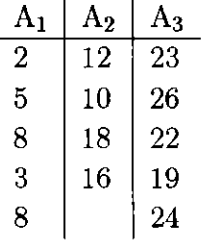

A. Arvuta ruutude summad ja tee dispersioonanalüüsi tabel.

B. Kui tulemus on oluline, tee töötlustevaheline paarisvõrdlemise test LSDvõrdlemisena.

**3.2** Katses moodustati Allimum schoenoprasum sordist 3 gruppi  $A_1$ ,  $A_2$  ja  $A_3$ , et võrrelda selle sordi jõudlust. Iga grupi taimi kasvatati 10 potis. Teatud ajal mõõdeti kõikide taimede kõrgus y. Andmeid võib kokkuvõtvalt esitada järgmiselt:

 $n_1 = 10$   $\bar{y}_1 = 160$   $s_1 = 20$  $n_2 = 10$   $\bar{y}_2 = 150$   $s_2 = 15$  $n_3 = 10$   $\bar{y}_3 = 180$   $s_3 = 18$ 

A. Koosta mudel, tee dispresioonanalüüsi tabel ja kontrolli, kas gruppide keskmine kõrgus on võrdne.

B. Tee kõik paarisvõrdlemised (5% LSD).

 $\bf 3.3$  Sööt  $\rm A_{1}$  baseerub maisil ja sööt  $\rm A_{2}$  baseerub odral.  $\rm A_{1}$  ja  $\rm A_{2}$  on ühesugune kalorsus. Sööt  $\rm A_{3}$  sisaldab võrdses koguses sööta  $\rm A_{1}$  ja  $\rm A_{2}$ . Iga söödaga söödeti 10 juhuslikult valitud looma. Loomad kaaluti enne ja pärast katset. Uks loom, kellele söödeti sööta A3, eemaldati katsest. Katse tulemused olid järgmised:

 $n_1 = 10$   $\bar{y}_1 = 15, 5$   $s_1 = 2, 0,$  $n_2 = 10$   $\bar{y}_2 = 14, 5$   $s_2 = 1, 5,$  $n_3 = 9$   $\bar{y}_3 = 17,5$   $s_3 = 1,8.$ 

A. Koosta mudel, tee dispersioonanalüüsi tabel ja kontrolli, kas söödad annavad võrdset keskmist kaalu juurdekasvu.

B. Kontrolli järgmisi kontraste ja selgita nende mõõte:  $L_1 = \alpha_1 - \alpha_2, L_2 =$  $0, 5\alpha_1+0, 5\alpha_2-\alpha_3.$ 

**3.4** 

Kasuta ülesande 2.3 andmeid.

Selle andmestiku dispersioonanalüüsi tulemused on, Minitab'i kasutades, järgmised. Leia vastused küsimärkide asemele.

## **One-Way Analysis of Variance**

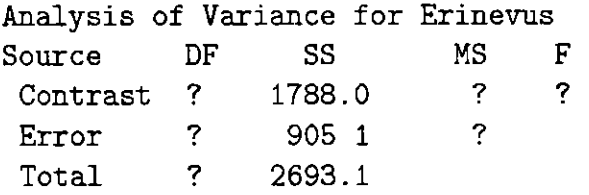

Kirjeldava statistika statistikud kontrastsete keskkondade erinevusele on järgmised:

## **Descriptive Statistics**

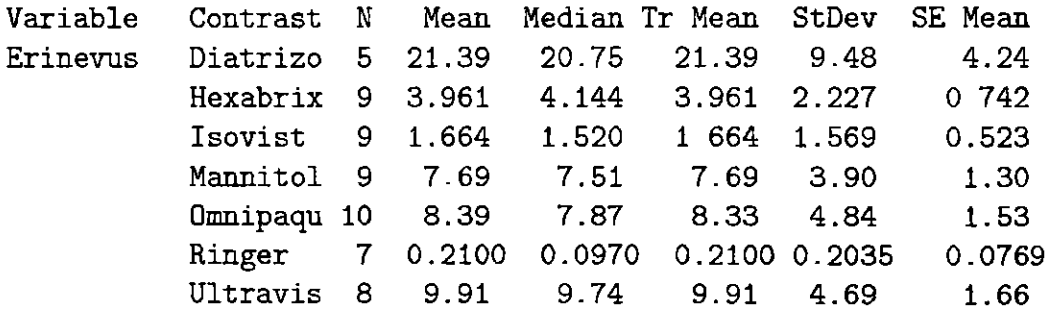

A. Uuri, missugusel kontrastsel keskkonnal ("contrast") on oluline mõju uriini hulgale.

B. Eelnevat informatsiooni kasutades tee erinevate keskkondade paarisvõrdlemine.

# **Peatükk 4**

# **Katsed plokkstruktuuridega**

## **4.1 Randomiseeritud plokkplaan**

## **4.1.1 Sissejuhatav näide**

 $\rm K$ atses uuriti $^{\rm I}$  tomatite saagikust katmikalal. Originaalkatses oli kuus töötlust (A kuni F), aga meie jätame mitmesugustel põhjusetel ära töötlused E ja F Allesjäänute hulgast oli A kontrolltöötlus, viljakuse tõstmiseks kasutati erinevaid liike komposte (töötlused B, C ja D).

Tomateid kasvatati kastides. Igas kastis oli võrdne arv tomatitaimi. Kasvuhoone mahutas kaks rida kaste, üks rida paiknes lõuna pool ja teine oli põhja pool. Katseplaan oli järgmine: iga kasti taimede kogutoodang kaaluti ja kast sai numbri, mis väljendas toodanguperioodi kilogrammide arvu nuutmeetri kohta.

| Ε            |    | o  |              | 됴            | ◠<br>◡ | Lõuna |
|--------------|----|----|--------------|--------------|--------|-------|
| ei kasutatud | 23 | 19 | 20           | ei kasutatud | 22     |       |
| н            |    |    | E            | Β            |        | Põhja |
| ei kasutatud |    | 20 | ei kasutatud |              | 20     | V     |

<sup>&</sup>lt;sup>1</sup>Situatsioon põhineb Lena Gäredal'i (Rootsi Põllumajandusülikool) uurimusel.

Ülesandeks oli uurida, kas erinevad kompostid avaldavad mõju tomatitoodangule.

Katse on randomiseeritud plokkplaan, kus rida vaadeldakse plokina. (Esialgses katses oli plokke rohkem). Andmete põhjal koostasime järgmise tabeli:

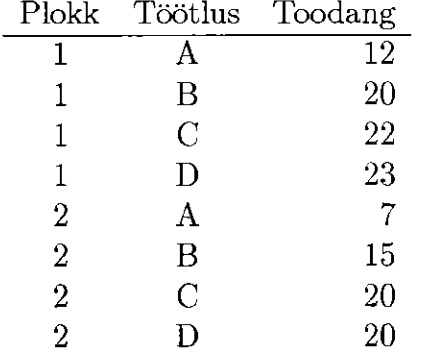

## **4.1.2 Mudel ja kitsendused**

Niisuguste andmete korral on mudel  $y_{ij} = \mu + \alpha_i + \beta_i + e_{ij}$ , kus  $i = 1, ..., a$  ja  $j = 1, ..., b$ . Vaatluste arv  $N = ab$ . Eeldame, et  $e_{ij} \thicksim N(0, \sigma_e^2)$ . Kitsendused on  $\sum \alpha_i = \sum \beta_i = 0$ .

## **4.1.3 Ruutude summad**

Varieeruvust põhjustab töötlus (A) ja plokk (B), ülejäänud varieeruvus on juhuslik ja kuulub jääkidele. Võime kirjutada

 $(y_{ij} - \bar{y}_{..}) = (\bar{y}_{i.} - \bar{y}_{..}) + (\bar{y}_{.j} - \bar{y}_{..}) + (y_{ij} - \bar{y}_{i.} - \bar{y}_{.j} + \bar{y}_{..}).$ 

 $(y_{ij}-\bar{y}_{..})$  on katses ühe vaatluse erinevus üldkeskmise väärtusest. Vahega  $(\bar{y}_{i.} - \bar{y}_{i.}) = \hat{\alpha}_i$  võrreldakse üldkeskmist i-nda töötluse keskväärtusega, see on töötluse mõju. Vahega ( $y_{.j} - y_{..}$ ) =  $\beta_i$  võrreldakse j-nda ploki keskväärtust üldkeskmisega, see on ploki mõju.  $(y_{ij} - \bar{y}_{i.} - \bar{y}_{.j} + \bar{y}_{..}) = e_{ij}$  on ülejääk ehk jääk.

Tõstame iga termi ruutu ja summeerime üle kõigi *a b = N* vaatluse. Paljud termid ruutu tõstes on võrdsed 0-ga, alles jäävad:

$$
\sum_{\text{SS}_T} \sum_{j=1}^{n} (y_{ij} - \bar{y}_{..})^2 = \sum_{\text{SS}_A} \sum_{j=1}^{n} (\bar{y}_{i.} - \bar{y}_{..})^2 + \sum_{\text{SS}_B} \sum_{j=1}^{n} (y_{ij} - \bar{y}_{i.} - \bar{y}_{..j} + \bar{y}_{..})^2
$$
  

Ruutude summa üle kõigi *SS<sup>T</sup>* on (N-l) vabadusastmega, SS^ on (a-1) vabadusastmega ja arvutatakse täpselt nii nagu ühefaktorilise katse korral.  $SS_B$  on (b-1) vabadusastmega ja arvutatakse analoogiliselt  $SS_A$ -ga. Seega

 $SS_e = SS_T - SS_A - SS_B$  on  $(N-1-a+1-b+1) = (a-1)(b-1)$  vabadusastmega. Käsitsi arvutamise valemid on toodud raamatu lisas.

Võib näidata, et  $E(MS_A) = \sigma_e^2 + b \sum_{i} \alpha_i^2/(a-1)$  ja  $E(MS_B) = \sigma_e^2 + b$  $a \sum \beta_i^2/(b-1)$ . Lisaks  $E(MS_e) = E(s_e^2) = \sigma_e^2$ . SAS raamatus on kasutusel tähistused  $Q(A) = b \sum \alpha_i^2/(a-1)$  ja  $Q(B) = a \sum \beta_i^2/(b-1)$ , mida sageli kasutatakse.

Dispersioonanalüüsi tabel:

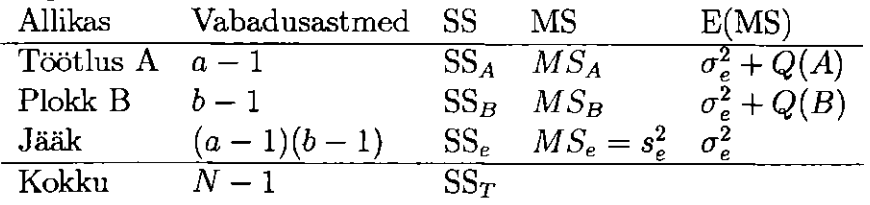

### **4.1.4 Arvuline näide**

 $\omega_{\rm{max}}$  and  $\omega_{\rm{max}}$ 

Meie näites on ruutude summad arvutatud veel mugavamate valemitega, võrreldes raamatu lisas esitatutega.

 $SS_T = \sum \sum (x_{ij} - \bar{x}_{..})^2 = (12 - 17,375)^2 + (20 - 17,375)^2 +$  $+(20-17,375)^2 = 215,875,$  $+(20-11,375) = 215,675,$  $SSB = \sum_{i} n_i (x_i - x_{i.} )$  = 4(19,25 - 11,375) + 4(15,50 - 17,375) = 28,125,  $SS_A = \sum n_j (\bar{x}_{.j} - \bar{x}_{..})^2 = 2(9.5 - 17.375)^2 + 2(17.5 - 17.375)^2 +$ *j*   $+2(21-17,375)^{2}+2(21,5-17,375)^{2}=184,375,$  $SS_e = SS_T - SS_B - SS_{Tr} = 215,875 - 28,125 - 184,375 = 3,375.$ Dispersioonanalüüsi tabel: Allikas Vabadusastmeid (df) SS MS=SS/df F Töötlus  $t - 1 = 3$  184,375 61,458 54,629 Plokk  $b - 1 = 1$  28,125 28,125 25,000 Jääk  $(t-1)(b-1) = 3 \t{,} 3,375$  1,125 Kokku  $n-1 = 7$  215,875

Kontrollime hüpoteesi H<sub>0</sub>, milles väidame, et töötlustel ei ole mõju (st  $\sum \alpha_i^2 = 0$ ). Leiame tabelist  $F_{kr} = 54,629$  vabadusastmetega (3; 3). 5% piir on 9,277 1% piir on 29,457 0,1% piir on 141,11. Tulemus on oluline (juba) 1%-lise olulisuse nivoo juures.

Kontrollime hüpoteesi *Ho,* milles väidame, et plokkidel ei ole mõju (st  $\sum b_i^2 = 0$ ). Nüüd  $F_{kr} = 25,000$  vabadusastmetega  $(1; 3)$ . 5% piir on 10,128.

1% piir on 34,116. 0,1% piir on 167,03. Järelikult tulemus on oluline 5%-lise olulisuse nivoo juures.

Kokkuvõte.

Töötluste keskväärtused: A: 9,5 B: 17,5 C: 21,0 D: 21,5. Plokkide keskväärtused: 1: 19,25 2: 15,50. Järeldused.

Plokkide vaheline erinevus on oluline.

Töötluste vaheline erinevus on oluline.

Eeldused olid: vaatlused peavad olema sõltumatud (st jääkide sõltumatus) ja jäägid normaaljaotusega.

Märgime, et plokkide mõju ei ole üldiselt peamine huvi. Katses kasutame plokke sellepärast, et saada efektiivsemat katset. Kui plokid on moodustatud õigesti, võime eeldada ploki olulist mõju, aga isegi kui efekt ei ole formaalselt oluline, jääme oma mudeli juurde. Ploki mõju olemasolu võime kasutada tulevaste katsete planeerimisel. Kui plokidel ei ole mõju, näiteks 15 kuni 25% tasemel, siis plokkide moodustamist tuleb vaadelda kui mitteõnnestunut ja tuleks kasutada mõnda teist plokkimise faktorit.

## **4.1.5 Analüüs arvutiga**

#### **Analüüsiks kasutame SAS paketi protseduuri GLM .**

Järgnevat SAS programmi kasutasime meie näite andmetele:

```
DATA tamat;
INFOT plokk kaipost $ saak; 
CAKDS; 
1 A 12 
1 B 20 
1 C 22 
1 D 23 
2 A 7 
2 B 15 
2 C 20 
2 D 20 
÷,
PRCC GLM DATA=tamat;
CIASS plokk kaipost; 
M3DEL saak = plokk kaipost; 
MEANS katpost/tukey; 
RUN;
```
SAS väljatrükk:

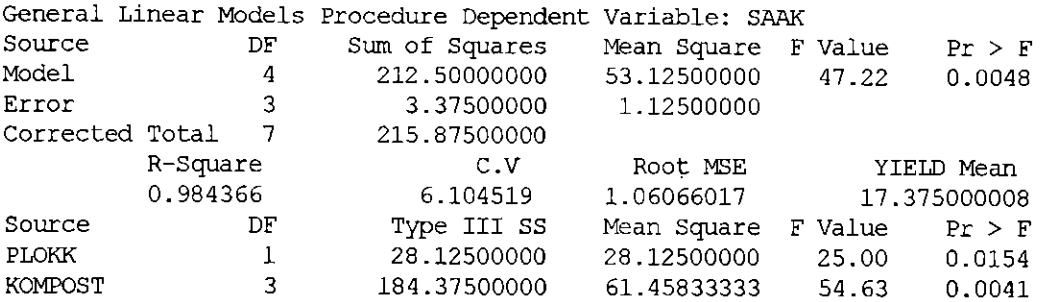

**Alpha= 0.05 df= 3 M5E= 1.125 Critical Value of Studentized Range= 6.825 Mininum Significant Difference= 5.11842** 

**Means with the same letter are not significantly different.** 

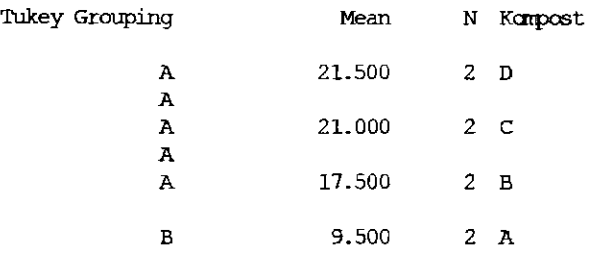

Näeme, et nii töötluse kui ka plokkide mõjud on olulised. Kontrolltöötlusel A on keskväärtus oluliseselt väiksem kui ülejäänud töötlustel.

### **Analüüsiks kasutame paketti Minitab**

Minitabi kasutamisel tuleb ka sõltuvaks muutujaks ette anda muutuja "saak'" ja mudel, mis koosneb plokkidest "kompost" Minitabi väljatrükk on järgmine:

#### **Qangayal T.inoar Model**

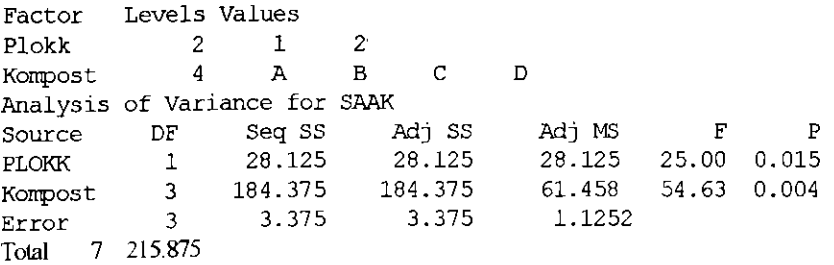

Minitab'i abil saab koostada nn peamõjude graafiku, mis näitab peamõju iga taseme keskväärtust. Minitab'i peamõjude graafik:

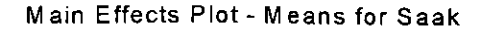

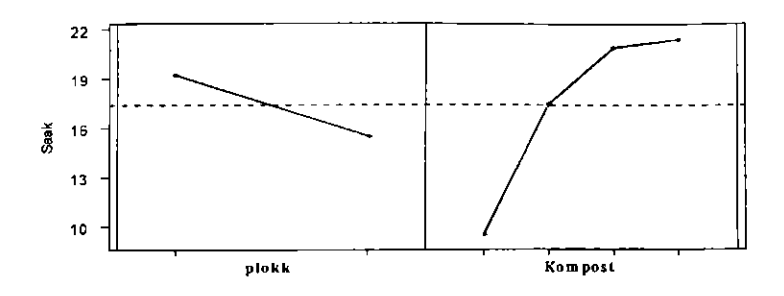

## **4.2 Katse, kus kasutame ladina ruute**

## **4.2.1 Sissejuhatav näide**

Uuriti tootmisprotsessi, kus võrreldi viit erinevat toote retsepti: A, B, C, D ja E. Protsessi tulemus sõltus ka sellest missugust toormaterjali patakat kasutati ja missugune operaator oli selle masinasse pannud. Kõik operaatorid kasutasid kõiki toormaterjali patakaid ladina ruutude plaanis.

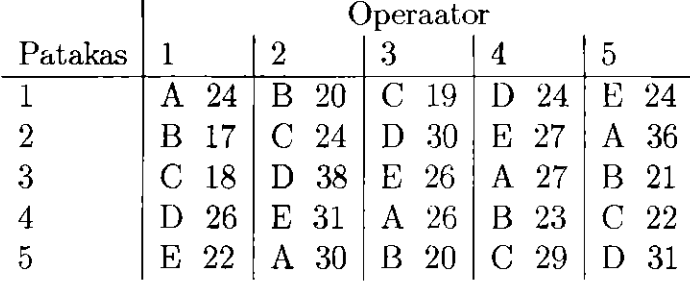

Randomiseerimisel tähistati erinevad retseptid juhuslikult koodidega A, B, C, D ja E.

### **4.2.2 Mudel ja eeldused**

Mudel, mida kasutatakse ladina ruutude katseplaanis, on  $y_{ij(k)} = \mu + \alpha_i + \beta_j + \alpha_i$  $\gamma_{(k)} + e_{ij(k)}$ . Kolmas indeks (k) on pandud sulgudesse, kuna vaatluse väärtus on teada niipea, kui on teada indeksid i ja j. Eeldame, et  $e_{ij(k)} \sim N(0, \sigma_e^2)$ .  $\alpha_i$ on töötluse i mõju,  $\beta_j$  on rea j mõju ja  $\gamma_{(k)}$  on veeru k mõju, kus  $i = 1,...,a;$  $j = 1, ..., b; k = 1, ...a; N = a^2$  Kitsendused on  $\sum \alpha_i = 0, \sum \beta_j = 0$  ja  $\sum \gamma_{(k)} = 0.$ 

## **4.2.3 Ruutude summad ja dispersioonanalüüsi tabel**

Varieeruvus andmetes on tingitud töötlusest (A), ridadest **(B)** ja veergudest (C). Kõik ülejäänud varieeruvused on juhuslikud ja kuuluvad jääkidele. Kirjutame samasuse

 $(y_{ij(k)}-\bar{y}_{...})=(\bar{y}_{i..}-\bar{y}_{...})+(\bar{y}_{.j.}-\bar{y}_{...})+(\bar{y}_{..(k)}-\bar{y}_{...})+(y_{ij(k)}-\bar{y}_{i.}-\bar{y}_{..(k)}+2\bar{y}_{...}).$ 

Kui tõstame selle avaldise ruutu ja summeerime üle kõigi N vaatluse, saame

$$
(y_{ij(k)} - \bar{y}_{...})^2 = \sum (\bar{y}_{i..} - \bar{y}_{...})^2 + \sum (\bar{y}_{..j} - \bar{y}_{...})^2 + \sum (\bar{y}_{..(k)} - \bar{y}_{...})^2 + \sum (y_{ij(k)} - \bar{y}_{..} - \bar{y}_{..j} + y_{..(k)} + \bar{y}_{...})^2,
$$

 $SS_{\tau}$  **= SS <sup>A</sup>**  $+$  SS<sub>B</sub>  $+$  SS<sub>C</sub>  $+$  SS<sub>e</sub>  $SS_{e}$ .

Dispersioonanalüüsi tabel:

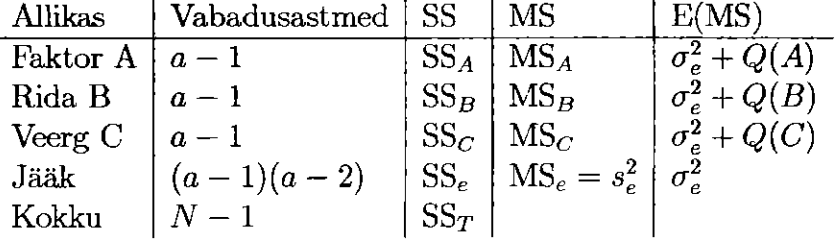

### **4.2.4 Analüüs arvuti abil**

Sellist tüüpi katse mudel sümbolkujus on  $Y = R$ ida Veerg Töötlus

#### **Analüüs SAS paketiga**

Meie näite SAS programm on järgmine:

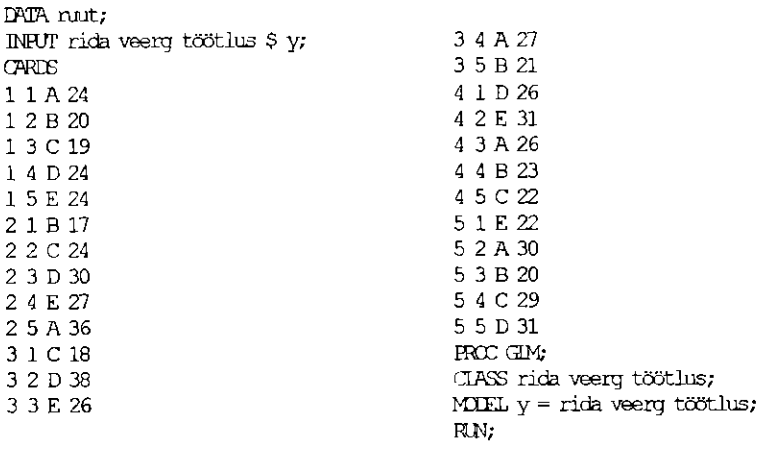

Tulemus on:

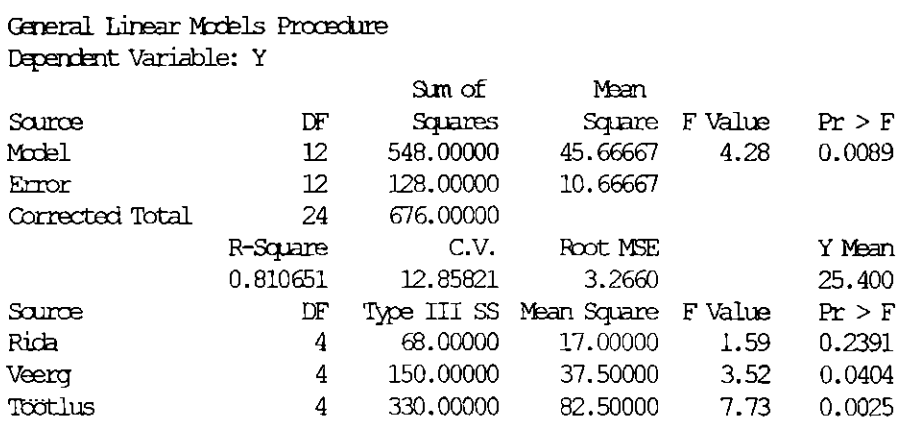

Olulisi tulemusi võime saada paaris võrdlemisel. Analüüs Minitab'iga on analoogiline, seepärast ei lisanud me seda siia.

## **4.3 Ülesanded**

#### **4.1**

Katses võrreldi kolme väetist: A, B ja C. Katses oli 12 maalappi, mis oli jagatud 4 plokki, igas plokis 3 maalappi. Saadi järgmised tulemused:

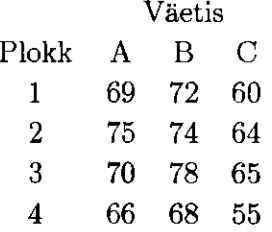

A. Selgita dispersioonanalüüsi abü, kas väetistel on erinev mõju. Analüüs peab sisaldama hüpoteese, dispersioonanalüüsi tabelit, tulemuste kontrolli ja järeldusi.

B. Väetis A on standardväetis ning B ja C on uued väetised. Võrdle sobival viisil iga uut väetist standardväetisega.

C. Missuguseid eeldusi on vaja teha analüüsiks?

#### **4.2**

Uuriti kolme erineva pesulahuse mõju bakterite kasvu pidurdamiseks piimakonteinerites. Analüüs tehti laboratoooriumis ning igal päeval tehti ainult kolm katset. Kuna päev võib esitada varieeruvust, jagas eksperimenteerija vaadeldava "päeva" plokiliseks faktoriks. Vaatluseid koguti nelja päeva jooksul. Andmestik on esitatud järgnevas tabelis, kus arvud näitavad bakterite hulka peale pesemist (st madal väärtus näitab, et enamus baktereid hävis).

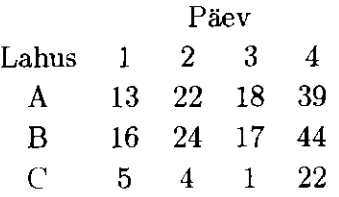

A. Selgita dispersioonanalüüsi abil, kas lahustel on olulist erinevust bakterite hävitamisel.

B. Kas on olulist erinevust lahuste A ja B vahel?

C. Missuguseid eeldusi on vaja teha analüüsiks?

**4.3** 

Uuriti, kas jahihooaeg mõjutab hirvede harjumuspärast käitumist. Valiti välja neli liikumisteed, mida hirved kasutasid. Määrati keskmine jälgede arv nädalas iga tee kindlal teelõigul onne jahihooaega, jahihooajal ja peale jahihooaega. Saadi

järgmised tulemused:<sup>2</sup>

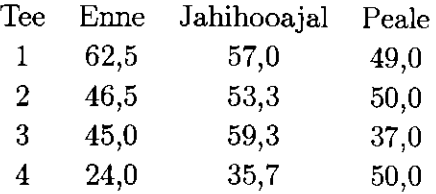

A. Selgita dispersioonanalüüsi abil, kas jahihooaeg mõjutab hirvede harjumusi. Püstita formaalsel viisil hüpoteesid.

B. Kui ülesandes A leiti oluline erinevus, siis kasuta mitmese võrdlemise meetodit, et näidata erinevuse olemasolu.

C. Missuguseid eeldusi on vaja teha analüüsiks?

#### **4.4**

Uuriti nelja hübriidteraviljasordi vastupidavust seenhaigustele. Seejuures ei olnud midagi teada nende saagikuse potentsiaali kohta. Igat hübriidi kasvatati sama maa viies erinevas piirkonnas. Saadi järgmised toodangud:

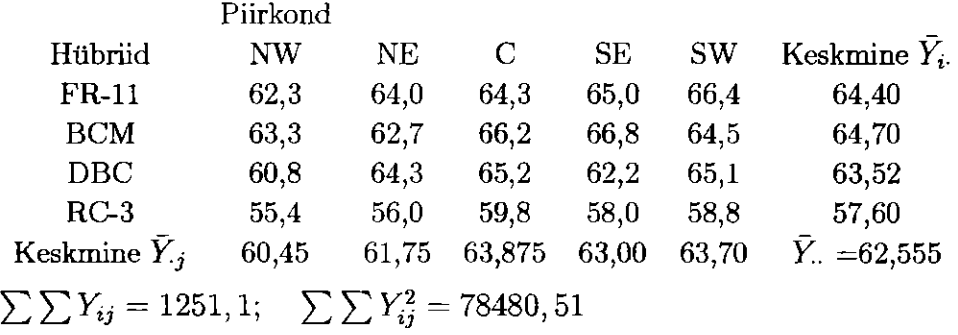

Kirjelda sobivate dispersioonanalüüsi vahenditega seda andmestikku. Kas erinevad hübriidid annavad erinevat toodangut? Kas esineb piirkonna mõju? Missuguseid soovitusi võib anda hübriidide valiku kohta? Missuguseid eeldusi on vaja teha analüüsiks?

#### **4.5**

Uuriti nelja väetise (A, B, C ja D) mõju nisusaagile. Kasutati nelja nisusorti ning nelja põldu. Iga põld jaotati neljaks võrdseks plokiks ning kasutati ladina ruutude katseplaani. Katsetulemused on esitatud tabelis.

42

<sup>&</sup>lt;sup>2</sup>Andmed on võetud: D. Brown, Dept. of Biology, Ratford University; and Ratford University Consulting Service, October 1990.

|                 | r old         |            |             |             |          |  |  |
|-----------------|---------------|------------|-------------|-------------|----------|--|--|
| <b>Nisusort</b> |               |            | 3           |             | Keskmine |  |  |
|                 | $35,5 \; (A)$ | $24.5$ (B) | $14,7$ (C)  | $35,5$ (D)  | 27.55    |  |  |
| $\overline{2}$  | 14.3 (B)      | 6,2 (C)    | $13,7$ (D)  | $-24.5$ (A) | - 14.67  |  |  |
| 3               | 14,1 $(C)$    | $16.2$ (D) | 34,3 $(A)$  | $19,7$ (B)  | 21,07    |  |  |
| 4               | 15,0          | 64.5 $(A)$ | (B)<br>34,6 | (C)<br>19,0 | 33.27    |  |  |
| Keskmine        | 19,72         | 27,85      | 24,32       | 24,67       | 24,14    |  |  |

Väetiste (A, B, C ja D) keskväärtused olid vastavalt 39,70; 23,27; 13,5 ja 20,10.

põltud 1

A. Tee dispersioonanalüüsi tabel.

B. Koosta mudel ja mudeli kasutamise eeldused.

C. Kontrolli olulisuse nivoo  $\alpha = 0,01$  korral, kas väetiste kasutamine põhjustab saagi erinevuse.

D. Kontrolli olulisuse nivoo *a —* 0,01 korral, kas nelja nisusordi saagikus omavahel erines oluliseselt.

E. Leia punkthinnang igale nisusordile.

F Leia iga väetise jaoks keskmise saagi hinnang.

#### **4.6**

Mercer ja Hall (1911) ja Fisher (1925) analüüsisid klassikalises katses peedi juure kaalu. Katses oli viis töötlust: A, B, C, D ja E. Põld jaotati 25 tükiks ja tükid olid paigutatud ruutudena suurusega 5-5. Igat töötlust kasutiti üks kord igas reas ja veerus. Tulemused olid järgmised, kus iga töötluse lapile on sulgudes antud juure kaal põllulapil.

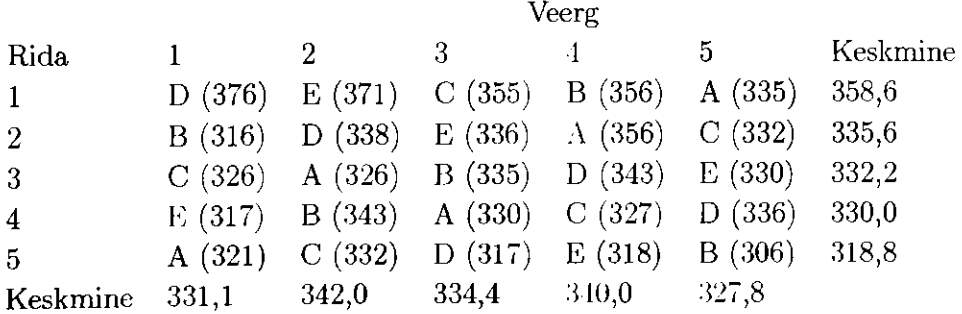

Analüüs on tehtud paketiga Minitab.

#### General Linear Model

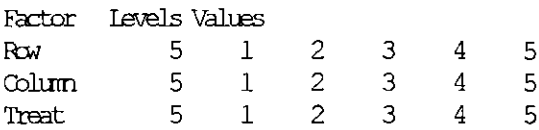

**Änalysis of Vanance for** *¥ML* 

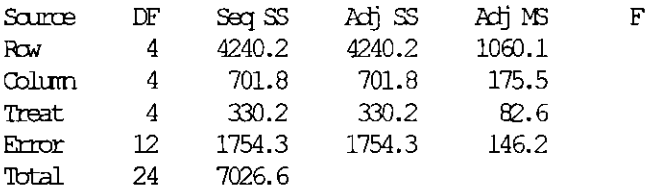

Küsimused.

A. Formuleeri ja kontrolli sobivaid hüpoteese. Leia p väärtus täpsusega, mida võimaldab tabel.

B. Püstita eeldused ja arutle milliseid neist on vaja analüüsiks.

C. Kontrolli hüpoteesi, et töötluse A keskväärtus on erinev teiste töötluste keskmisest.

# **Peatükk 5**

# **Mit mefakt or iii ne dispersioonanalüüs**

Mitmefaktorilises katses on mitmed faktorid kombineeritud samas katses. Ideaalne oleks, kui ühe faktori iga tase oleks kombineeritud teise faktori iga tasemega. Öeldakse, et faktorid ristuvad.

## **5.1 Kaks fikseeritud faktorit**

## **5.1.1 Sissejuhatav näide**

Soovime võrrelda kahte sorti seemneid (1 ja 2) kolme erineva väetamise taseme juures. Seega meil on 2 3 = 6 töötluse kombinatsiooni. Jagame põllu 24 tükiks. Paigutame juhuslikult 6 töötluse kombinatsiooni põllutükile nii, et iga töötluse kombinatsioon kordub neli korda. Näiteks võib tulemus välja näha põllul järgmiselt (tähistame vastavalt L, M või H madala, keskmise ja kõrge väetise taseme jaoks ning 1 või 2 vastava seemnesordi jaoks):

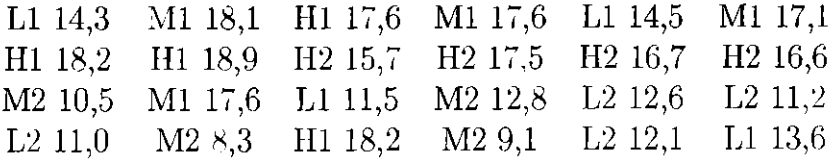

Moodustame andmestikust järgmise tabeli:

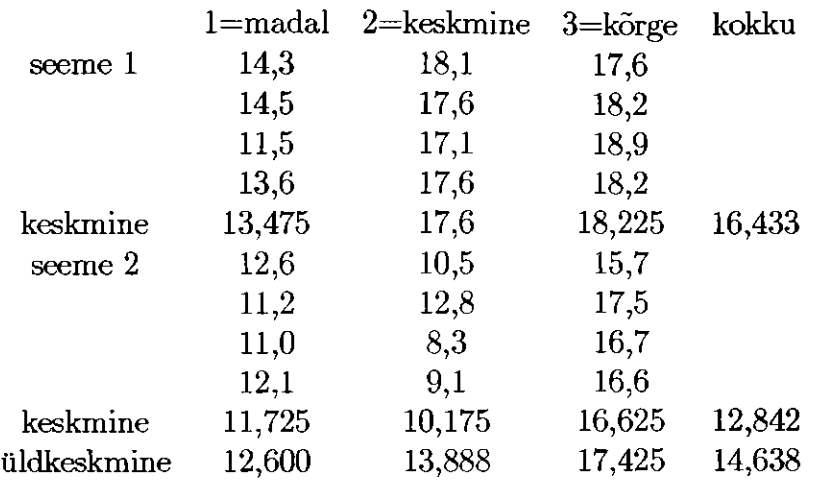

Lõppkokkuvõtteks kontrollime selle andmestiku kohta hüpoteese: kas erinevad seemnesordi saagid on võrdsed? Kas erineva väetisekoguse mõjul saame erineva seemnesaagi?

Aga enne, kui seda teeme, vaatame järgnevaid graafikuid, kus on esitatud erinevate töötluste kombinatsioonide keskväärtused:

**Irteraction Rot - Mesns for saak trteracfon Ftot - Means for saak** 

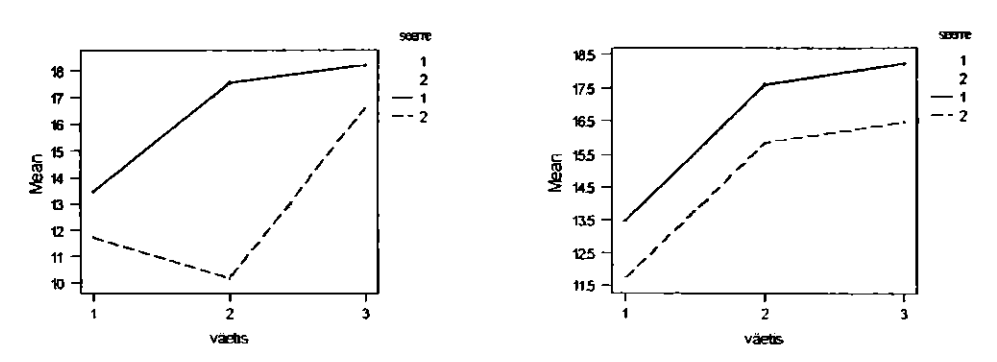

Vasakpoolsel graafikul näeme (seda kinnitame formaalselt hiljem), et seemnesordi 1 korral suureneb saak väetise hulga kasvades ja seemnesordil 2 on madalaim keskmine saagikus. Näeme ka, et sellel on väikseim saak väetisehulga 2 korral ja väetisehulga 3 korral on saak peaaegu sama, mis seemnesordi 1 korral. See võib olla koosmõju näiteks kahe faktori vahel.

Parempoolsel graafikul on keskväärtuste erinevus ühesugune kõigi väetisehulkade korral. Kui selline graafik kirjeldab reaalsust, siis faktoritevaheline koosmõju puudub.

Selle analüüsi tähtis osa on hinnata, kas faktorite vahel leidub mõnda olulist koosmõju.

## **5.1.2 Mudel ja kitsendused**

Faktoril A on a taset ja faktoril B on b taset. Tähistame ühe vaatluse  $y_{ijk}$ , kus  $i=1,...,a, j = 1,...,b$  ja  $k = 1,...,n$ . Seega on vaaatluste üldarv  $N = abn$ . Eeldame, et katse on tasakaalus.

Iga töötluse kombinatsiooni keskväärtus  $\bar{y}_{ij} = \left( \sum_{k=1}^{n} y_{ijk} \right) / n$ . Selle avaldise järgi arvutatud väärtused on esitatud eelpool vaadeldavas näites andmete tabelis reas "keskmine" Faktori B kindla taseme keskväärtus  $\bar{y}_{j} =$  $\left(\sum_{i=1}^{a} \sum_{k=1}^{n} y_{ijk}\right)$  /na. Faktori A kindla taseme keskväärtus *(*  $\begin{pmatrix} a & b & n \\ 0 & a & p \end{pmatrix}$  $\mathbf{F} = \mathbf{F} \mathbf{F} \mathbf{F} \mathbf{F}$   $\mathbf{F} = \mathbf{F} \mathbf{F} \mathbf{F} \mathbf{F}$  $\mu = \mu + \alpha_i + \beta_j + \alpha_i \mu_{ij} + \varepsilon_{ijk}$ . Example, et a sendused on  $\sum \alpha_i = 0$ ,  $\sum \beta_i = 0$  ja  $\sum (\alpha \beta)_{ij} = \sum (\alpha \beta)_{ij} = 0$ .  $j=0$   $i=1$   $j=$ 

## **5.1.3 Hälvete ruutude summad ja dispersioonanalüüsi tabel**

Mingi vaatluse ja üldkeskmise erinevuse võib kirjutada  $(y_{ijk} - \bar{y}_{\dots}) = (\bar{y}_{ij} - \bar{y}_{ij})$  $(\bar{y}_{...}) + (\bar{y}_{ijk} - \bar{y}_{ij.}) = (\bar{y}_{i..} - \bar{y}_{...}) + (\bar{y}_{.j.} - \bar{y}_{...}) + (y_{ij.} - \bar{y}_{.j} - \bar{y}_{.j} + \bar{y}_{...}) + (\bar{y}_{ijk} - \bar{y}_{ij.}).$ 

Eelmises avaldises jaotasime vaatluse ja üldkeskmise erinevuse esiteks töötluse kombinatsiooni (Tööt) ( $\bar{y}_{ij}$  –  $\bar{y}_{...}$ ) ja jääkide e<sub>ijk</sub> = ( $\bar{y}_{ijk}$  –  $\bar{y}_{ij}$ .) järgi. Seejärel lahutasime töötluste kombinatsiooni mõju faktori A *(y^. —*   $\bar{y}$ ...) mõjuks, faktori B  $(y_{.j}. - \bar{y}$ ...) mõjuks ja faktorite A ja B koosmõjuks  $(y_{ij.}-\bar{y}_{.j.}-\bar{y}_{.j}+\bar{y}_{...}).$ 

Peale ruutu tõstmist ja summeerimist saame:

$$
\sum_{\substack{ijk}} (y_{ijk} - \bar{y}_{...})^2 = \sum_{\substack{ijk}} (\bar{y}_{ij.} - \bar{y}_{...})^2 + \sum_{\substack{ijk}} (\bar{y}_{ijk} - \bar{y}_{ij.})^2 = \sum_{\substack{ijk}} (\bar{y}_{i..} - \bar{y}_{...})^2 + \sum_{\substack{ijk}} (\bar{y}_{.j.} - \bar{y}_{...})^2 + \sum_{\substack{ijk}} (y_{ij.} - \bar{y}_{.j.} - \bar{y}_{.j.} + \bar{y}_{...})^2 + \sum_{\substack{ijk}} (\bar{y}_{ijk} - \bar{y}_{ij.})^2
$$

Kokkuvõtvalt võib selle esitada (mudeli all on iga osa vabadusastmete arv)  $\frac{1}{1000}$   $\frac{1}{1000}$   $\frac{1}{100}$   $\frac{1}{100}$   $\frac{1}{100}$   $\frac{1}{100}$   $\frac{1}{100}$   $\frac{1}{100}$   $\frac{1}{100}$   $\frac{1}{100}$   $\frac{1}{100}$   $\frac{1}{100}$   $\frac{1}{100}$   $\frac{1}{100}$   $\frac{1}{100}$   $\frac{1}{100}$   $\frac{1}{100}$   $\frac{1}{100}$   $\frac$  $\frac{35}{4}$   $\frac{35}{4001}$   $\frac{1}{800}$   $\frac{1}{200}$   $\frac{1}{200}$   $\frac{1}{200}$   $\frac{1}{200}$   $\frac{1}{200}$   $\frac{1}{200}$   $\frac{1}{200}$   $\frac{1}{200}$   $\frac{1}{200}$   $\frac{1}{200}$   $\frac{1}{200}$   $\frac{1}{200}$   $\frac{1}{200}$   $\frac{1}{200}$   $\frac{1}{200}$   $\frac{$  $\mathcal{N}$  (are  $\mathcal{N}$ ) (below) (below) (below) (below)

Järelikult oleme üldvarieeruvuse jaotanud järgmisteks osadeks:

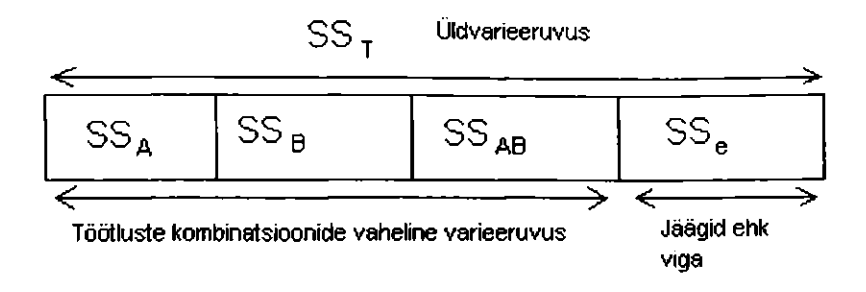

 $\mathrm{SS}_{Tööt}$  ei ole tavaliselt dispersioonanalüüsi tabeli osa, seda kasutatakse faktorite koosmõju SS*AB* arvutuste kergendamiseks.

Dispersioonanalüüsi tabel.

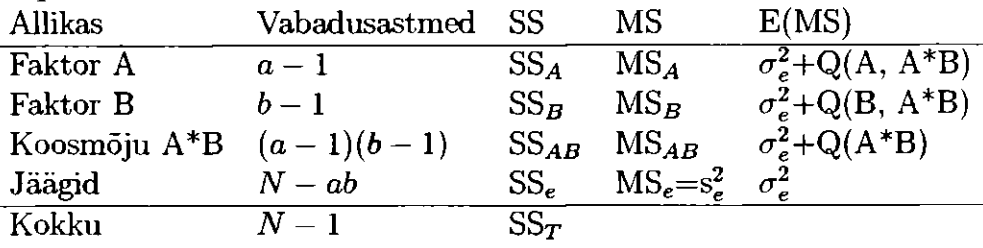

Märgime, et  $Q(A*B) = n\sum\sum (\alpha\beta)_{ij}^2/(a-1)(b-1).$  See on koosmõju mõõt. Faktori A mõju ja võimaliku koosmõju mõõt on *Q(A,A \* B).* Kui  $Q(A * B) = 0$ , siis  $Q(A, A * B) = Q(A) = nb \sum \alpha_i^2/(a - 1)$ .  $Q(B, A * B)$ on faktori B mõju ja võimaliku koosmõju mõõt. Kui *Q(A \* B) =* 0, siis  $Q(B, A * B) = Q(B) = na \sum \beta_i^2 / (b - 1).$ 

Kui faktoritel (A ja B) võib esineda koosmõju, siis ongi vaja alustada selle olemasolu kontrollist. Kui selgub, et koosmõju ei ole oluline, alles siis kontrollime peamõjusid.

Seega hüpoteesi

*Ho* : *Q(A \* B)* = 0 (koosmõju ei ole),

 $H_1: Q(A * B) > 0$  (koosmõju esineb)

kontrollimiseks kasutame F-testi  $F_{(a-1)(b-1),(N-ab)} = MS_{AB}/s_e^2$ .

Kui koosmõju ei ole oluline, siis kontrollime peamõjusid:

 $H_0$   $Q(A) = 0$  (faktoril A ei ole),

*Hi* : *Q(A) >* 0 (faktoril A on mõju).

Selleks kasutame F-testi  $F_{(a-1),(N-ab)} = MS_A/s_e^2$ . Analoogiliselt kontrollime faktori B mõju.

 $H_0$   $Q(B) = 0$  (faktoril B ei ole),

**#i :** *Q(B) >* 0 (faktoril B on mõju). **Kasutame F**-testi  $F_{(b-1),(N-ab)} = MS_B / s_e^2$ .

## **5.1.4 Analüüs arvutil**

#### **Mudel sümbolkujul**

Kahefaktorilise dispersioonanalüüsi mudeli kirjutame sümbolites *Y = A B A\** kus A ja B on faktorid. Meie näites kasutame mudelit

*SAAK = Seeme Väetis Seeme \* Väetis.* 

#### **Analüüs paketiga SAS**

SAS-i programm koos andmetega on järgmine:

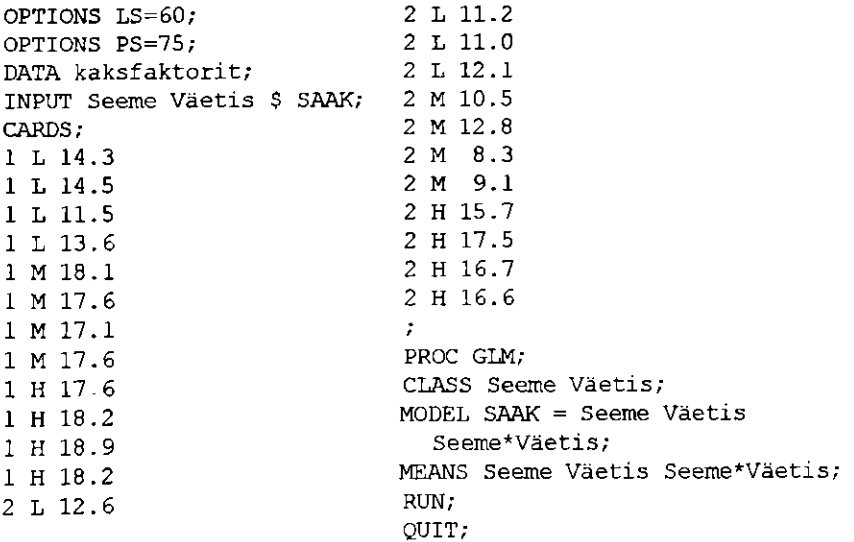

### Analüüsi tulemused on:

General Linear Models Procedure

Dependent Variable: SAAK

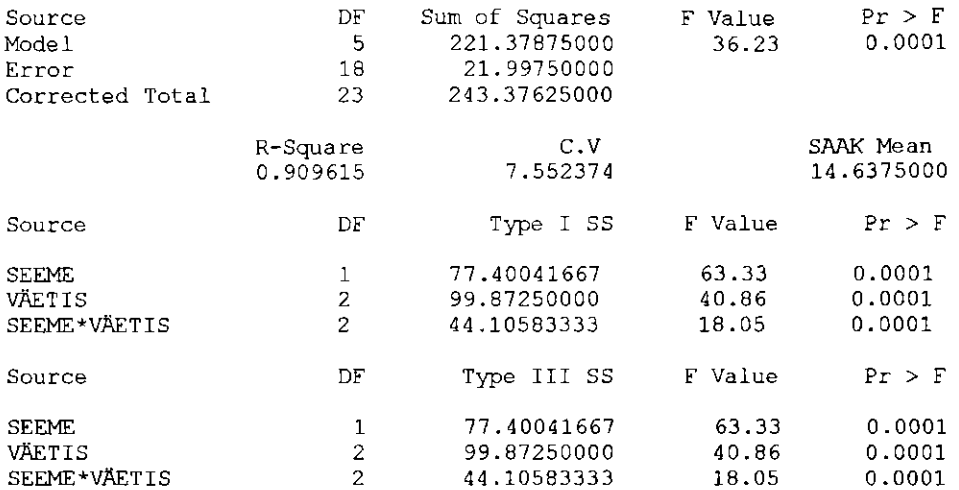

General Linear Models Procedure

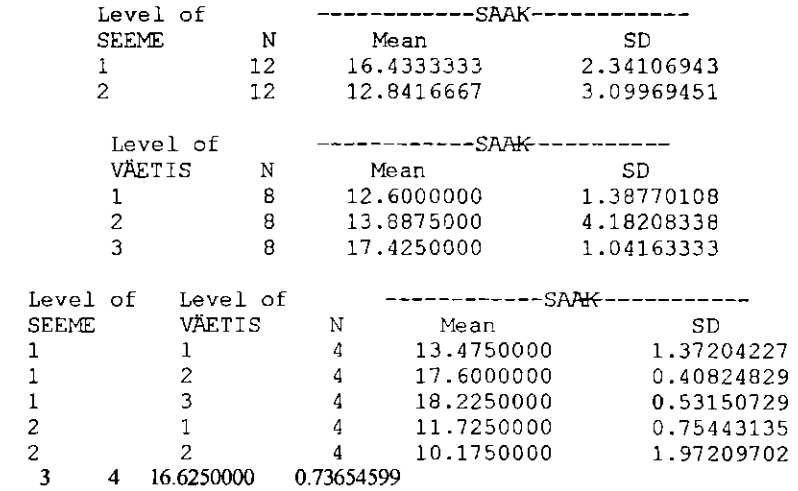

Analüüs näitab, et koosmõju on oluline. Sel juhul peamõjude kontrollimine ei oma mõtet.

## **Analüüs paketiga Minitab**

 $\mathbf 2$ 

Minitab'i analüüs annab selle andmestiku põhjal järgmise tulemuse.

#### **Genera l Linea r Model**

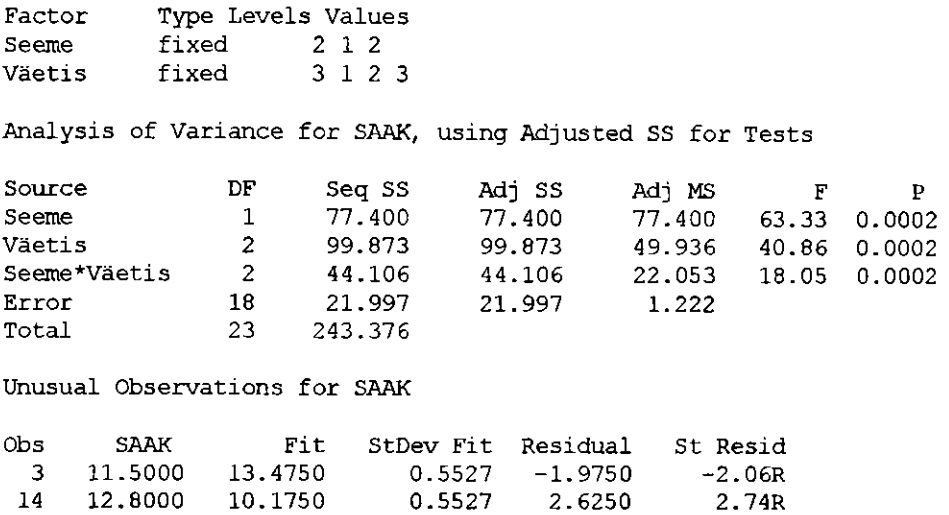

**R denotes an observation with a large standardized residual.** 

#### **5.1.5 Eelnevale analüüsile järgnev analüüs**

#### **Analüüs juhuks, kui esineb koosmõju**

Kui koosmõju on oluline, ei ole mõtekas kõnelda faktori A üldisest mõjust. Siis on faktori A mõju faktori B erinevatele tasemetele erinev Järgneva analüüsi käigus on vaja võrrelda töötluste kombinatsioonide keskväärtusi  $\mu_{ij}$ . Võime leida kontrastid  $L = \sum h_{ij}\mu_{ij}$ , kus  $\sum h_{ij} = 0$ . Kontrasti hinnang  $h_i^2$ avaldub  $L = \sum n_{ij}^{i}y_{ij}^{i}$ . Dispersioon kontrasti illinangust on  $D(D) = \sigma_{e}\sum_{n} \frac{1}{n}$ ,  $D(L) = MS_e \sum \frac{m}{n}$  .  *N* 

Mäide. Oletame, et soovime kontrollida, k väetatud põldudel kasvanud taimede seemnesaakide vahel. Andmete tabelist saame, et keskväärtus seemnesordi 1 korral on 18,225 ja seemnesordi 2 korral 16,625. Leiame kontrasti  $L = 1$   $\mu_{13} - 1$   $\mu_{23}$ . Kontrasti hinnang on  $\hat{L} =$  $18,225-16,625=1,6$ . Dispersiooni hinnang kontrastile on  $D(\tilde{L})=1^2$  $\frac{s_e^2}{n} + (-1)^2 \frac{s_e^2}{n} = 1,222 \frac{2}{4} = 0,611$ . Et selgitada, kas kontrast on oluline on vaja arvutada  $t = \frac{\bar{y}_{13} - \bar{y}_{23}}{\sqrt{s_e^2 \frac{2}{n}}} = \frac{18,225 - 16,625}{\sqrt{1,222\frac{2}{4}}} = \frac{1,6}{\sqrt{0,611}} = 2,05$ . Hetkel on vahadusest mete arv 18, 5%-lise olulisuse nivoo korral t kriitiline väärtus on  $\frac{1}{2}$ **122** St. lise obdigues  $\mathcal{L}_{\lambda}$ 101. Jarenkult trinevus er ole oluline  $\sigma/\sigma$ nse olulisuse nivoo juures.

#### **Analüüs juhuks, kui koosmõju ei ole**

Kui koosmõju ei ole, siis jätkame analüüsi faktorile A ja faktorile B eraldi. Keskväärtuse  $\mu_i$  kontrast leitakse  $L = \sum h_i \mu_i$ , kus  $\sum h_i = 0$ . Kontrasti hinnang avaldub  $\hat{L} = \sum h_i \bar{y}_i$ . Dispersioon kontrasti hinnangust on  $D(\hat{L}) =$  $\sigma_e^2 \sum_{n} \frac{n_i}{n}$ . Standardviga arvutatakse  $SE_{\hat{L}} = \sqrt{s_e^2} \sum_{n} \frac{n_i}{n}$ , kus vabadusastmete arv on *(N — ab).* Faktori B jaoks on arvutused analoogilised. Kontrasti usaldusvahemik arvutatakse  $\hat{L} \pm t_{N-ab} \widehat{SE}_{\hat{L}}$ .

#### **5.1.6 Kaks fikseeritud faktorit plokk-katses**

Praktikas planeeritakse paljud katsed randomiseeritud plokk-katsena. Taimearetuses kasutatakse sageli mõistet "replikatsioon", kui kogu katset korratakse iseseisvates plokkides.

Näide. Porrulaugu ökoloogilise toodangu katses kasvatati taimi ridade erinevatel kaugustel: 50 cm või 70 cm. Taimi väetati (kompost) erinevatel aegadel (0 nädal, 2 nädalat või 4 nädalat peale istutamist). Neid 2-3 = 6 töötluse kombinatsiooni korrati kolmes plokis, mille vaatluste üldarv on *N =*  2 3 3 = 18. 16 nädala pärast mõõdeti taimedes mingi kindla aine hulk. Katse tulemused on järgnevas tabelis.

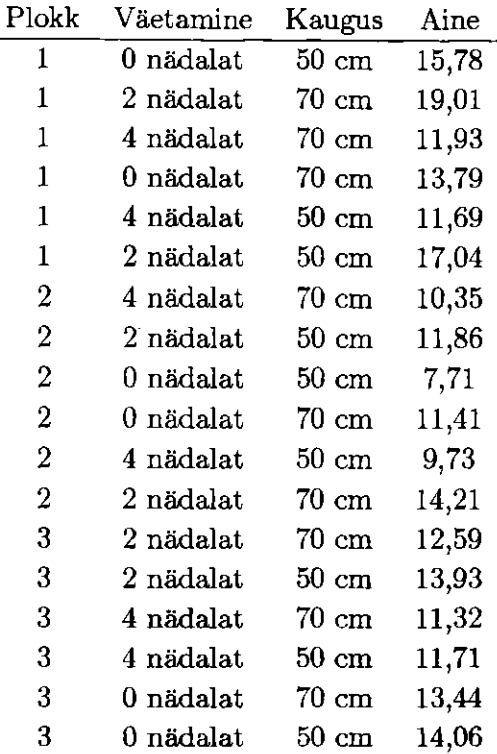

Võib arvata, et sellist tüüpi katsete korral ei ole koosmõju plokkide ja peafaktorite vahel. Mudel peab sisaldama peamõjusid aga ka koosmõjusid faktorite vahel. Katses, kus faktoril A on a taset, b plokki ja faktoril C on c taset (nii et N=abc), on dispersioonanalüüsi tabel:

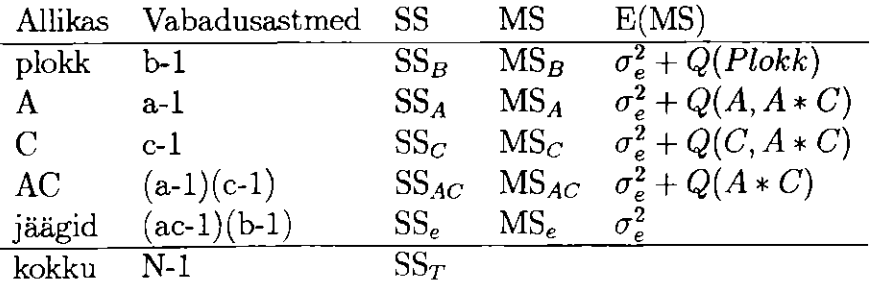

Mudel sümbolkujus on

*AINE = Plokk Väetamine Kaugus Väetamine \* Kaugus.*  SAS väljatrükk põhineb eelneval mudelil.

**General Linear Models Procedure** 

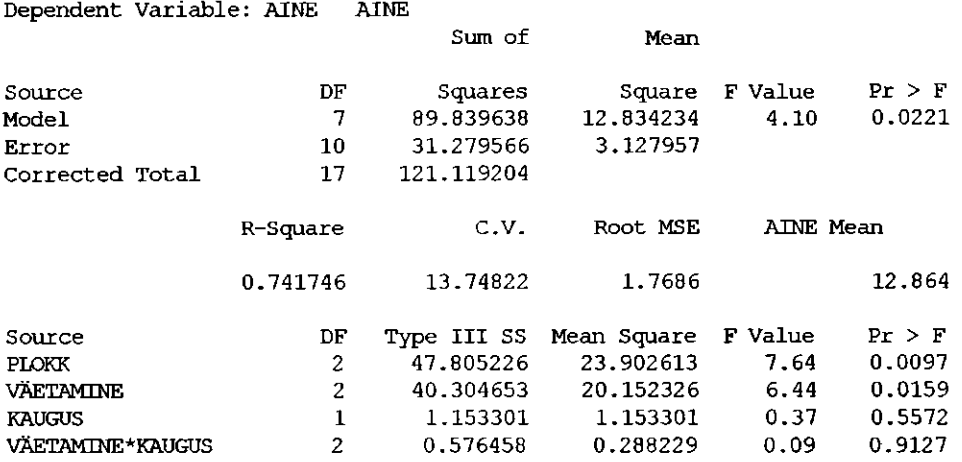

Näeme, et kolm plokki annavad  $3-1=2$  vabadusastet. Töötluse kombinatsioonid *a-b —* 6 anavad 5 vabadusastet, mille jaotame järgmiselt: väetamisele  $a - 1 = 2$ , kaugusele  $b - 1 = 1$  ja koosmõjule  $(a - 1)(b - 1) = 2 \quad 1 = 2$ vabadusastet. Väljatrükist näeme, et olulised on ploki ja väetamise mõjud. Analüüsi tuleks jätkata nagu eelpool paarisvõrdlusega.

## **5.1.7 Rohkem kui kaks faktorit**

Kahefaktorilise katse analüüsi meetodeid võib üldistada ka katse jaoks, kus on rohkem kui kaks faktorit. Vaatleme tasakaalus katset kolme faktoriga, kus faktorite A, B ja C tasemete arv on vastavalt a, b ja c. Kõiki töötluste kombinatsioone korrati n korda, seega kõikide vaatluste arv *N = a b c n.* Katses esineva varieeruvuse võib jagada vastavalt dispersioonanalüüsi tabelile.

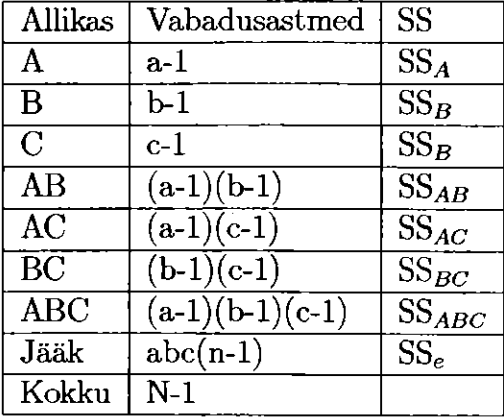

Kui faktorid on fikseeritud, siis kõikide mõjude kontrollimiseks kasutatakse F-testi murru nimetajas MS<sup>e</sup> -d. Võib esineda mitut tüüpi koosmõjusid, mis teevad interpreteerimise keeruliseks. Hetke situatsioonis võib esineda nii koosmõju kahe faktori vahel, kui ka koosmõju kõigi kolme faktori vahel. Niisuguste koosmõjude interpreteerimiseks on vaja omada head ettekujutusvõimet. Kui teostame katse (1 replikatsioon) ainult üks kord (n=l), siis jäägi vabadusastmete arv on 0. Sel juhul proovime mudeli koostada ilma kolme faktori koosmõjuta, siis käitub see koosmõju kui mudeli viga.

Kui katse on tasakaalustamata, siis kõik faktorid ja koosmõjud säilitavad oma vabadusastmed vähemasti seni, kui katses ei ole tühje lahtreid. Vabadusastmete vähenemine võib toimuda mudeli vea (jäägi) hinnaga.

## **5.1.8 Tasakaalustamata katsed**

#### **Hälvete ruutude summade erinevad tüübid**

Üldvarieeruvuse jaotamine osadeks on korduvates katsetes ühene ainult tasakaalus katsete korral st kõikide töötluse kombinatsioonide jaoks on replikatsioonide arv ühesugune. Kui katse on tasakaalustamata kas katseplaani põhjal või kogemata, siis hälvete ruutude summad sõltuvad faktorite mudelisse toomise järjekorrast. Faktori B hälvete ruutude summa SS sõltub sellest, kas faktor A on juba mudelis või mitte. See fakt võib tasakaalustamata katses segada andmete interpreteerimist. SAS väljatrükkides võime näha nelja erinevat tüüpi hälvete ruutude summasid.

**I tüüp** (I type SS) tähendab, et hälvete ruutude summa arvutatakse iga faktori jaoks kui muutus  $SS_e$ -s kui faktor lisatakse mudelisse esinemise järjekorras vastavalt etteantud mudelile. Kui mudel on Y = A B A\*B, siis *SSA*  arvutatakse nagu oleks tegemist ühefaktorilise katsega (mudel:  $Y = A$ ). Siis

arvutatakse SS $_B$ , mis tähendab SS $_e$  ümberarvutamist. Mudel on sel juhul  $Y = A B$  ja lõpuks leiame koosmõju SS, kui lisame mudelisse ka faktorite koosmõju. Mõnikord nimetatakse I tüüpi hälvete ruutude summasid ka järjestikusteks hälvete ruutude summadeks.

**II tüüp** (II type SS) tähendab, et igale faktorile arvutatakse SS siis, kui faktor on lisatud mudelisse viimasena välja arvatud koosmõjudele. Kõik peamõjud, mis on koosmõjude osad, peavad olema kaasa arvatud. Mudeli Y = A B A\*B korral SS arvutatakse järgmiselt: SS(A|B), SS(B|A) ja  $SS(AB|A,B)$ .

**III tüüp** (III type SS) on katse arvutada SS tasakaalus katsena. Selle arvutamise põhimõtet me siin ei selgita. Üldiselt kasutatakse III tüüpi SSi, kui katse on tasakaalustamata. Sellega kaasnev probleem on, et kõikide faktorite koosmõjude hälvete ruutude summad ei ole üldiselt samad kui üld SS. Minitab'i väljatrükis on III tüübi asemel "Adjusted Sum of Squares"

**I V tüüp** (IV type SS) erineb III tüübist tühjade lahtrite käsitlemise meetodite poolest st nad on lõpetamata katsed.

Kui katse on tasakaalus, siis kõik SS-id on võrdsed. Praktikas tehakse tasakaalustamata katse analüüs kasutades III tüüpi SS-i (või " Adjusted Surn of Squares" Minitab'is). Kahjuks ei ole see meetod eksimatu.

#### **Vähimruutkeskmine**

Tasakaalustamata katses ei ole küllalt selge, mida tähendab keskväärtus. Arutleme selle üle väikese näite põhjal. Katses on faktorid A ja B, kumbki kahe tasemega.

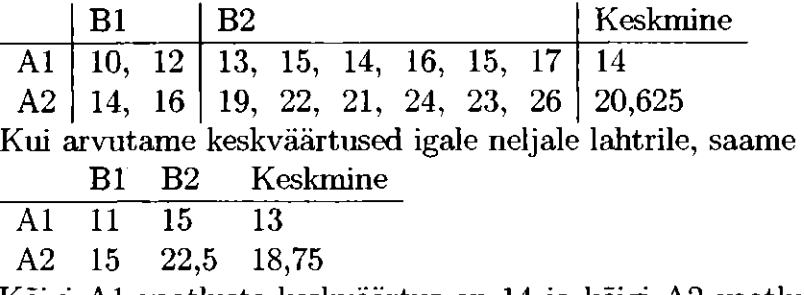

Kõigi A l vaatluste keskväärtus on 14 ja kõigi A2 vaatluste keskväärtus 20,625. Teist tüüpi keskväärtusi saame teisest tabelist kui "keskväärtus keskmisest" 11 ja 15 keskväärtus on 13, mis on ka A1 keskväärtus. Vastav A2 keskväärtus on 18,75. Keskväärtuse arvutamise see viis püüab anda keskväärtuse, mis saadakse tasakaalus katse korral. SAS-is on selliste keskväärtuste arvutamiseks funktsioon LSMEANS. Selle kohta on samuti võimalik kontrollida hüpoteese ja leida usaldusvahemikke. Järgnev SAS programm arvutab meie näite jaoks mõlemad keskväärtused: keskväärtuse tavalises mõttes ja LSMEANS-i.

```
PBOC GLM; 
CLASS ab ; 
MXEL y = a b a*b; 
M52NS a /t ; 
ISyEMB a / t; 
FLN;
```
Programmis funktsioon MEANS arvutab tavalise keskväärtuse ja LSMEANS vähimruutkeskmise (" least squares means"). Mõlemal juhul anname a väärtuse t-testi teostamiseks, et võrrelda andmestikus A l ja **A2.** 

General Linear Models Procedure

**T tests (LSD) for variable: Y(** 

**NÖTE: This test crntrols the** *TYPE* **I cntpexisorMise error rate not**  the experimentwise error rate.

> **Alfha= 0.05 df= 12 MSE= 3.625**  Critical Value of T= 2.18 **Least Significant Differenae= 2.0742**

Means with the same letter are not significantly different.

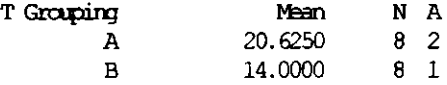

General Linear Models Procedure

**Least Squares Means** 

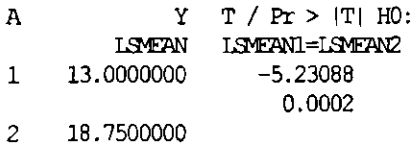

Üldine kommentaar. Tasakaalustamata andmete korral on töötluste vahelise võrdlemise jaoks sobiv arvutada vähimruutkeskmist, aga samade piirangutega, kui hälvete ruutude summa III tüübi korral. See ei lahenda veel kõiki probleeme. Kui võimalik püüa teha tasakaalus katset.

# **5.2 Ülesanded**

#### **5.1**

Uuriti lindude pliisisaldust veres. Kolmest erinevast liigist (harakas, kotkas, öökull) püüti neli lindu ja analüüsiti nende verd. Igale linnule anti number (1 kuni 4) ja märgiti üles linnu liik ning pliisisaldus veres. Andmete analüüsimisel kasutati järgnevat SAS programmi:

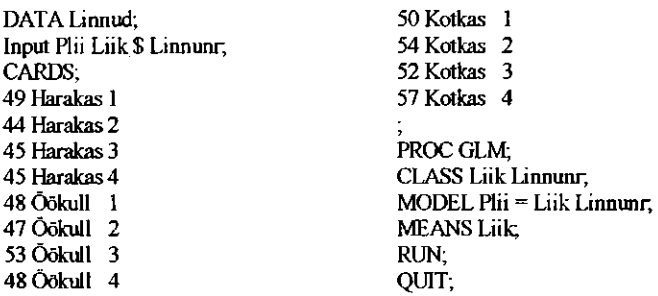

Üks osa väljatrükist on järgmine:

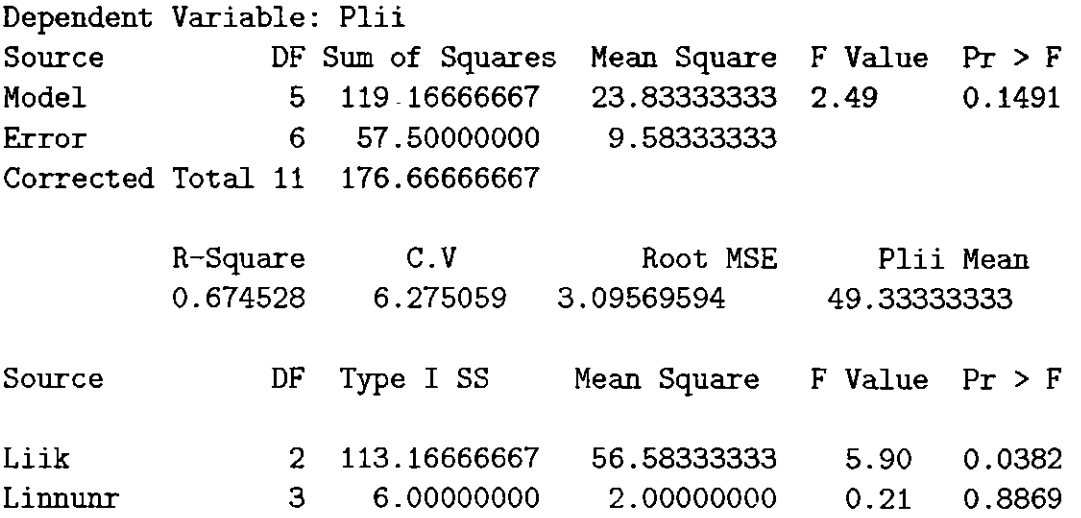

Statistikud väidavad, et ei ole õige lisada analüüsi linnu number (LINNUNR).

A. Tee midagi statistikute väite vastu! Selgita, miks või miks mitte.

B. Tee uus analüüs andmestikule, kus LINNUNR ei ole lisatud mudelisse. See tähendab, et sinu analüüs peab andma sama tulemuse kui SAS programm

```
PROC GLM; 
CLASS Liik; 
MODEL Plii = Liik; 
RUN;
```
**C. Jätka oma analüüsi t-testiga, kus võrdle kotkast öökulliga.** 

#### **5.2**

**Järgnevad andmed on saadud rohttaimede uurimusest. Katses vaadeldi kahte liiki rohttaimi. Neid niideti kaks, kolm ja neh korda aastas. Katse teostati neljas plokis. Tulemused on järgmised:** 

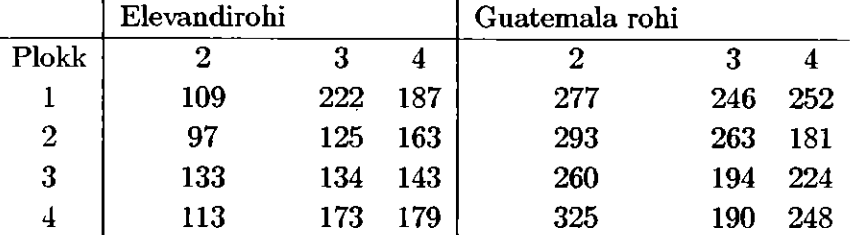

**Andmestiku analüüsimisel kasutati SAS-i. Üks osa väljatrükist on järgmine: Allikas Vabadus-Hälvete ruutude Keskruudud** 

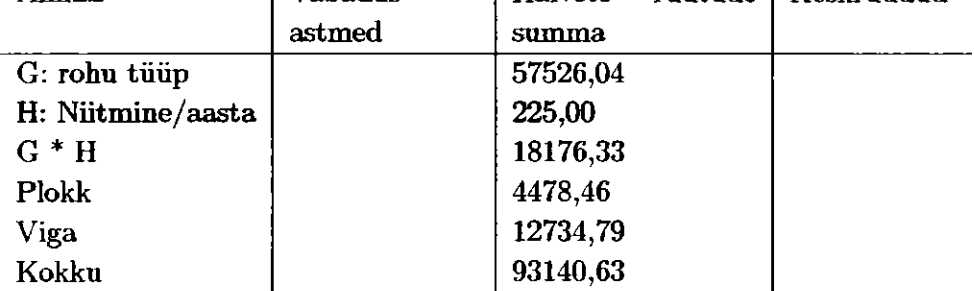

**A. Täienda eelnevat tabelit, täites vabadusastmete ja keskruutude veerud.** 

**B. Püstita asjakohane hüpotees ja kontrolli seda.** 

**C. Interpreteeri mudeli koosmõjud. Missuguse rohttaime tüübi ja nutmise kombinatsioon osutub parimaks?** 

#### **5.3**

**Uuriti fungitsüdi (Captan) ja kahe pestitsüdi (Dildren ja Diazinon) mõju faasanite munatoodangule. Märgiti üles iga katses oleva faasani munade arv. Tehti kaheksa vaatlust igas kombinatsioonis. Tulemused:** 

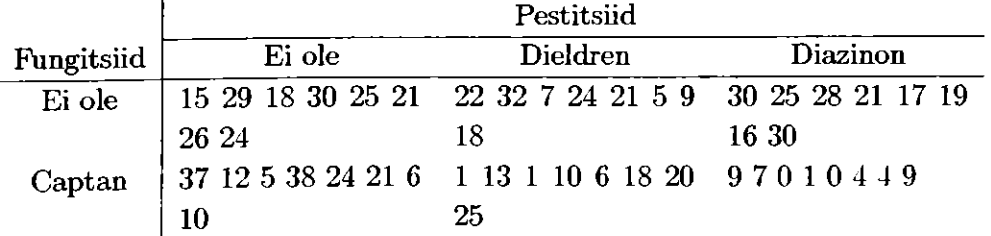

**Dispesioonanalüüsi tulemuste üks osa on esitatud:** 

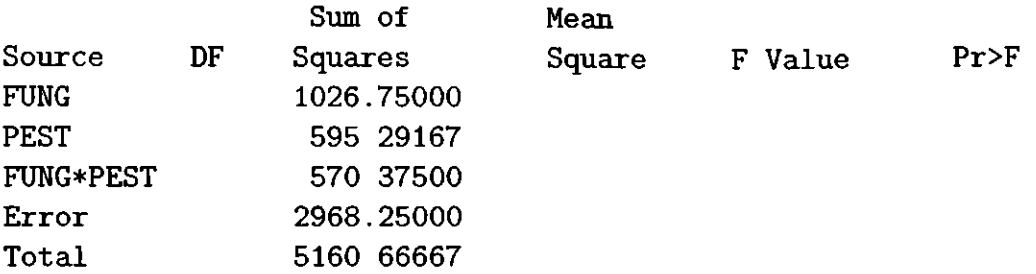

**A. Täienda eelnevat tabelit, täites vabadusastmete ja keskruutude veerud.** 

**B. Püstita asjakohane hüpotees ja kontrolli seda.** 

C. Interpreteeri mudeli koosmõjud. Kas mõni fungitsiidi ja pestitsiidi kombi**natsioon on eriti ohtlik munade toodangule?** 

**D. Kas on mõnda tunnust, et analüüsis olevad eeldused võivad olla rikutud? Soovita, mida teha, et parandada analüüsi.** 

#### **5.4**

**Katses uuriti paberi tugevust mõjutavaid faktoreid. Paberimassi keedeti 3 tundi. Uuriti järgmisi muutujaid:** 

**lehtpuupuit - lehtpuupuidu protsent massis (2%, 4% või 8%);** 

**rõhk - rõhk keetmise ajal (400, 500 või 650);** 

**tugevus - paberi tugevus.** 

**Tehti kolm katset igale kombinatsioonile lehtpuupuidu massi protsendi ja rõhu vahel. Järgneva SAS programmi abil saab andmestiku analüüsida:** 

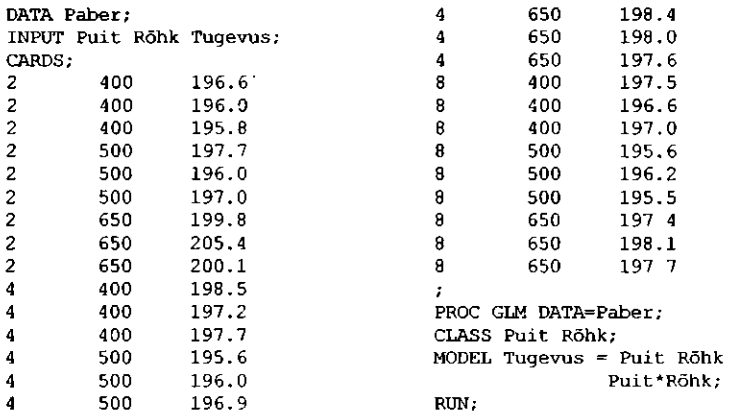

**Järgnev on üks osa tulemuste väljatrükist. Mõne tulemuse kohale on asendatud küsimärk.** 

## 5.2. ÜLESANDED

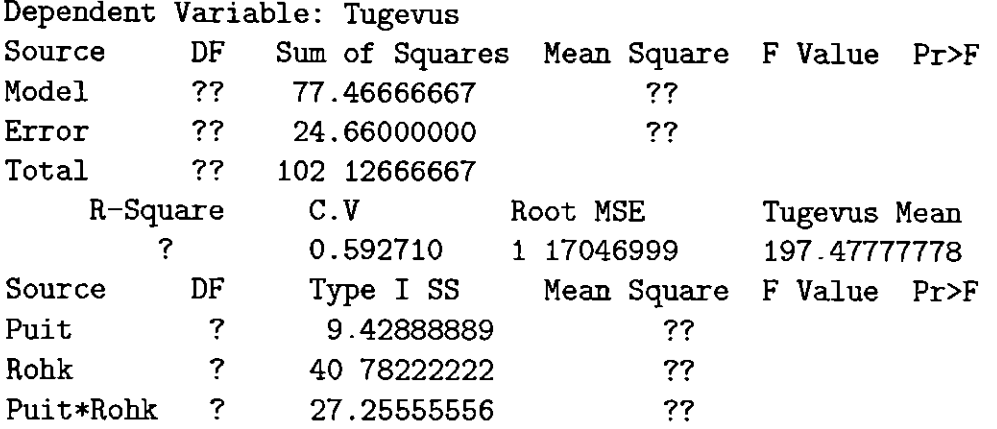

A. Täienda eelnevat tabelit, arvutades vabadusastmete arv ja keskruudud.

B. Kasutades F-testi leia, kas mõnel faktoril on oluline mõju.

C. Arvuta R-square.

D. Intrerpreteeri koosmõjud.

**5.5** 

Uurimuses püüti määrata vee hülgaja taimeliigi mõju hernetaime varre pikkusele. Kasutati kahte liiki taimi ja kolme erinevat veehulka. Uuriti kaheksateist lehtedeta taime, mis jaotati juhuslikult kolme alagruppi ja igale grupile määrati juhuslik veehulk. Sarnast ptotsetuuri korrati ka 18 tavalise taime korral. Koostati järgnev SAS programm andmete analüüsimiseks:

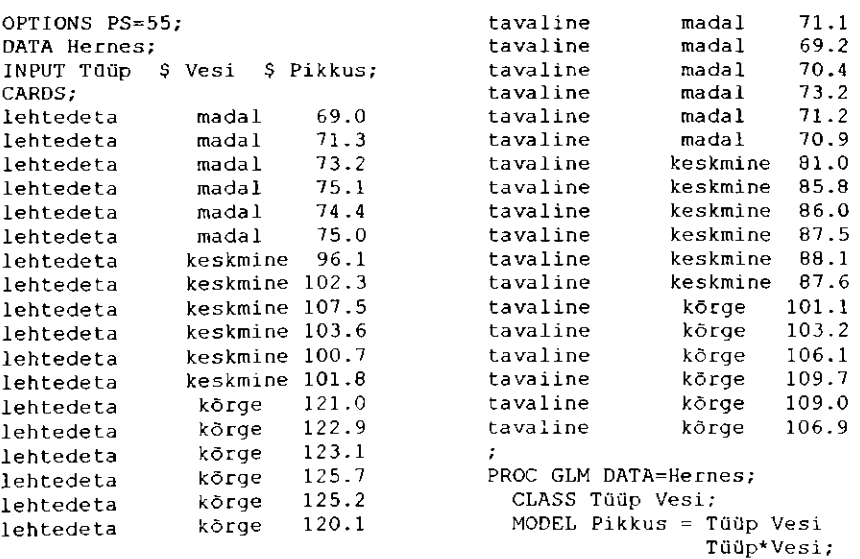

**RUN;** 

#### 62 PEATUKK 5. MITMEFAKTORILINE DISPERSIOONANALUUS

Analüüsi tulemused saadeti faksi teel. Kahjuks osa faksist oli loetamatu. Järgnev on ainult osa väljatrükist, mida oli võimalik lugeda:

#### **Dependent Variable: PIKKUS**

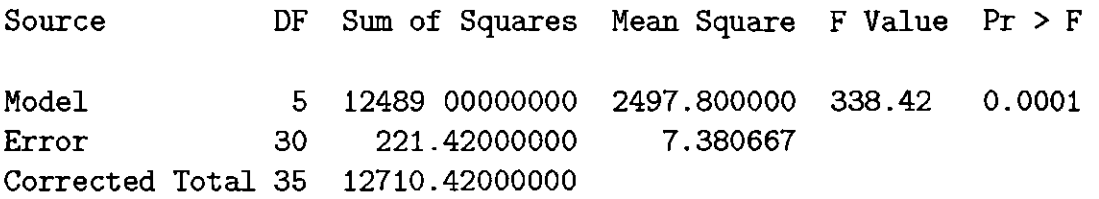

Koosta täielik dispersioonanalüüsi tabel, mis põhineb andmestikul ja sinu dispersioonanalüüsi tabelil:

A. Kontrolli, kas taimeliigil on mõju varre pikkusele ja interpreteeri võimalikud olulised mõjud.

B. Kontrolli, kas vee hulgal on mõju varre pikkusele ja interpreteeri võimalikud olulised mõjud.

C. Kontrolli, kas esineb koosmõju vee hulga ja taimeliigi vahel. Kui on see nii, siis interpreteeri koosmõjud.

#### **5.6**

Uuriti, kas kuivaine sisaldus (DM) taimedes sõltub taimeliigist ja lõikamise ajast. Taimi kasvatati kasvuhoones 10-s potis, igas oli kahte liiki taimi; potid paigutati juhuslikult kasvuhoone lavadele. Iga viie lõikuse ajal võeti igast higist kaks potti ja mõõdeti kuivaine sisaldus. Järgnev SAS programmi kasutati andmete analüüsimiseks:

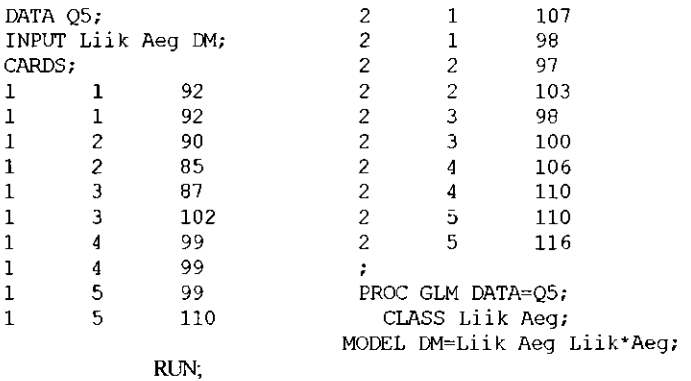

Saadi järgnev väljatrükk

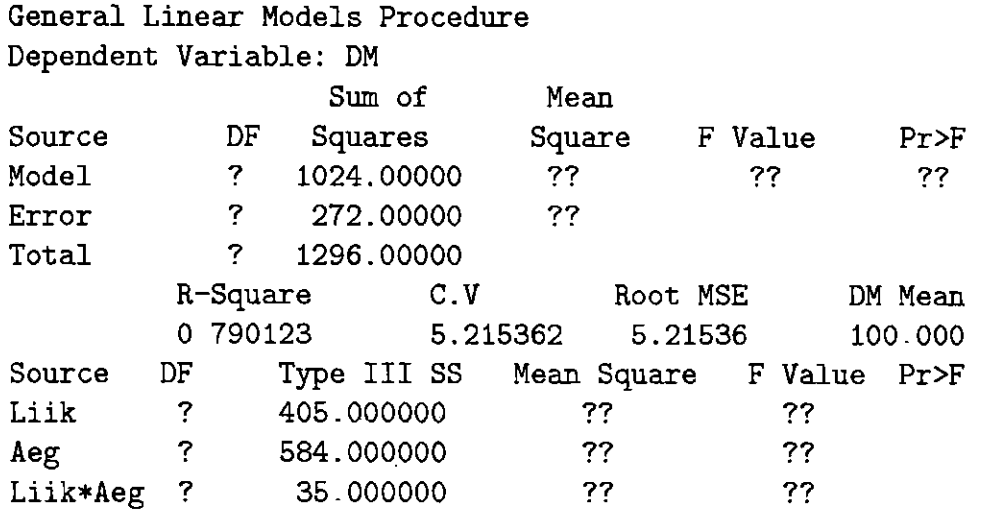

Küsimused:

A. Koosta dispersioonanalüüsi tabel. Samuti kontrolli sobivat hüpoteesi ja sõnasta lõppjäreldused.

B. Missugune ajahetk andis erineva tulemuse? Küsimusele vastamiseks on vaja teha paaris võrdlus, kasutades mõnda meetodit ühesuguse olulisuse nivooga.

C. Kas esineb olulist erinevust kahe taimeliigi vahel viiendal lõikusel?

**5.7** 

Kakskümmend neli meest, kellel igal oli liigkaalu ligikaudu 10 kg, jaotati 12 töötluse vahel. Tekkisid kombinatsioonid nelja toiduratsiooni ja kolme erineva pikkusega sörkjooksu vahel. Iga mees tarbis päeva jooksul võrdse kalorihulga, kuid toiduratsioonid erinesid proteiini, rasva ja süsivesinike proportsiooni poolest. Andmed on lisatud järgnevasse SAS programmi:

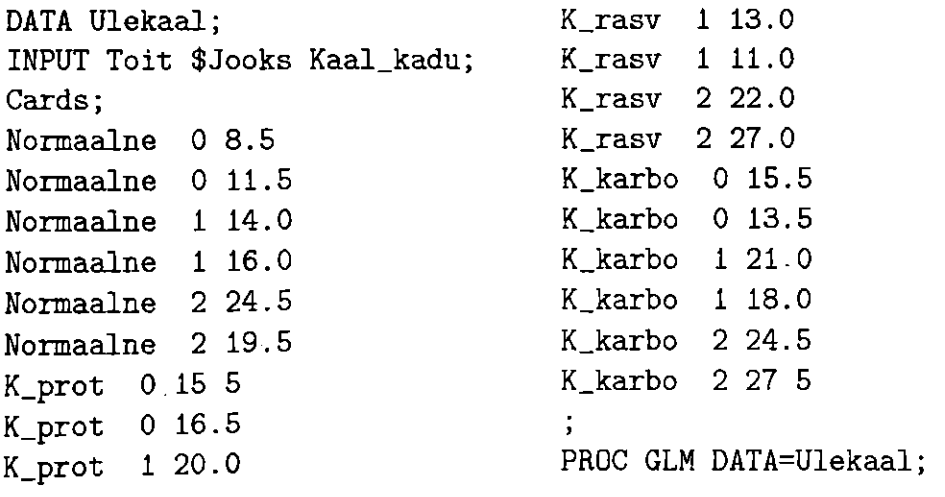

**K\_prot 1 23.0 CLASS Toit Jooks;** 

**K\_rasv 0 7.5 RUN;** 

**K\_prot 2 27 0 MODEL Kaal\_kadu = Toit Jooks K\_prot 2 24.0 Toit\*Jooks; K\_rasv 0 8.5 MEANS Toit Jooks /Tykey;** 

SAS väljatrükk on:

#### **General Linear Models Procedure**

**Tukey's Studentized Range** *(USD)* **Test for variable: WT\_LOSS** 

**NOTE: This test controls the type I experimentwise error rate, but generally has a higher type II error rate than REGWQ.** 

> **Alpha= 0.05 df= 12 MSE= 4.541667 Critical Value of Studentized Range= 4.199 Minimum Significant Difference= 3.6529**

**Means with the same letter are not significantly different.** 

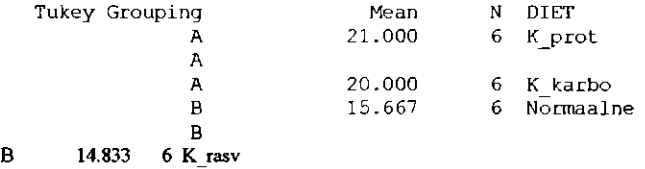

#### General Linear Models Procedure

Tukey's Studentized Range (HSD) Test for variable: KAAL\_KADU

NOTE: This test controls the type I *imperimentwise error rate*, but generally has a higher type II error rate than REGWQ.

> Alpha= 0.05 df= 12 MSE= 4.541667 Critical Value of Studentized Range= 3.773 Minimum Significant Difference= 2.8427

Means with the same letter are not significantly different.

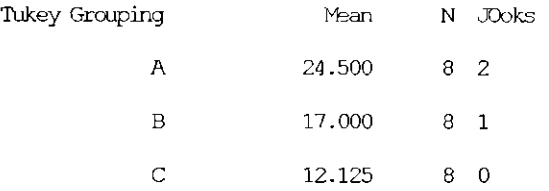

#### Küsimused:
A. Kas toiduratsioonide vahel on olulist erinevust? Kui on, siis interpreteeri erinevused.

B. Kas sörkjooksu tasemete vahel on olulist erinevust? Kui on, siis interpreteeri erinevused.

C. Kas esineb mõnda olulist koosmõju toiduratsiooni ja sörkjooksu vahel? Kui on, siis interpreteeri erinevused.

D. Mees, kes ei jooksnud ja sai "normaalset" toiduratsiooni, näib olevat kaalus maha võtnud. Kas see mahavõtmine on oluline?

E. Väljatrükk sisaldab järgnevat märkust Tukey meetodi juures:

**NOTE: This test controls the type I experimentwise error rate, but generally has a higher type II error rate than REGWQ.** 

Selgita, mida praktiliselt mõeldakse selle märkusega. Mida tähendab "type II error"?

#### **5.8**

Taimefüsioloog uurib üleujutuse mõju kahe puuliigi juure ainevahetusele: üleujutust taluvat jõekaske ja üleujutust mittetaluvat euroopa kaske. Kummagi liigi neli puud ujutati üheks päevaks üle ja nelja vaadeldi kontrollpuudena. Mõõdeti iga puu juures leiduv adenosiin triosphadi(ATP) kontsentratsioon. Andmestik (ATP molekulide arv mg koemahlas) on toodud järgnevas tabelis:

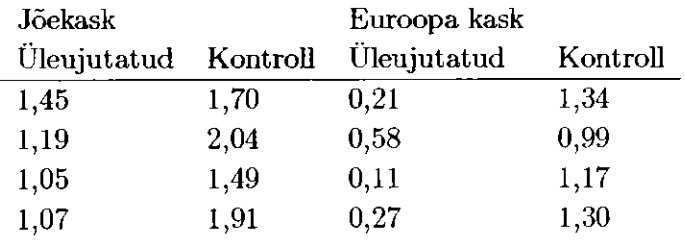

Küsimused:

A. Püstita ja kontrolli sobivat hüpoteesi.

B. Arvuta 95%-lised usalduspiirid üleujutatud euroopa kase ATP nivoole.

C. Kas on olulist erinevust jõekase ja euroopa kase vahel võrreldes kontrollgrupiga?

#### **5.9**

Uuriti õhu reostusainete (osooni ja vaskdioksiidi) mõju. Teatud liiki uba kasvatati avamaal lavades. Mõned lavad suitsutati korduvalt vaskdioksiidiga. Mõne lava õhk filtreeriti süsinikuga, et eemaldada ümbritsevat osooni. Juhuslikult määrati kolm lava ühe töötluse kombinatsiooni kohta. Kui töötlusest möödus üks kuu, mõõdeti iga lava ubade saak (kg).Tulemused on esitatud tabelis<sup>1</sup>

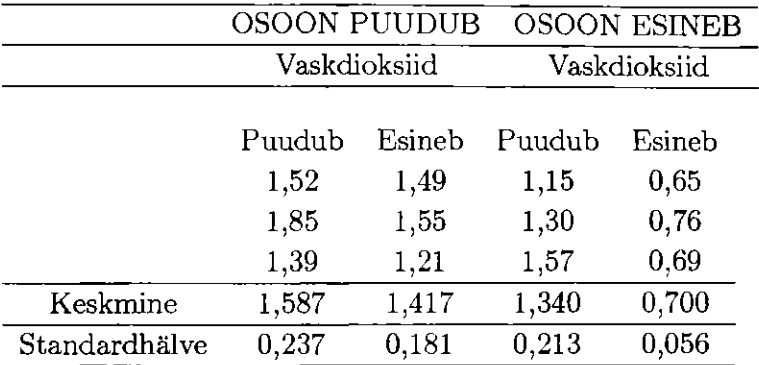

Arvutuste abistamiseks:  $SS_{Viga} = 0.27513$ ;  $SS_{kogu} = 1.62889$ 

Küsimused. Esita andmestiku täielik analüüs, et kontrollida, kas järgnevate faktorite mõju on oluline:

A. Osoon.

B. Vaskdioksiid.

C. Osooni ja vaskdioksiidi koosmõju.

D. Püstita analüüsiks vajalikud eeldused.

E. Kirjuta katse kohta väga lühidalt järeldused, mida võiks avaldada teaduslikus artiklis.

### **5.10**

Uuriti kanga vastupidavust hõõrdumisel. Andmed väljendavad kanga kaalukaotust hõõrdumisel. Võrreldi erinevaid kanga tüüpe. Nad erinesid ka pinnatöötluste (pind), kasutatava täidisetüübi (täidis) ja kasutatava täidise protsendi (prop) poolest. Kontrolliti iga tüübi kahte kanga tükki. Järgnevat SAS programmi kasutati andmete analüüsiks:

lAndmet on võetud: Heggestad ja Bennet, Science (1981) pp 1507-1514.

### 5.2. ÜLESANDED

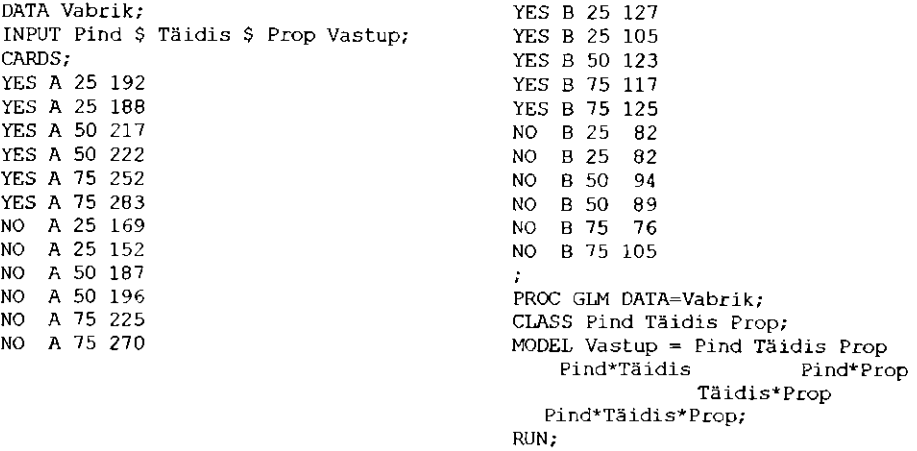

Saadi järgnev väljatrükk (mõned tulemused on kustutatud):

Dependent Variable: Vastup

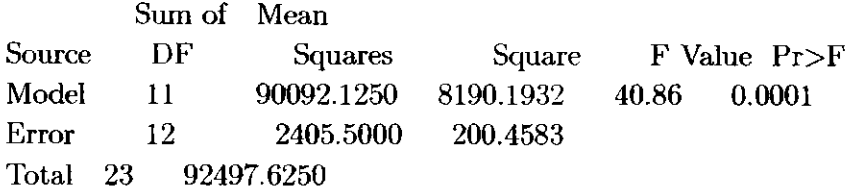

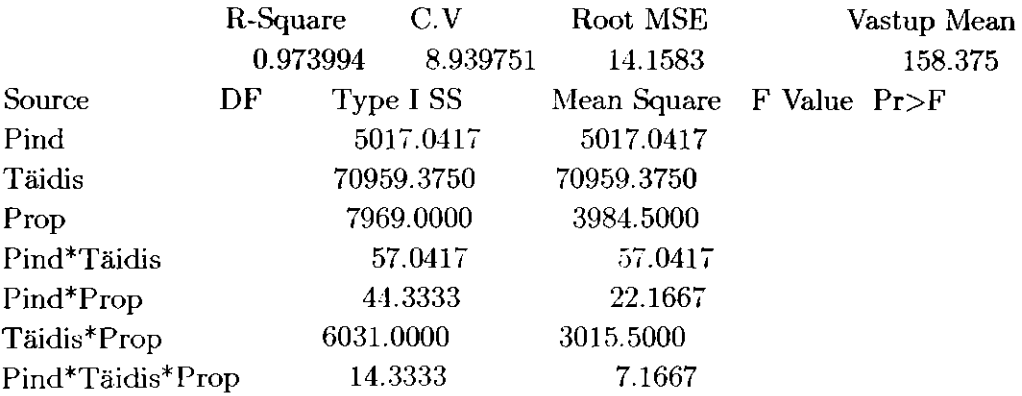

### Küsimused:

A. Täienda dispersioonanalüüsi tabelit vabadusastmete arvu ja F väärtuste lisamisega. Missugune mõju on oluline<sup>7</sup> Missuguse olulisuse nivoo juures?

B. Iga olulise koosmõju jaoks valmista koosmõju joonis ja interpreteeri koosmõju.

C. Täidise tüübi B jaoks kontrolli, kas on olulist erinevust 25%-lise täidise ja 75%-lise täidise vahel.

# **Peatükk 6**

# **Juhuslikud ja hierarhilised mudelid**

# **6.1 Juhuslike faktoritega mudelid**

Vaatleme katset, kus ühe või enama faktori tasemed esindavad juhuslikult valitud üldkogumi tasemeid. Näiteks loomade uurimise katse võib teha erinevates karjades, põlluvilja katse võib teha " ühe talu uuringuna" erinevates taludes, metsa katse võib teha erinevates metsades ja loomade toitumiskatses võib kasutada pullide juhuslikku valimit. Juhusliku faktori kasutamine katses mõjutab katse lõppjäreldusi. Vaatleme lühidalt ühe ja mitme juhusliku faktoriga andmeanalüüsi.

## **6.1.1 Ühefaktoriline dispersioonanalüüs**

### **Näide**

Eesti musta-valgekirju tõugu lehmade 40-st karjast valiti igast karjast juhuslikult 5 looma (n = 5). Mõõdeti iga lehma piima rasvasus. Järelikult on faktor "kari" 40 tasemel ( $\alpha = 40$ ). Niisuguses situatsioonis ei huvita meid eriti karjade vahelise olulise erinevuse otsimine. Leides erinevuse karja 1 ja karja 2 vahel ei saa tulemust üldistada teiste karjade valinutele, kuna tõenäoliselt ei ole need kaks karja järgmiste valimite osad. Peamine huvi on hinnata populatsiooni keskväärtus  $\mu$ , hinnata karjadevaheline dispersioon  $\sigma_A^2$  ja lehmadevaheline dispersioon karjades  $\sigma_e^2$ . Niisuguseid dispersiooni hinnanguid nimetatakse *dispersiooni komponentideks.* Tähistame muutujad:

mõõdetud rasvasus on rasv, kari on kari ja lehma number on nr ning SAS -i programm on järgmine:

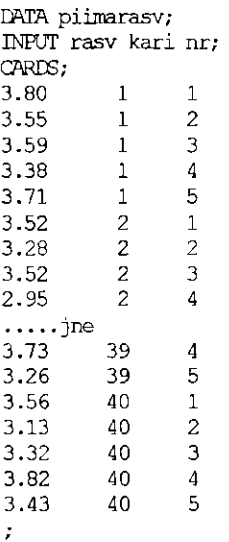

### **Mudel ja eeldused**

Selle katse mudel on  $y_{ij} = \mu + a_i + e_{ij}$ , kus  $a_i$  on i-nda karja mõju ning i = 1,...,a, j = 1,...,n ja N = an. Märgime, et kasutame sümbolit  $a_i$  sümboli  $\alpha_i$ asemel, sest on kujunenud tavaks kasutada kreeka tähti fikseeritud faktorite tähistamiseks ja ladina tähti juhuslike faktorite korral. Soovime hinnata keskväärtust  $\mu$  ja dispersiooni komponente  $D(a_i) = \sigma_A^2$  ning  $D(e_{ij}) = \sigma_e^2$ .

### **Dispersioonanalüüsi tabel**

Formaalselt on hälvete ruutude summaks jaotamine sama kui fikseeritud faktori korral. Kuid oodatav keskruut E(MS) on erinev, nagu näeme järgmisest dispersioonanalüüsi tabelist:

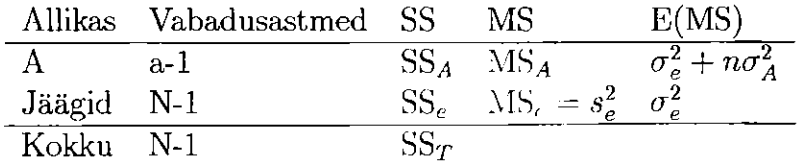

70

### **Dispersiooni komponentide hindamine**

On võimalik kontrollida hüpoteesi  $H_0$ :  $\sigma_A^2 = 0$ , mille vastandhüpotees on  $H_1: \sigma_A^2 > 0$ , kasutades F-jaotust  $F(a-1, N-1) = MS_A/s_e^2$ . Meid huvitavad dispersiooni komponendid. Näeme dispersioonanalüüsi tabeli veerust E(MS), et võime hinnata  $\sigma_e^2$ , kui  $\hat{\sigma}_e^2 = MS_e$ , müllest saame  $\hat{\sigma}_A^2 = (MS_A - MS_e)/n$ .

### Keskväärtuse  $\mu$  usalduspiirid

Populatsiooni keskväärtuse  $\mu$  hinnang on  $\hat{\mu} = \bar{y}$ *n* Siis kehtib  $D(\bar{y}) = [n\sigma_A^2 +$  $\sigma_e^2$ ]/N, mille hinnang on  $MS_A/N$  (a-1) vabadusastmega. Järelikult usalduspiirid määratakse avaldisest  $\bar{y}_n \pm t_{(1-\alpha/2, a-1)} \sqrt{\frac{MS_A}{N}}$ 

### **Analüüsimine arvutiga**

Ka juhusliku faktori korral arvutused ei erine sellest kas faktor on fikseeritud. Arvutuste jaoks kasutame ikka protseduuri GLM, kuid nüüd anname ette, et faktor on juhuslik.

```
PROC GLM DATA-piimarasv;
CLASS kari:
MCCEL rasv = kari; 
RANDCM kari; 
RUN;
```
Väljatrükist leiame dispersioonanalüüsi tabeli ja selle lõpust oodatava keskruudu. See lihtsustab dispersiooni komponentide arvutamise.

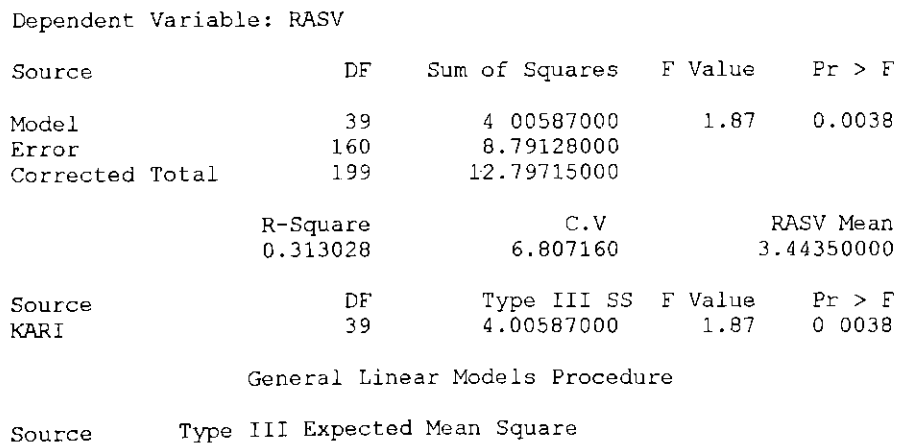

**KARI Var(Error) + 5 Var(KARI)** 

SAS-i teise protseduuriga MIXED võib dispersiooni komponendid arvutada otse. Seda protseduuri kasutatakse nagu protseduuri GLM, aga juhuslik faktor ei tohi siis olla mudeli osa. Ta antakse eraldi kui RANDOM. Sel juhul ei sisalda mudel ühtegi fikseeritud faktorit, seega mudel on tühi. Ning programm on:

```
PROC MIXED DATA=piimarasv;
  CLASS kari; 
  MGDEL rasv = /SOLUTICN; 
  RANDOM kari;
RUN;
```
Võtmesõna SOLUTION kasutamise tulemusena hinnatakse üks fikseeitud parameeter *fi* ja programmi väljatrükk on:

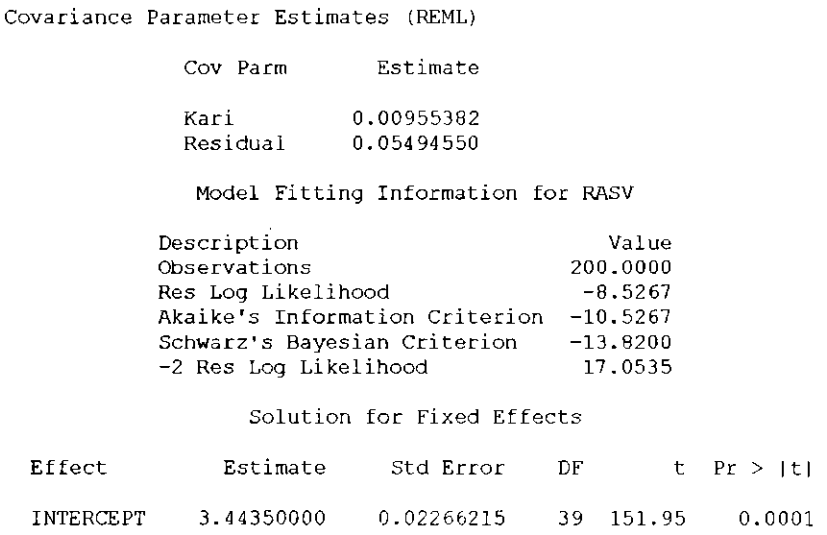

Saame hinnangud  $\sigma_A^2 = 0,00956$  ja  $\sigma_e^2 = 0,055$ . Samuti saame (väljatrükis intercept)  $\hat{\mu} = 3,4435$ , mille standardviga on 0,2266 ja vabadusastmete arv on 39. Seda võib kasutada  $\mu$  usaldusvahemiku arvutamiseks 3,4455±2,02 0,02266; 3,4435±0,0458.

### **6.1.2 Kahefaktoriline dispersioonanalüüs**

Ristuvate faktoritega mudelid võivad sisaldada kahte, ühte või mitte ühtegi juhuslikku faktorit. Katse näide, kus mõlemad faktorid on juhuslikud, on niisugune, kus igast kaheteistkümnest juhuslikult valitud karjast mõlemad lehmad on ristatud iga viieteistkümne juhuslikult valitud pulliga. Katse tulemusena mõõdame näiteks järglaste kaalud. See võib olla juhuslike mõjudega mudel. Mõlemad karjad ja pullid on juhuslikud faktorid. Sellise andmestiku struktuur on:

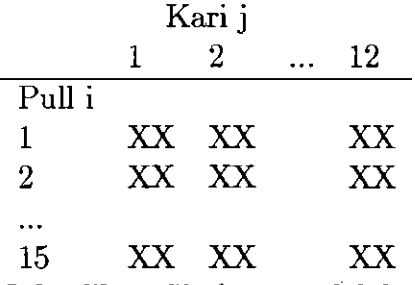

Juhuslike mõjudega mudel, kus mõlemad faktorid on juhuslikud, on *yijk =*   $\mu + a_i + b_j + ab_{ij} + e_{ijk}$ , kus i=1, ..., a; j=1, ..., b; k=1, ..., n; N=abn.  $a_i \sim N(0, \sigma_A^2); b_i \sim N(0, \sigma_B^2); ab_{ij} \sim N(0, \sigma_{AB}^2); e_{ijk} \sim N(0, \sigma_e^2).$  Selles mudelis on peamised huviobjektid dispersiooni komponentide hinnangud ja üldkeskmine.

Juhul, kui üks faktoritest on fikseeritud ja teine on juhuslik, nimetatakse mudelit segamudeliks. Näiteks tahame võrrelda kolme erinevat sorti kanatoitu. Valime juhuslikult kaksteist kanatoitjat. Igaüks neist kasutab kahes puuris igat toitu. Siis kaalume kanad. Andmete struktuur on:

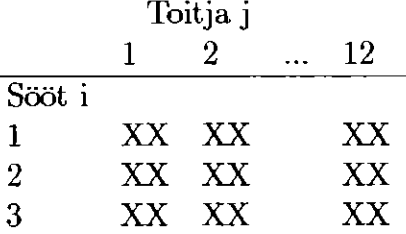

Segamudel, kui faktor A on fikseeritud ja üks faktor B on juhuslik, on järgmine  $y_{ijk} = \mu + a_i + b_j + ab_{ij} + e_{ijk}$ , kusi = 1, ..., a; j = 1, ..., b; k = 1, ..., n;  $N = abn$ ,  $b_i \sim N(0, \sigma_B^2)$ ;  $ab_{ij} \sim N(0, \sigma_{AB}^2)$ ;  $e_{ijk} \sim N(0, \sigma_e^2)$ .

Märgime, et koosmõju on juhuslik seni, kuni üks osadest on juhuslik. Selles mudelis võime kontrollida fikseeritud faktorite olulisust ja hinnata juhuslike faktorite dispersioonikomponete.

### **Hälvete ruutude summad ja dispersioonanalüüsi tabel**

Hälvete ruutude summad arvutatakse ühtemoodi hoolimata sellest, kas faktorid on juhuslikud või fikseeritud. Keskruudu keskväärtus on ikkagi mõjuta-

tud. Võime võrrelda erinevaid mudeleid summeerides E(MS) dispersioonanalüüsi tabelis

| Allikas | Vabadusastmed | SS        | МS        |
|---------|---------------|-----------|-----------|
|         | a-1           | $SS_{A}$  | $MS_A$    |
| в       | b-1.          | $SS_B$    | $MS_B$    |
| AВ      | $(a-1)(b-1)$  | $SS_{AB}$ | $MS_{AB}$ |
| Viga    | $(N-ab)$      | SS.       | $MS_e$    |
| Kokku   | N-1           | $SS_{T}$  |           |

Keskruudu keskväärtused erinevatele mudelitele on:

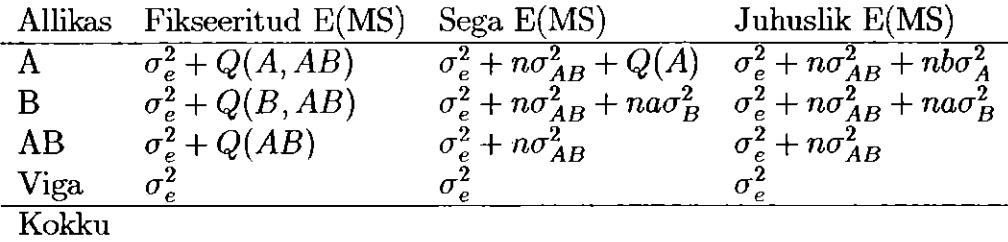

Keskruudu keskväärtuste tabelit kasutame kahel juhul. Esiteks näitab E(MS), kuidas erinevaid dispersioonikomponente peaks arvutama. Teiseks annab E(MS) hüpoteeside kontrollimiseks sobivad teststatistikud.

Fikseeritud faktoritega mudelis kontrollitakse kõik faktorid ja koosmõjud keskruudu vea põhjal nagu näitasime 5. peatükis.

Märgime, et segamudelis faktori A ja koosmõju AB jaoks keskruudu keskmine E(MS) ainult eristab neid termis Q(A). Kontrollides hüpoteesi  $H_0: Q(A) = 0$ , arvutame  $F = MS(A)/MS(AB)$ . Järelikult kontrollitakse fikseeritud faktori A koosmõju termi nimetajas, mitte vea termis. Dispersioonikomponentide on hinnangud on  $\hat{\sigma}_e^2 = MS_e$ ,  $\hat{\sigma}_{AB}^2 = (MS_{AB} - MS_e)/n$ ja  $\hat{\sigma}_A^2 = (MS_B - MS_{AB})/a$ .

Juhuslike faktoritega mudelis kontrollitakse peamõjud A ja B kasutades F-testi murru nimetajas MS(AB). Dispersioonikomponentide hinnangud on  $\hat{\sigma}_{e}^{2} = MS_{e}, \ \hat{\sigma}_{AB}^{2} = (MS_{AB} - MS_{e})/n, \ \hat{\sigma}_{B}^{2} = (MS_{B} - MS_{AB})/a$  ja  $\hat{\sigma}_{A}^{2} =$  $(MS_A - MS_{AB})/b.$ 

Nagu võib näha, on sedalaadi mudelite kontrollimine ja hindamine natuke petlik. Õnneks on abi käepärast. SAS protseduur Mixed võib käsitleda kõiki mudeli tüüpe ja isegi Minitab'i GLM osa on küllalt arukas selle töö jaoks. Vaatame mõningaid näiteid. Esiteks juhuslike faktoritega mudel. SAS programm on:

```
PROC MIXED; 
CLASS A B; 
MODEL Y = / S DDEM=SATTERTH;
RANDCM A B A*B; 
RUN;
```
### Väljatrükk on:

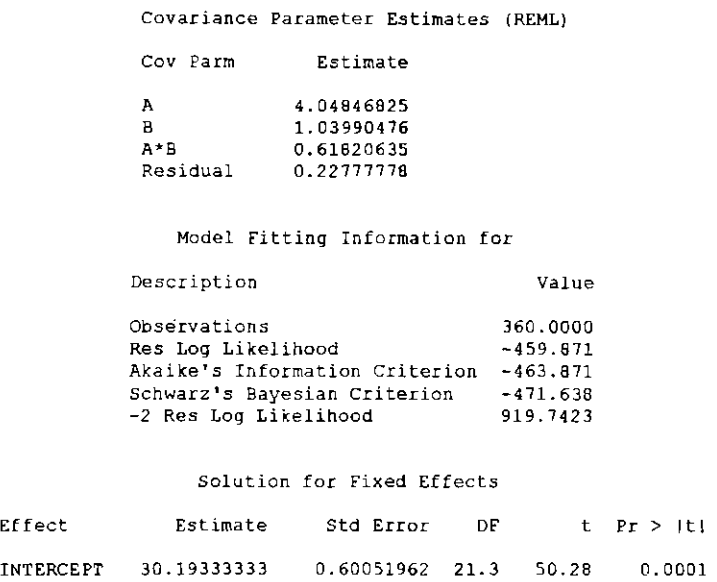

Programm annab meile dispersioonikomponentide hinnangu ja üldise keskväärtuse hinnangu (intercept), sisaldades standardviga ja selle vabadusastet.

Minitab'i analoogilises analüüsis antakse faktorid A ja B juhuslikena, küsitakse lisaväljatrükke E(MS) ja dispersioonikomponentide jaoks. Väljatrükk on:

**General Linear Model** 

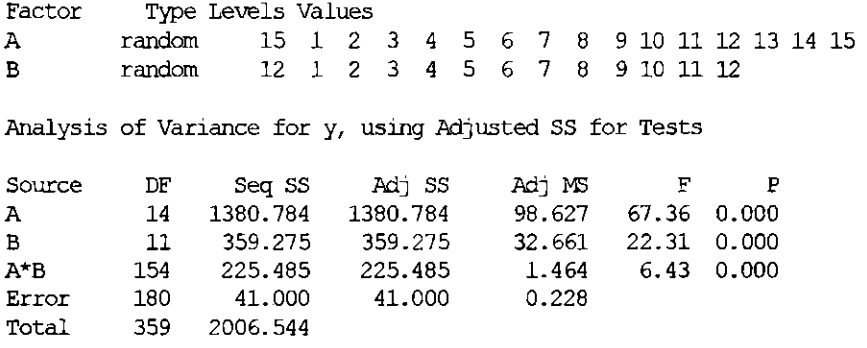

Expected Mean Squares, using Adjusted SS

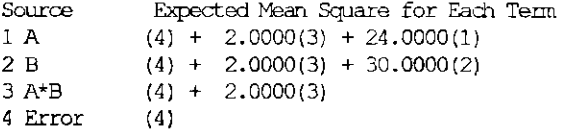

Error Terras for Tests, using Adjusted SS

Source Error DF Error MS Synthesis of Error MS 1 A 154.00 1.464 (3) 1 A 154.00 1.464 (3)<br>2 B 154.00 1.464 (3) 2 B 154.00 1.464 (3)<br>3 A\*B 180.00 0.228 (4)  $0.228$  (4)

Variance Components, using Adjusted SS

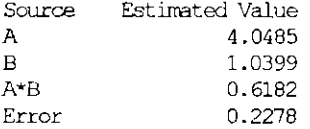

Analoogilise analüüsi segamudeli jaoks saab teha kasutades protseduuri MIXED järgmiselt:

**PROC MIXED; CLASS A B ; MODEL Y = A; RANDOM B A\*B ; LSMEANS A / PDIFF; RUN;** 

76

#### 6.1. JUHUSLIKE FAKTORITEGA MUDELID

**Väljatrükk on:** 

**The MIXED Procedure Class Level Information Class Levels Values A** 3 1 2 3<br>**B** 12 1 2 3 4 5 6 11 12 13 14 15 16 Covariance Parameter Estimates (REML) Cov Parm Estimates **B 0.19676768 A+B 0.14242424 Residual 0.27555556 Tests of Fixed Effects Source NDF DDF Type III F Pr > F A 2 22 77.64 0.0001** 

**Analoogiline analüüs Minitab'iga on:** 

General Linear Model **Factor Type Levels Values A fixed 3 1 2 3 B rändan 12 1 2 3 4 5 6 11 12 13 14 15 16 Analysis of Variance for Y, using Adjusted SS for Tests Source DF Seq SS Adj SS Adj NS F P**<br> **A** 2 87.0178 87.0178 43.5089 77.64 0.000<br> **B** 11 19.1511 19.1511 1.7410 3.11 0.011 **A** 2 87.0178 87.0178 43.5089 77.64 0.000 **B** 11 19.1511 19.1511 1.7410 3.11 0.011 **B** 11 19.1511 19.1511 1.7410 3.11 0.011<br> **A**\*B 22 12.3289 12.3289 0.5604 2.03 0.028 **A\*B 22 12.3289 12.3289 0.5604 2. ,03 0. ,028 Error** 36 9.9200<br> **Total** 71 128.4176 **Total 71 128.4178 Expected Mean Squares, using Adjusted SS Source** Expected Mean Square for Each Term 1 A (4) + 2.0000(3) + Q[1]<br>2 B (4) + 2.0000(3) + 6.0000(2) **1 A (4) + 2.0000(3) + Q[l] 2 B (4) + 2.0000(3) + 6.0000(2) 3 A\*B (4) + 2.0000(3) 4 Error (4) Error Terms for Tests, using Adjusted SS Source Error DF Error MS Synthesis of Error MS 1 A 22.00 0.5604 (3) 2 B 22.00 0.5604 (3) 3 a\*B 36.00 0.2756 (4) Variance Cönponents, using Adjusted SS Source Estimated Value B**<br> **B**<br> **A**<sup>+</sup>B<br> **D.1424 A\*B 0.14240 Error 0.27562** 

# **6.2 Hierarhilised mudelid**

## **6.2.1 Rist- ja hierarhilised faktorid**

Mõnikord on katsed tehtud nii, et samal katseühikul mõõdetakse mitu korda tulemus. Võib mõõta saagi kogust (või keemilist muutujat) põllul mitmetel väikestel maa-aladel või mõõta puu tihedust samast puust mitmete proovidega. Eesmärgiks võib olla täpsema väärtuse saamine kui seda saaks ühe mõõtmisega. Oletame näiteks, et teeme katse mingil alal, et võrrelda a töötlust (faktor A). Igal alal mõõdame b väiksel alal tulemuse.

Sellist tüüpi katse on looduses hierarhiline. Faktor B (ala) on hierarhiline faktorile A. See tähendab, et iga mõõtmise jaoks on erinevad alad. Võrdleme andmestruktuuri hierarhilises katses ristplaaniga:

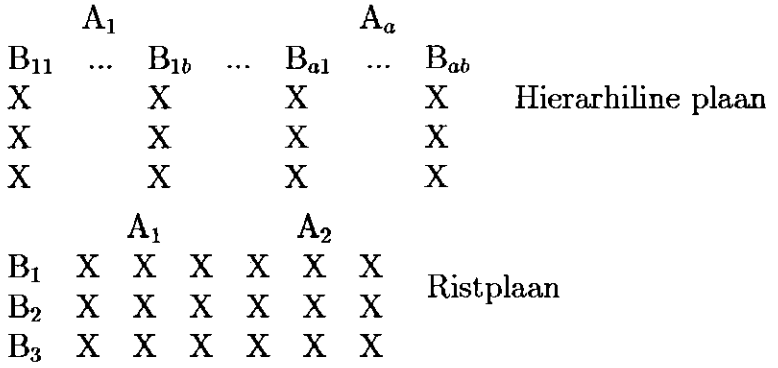

Ristplaanis faktori B iga tase esineb koos faktori A iga tasemega.

Hierarhilises plaanis on faktoril B uusi tasemeid (näiteks uus ala) faktori A iga taseme jaoks.

Hierarhilise plaani mudel on  $y_{ijk} = \mu + a_i + b_{ij} + e_{ijk}$ , kus  $i = 1, ..., a;$  $j = 1, ..., b; k = 1, ..., n.$ 

Antud juhul me ei käsitle käsitsi arvutamist. Vaatleme arvulist näidet, kus esimese astme faktor on fikseeritud.

### **Näide**

Tahame võrrelda peedi kasvatamiseks kolme ökoloogilist väetist. Iga kolme väetise jaoks randomiseerime neli ala. Igal platsil on juhulsikult valitud kaks taime. Mõõdetakse raua sisaldus igas taimes. Tulemus võib olla:

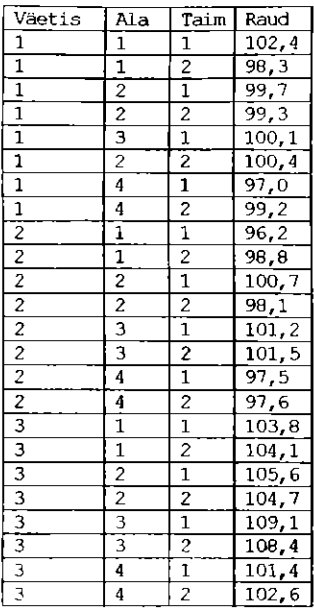

Alade kõikvõimalikud väärtused on siin hierarhilised ühele töötlusele, mille tähistame B(A). See tähendab: "B on hierarhiline A-le" Muidugi on see faktor juhuslik. Nende andmete analüüsimiseks kasutame protseduuri MEXED järgmises programmis:

> **PR0C MEXED DÄEA=peet**  CLASS **väetis** ala **MODEL** raud = väetis **RANDCM** ala **(väetis); RUN;**

Väljatrükk on:

Covariance Parameter Estimates (REML)

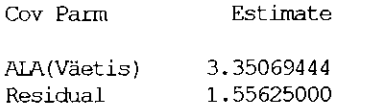

Model Fitting Information for RAUD

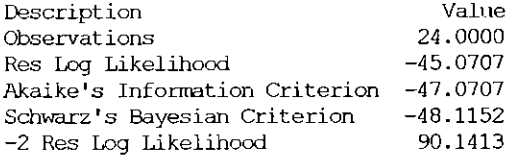

Tests of Fixed Effects

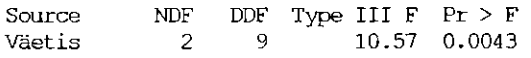

Väetiste mõjud **on** olulised (p = 0,0043). Märgime, et selles testis on murru lugejal 2 vabadusastet ja 9 vabadusastet nimetajal. Tegelikult on test sama kui see, mille saaksime, kui arvutaksime igal alal kahe taime keskväärtuse ja teeksime siis nendele keskväärtustele ühefaktorilise dispersioonanalüüsi. Ulustreerime seda punkti, lisades ala keskväärtuse analüüsi paketiga Minitab.

**General Linear Model**  Factor Type Levels Values<br>Väetis fixed 3123 fixed 3 1 2 3 Analysis of Variance for Mean, using Adjusted SS for Tests Source DF Seq SS Adj SS Adj MS F P<br>Väetis 2 87.301 87.301 43.651 10.57 0.004 Väetis 2 87.301 87.301 43.651 10.57 0.004<br>Error 9 37.159 37.159 4.1292 Error 9 37.159 37.159<br>Total 11 124.4612 124.4612 Unusual Observations for Mean Obs Mean Fit StDev Fit Residual St Resid 21 108.750 104.963 1.016 3.788

R denotes an observation with a large standardized residual.

#### **Miks teha mitu mõõtmist**

Kui praktikas on andmeanalüüs sama keskväärtuse analüüsiga iga ala jaoks, siis võib küsida, kas on vaja teha mõõtmisi rohkem kui üks. Vastus on, et see oleneb varieeruvuse hulgast ja uute katsete tegemise maksumusest. Katses arvutatakse täpsus töötluse keskväärtuse dispersioonina  $D(\bar{y}_{i..})$ . See  $\sigma_{B(A)}^2$   $\sigma_{\rm z}^2$  $\frac{1}{b}$  =  $\frac{1}{b}$  +  $\frac{1}{b}$  +  $\frac{1$ i, siis avaldise viimane osa muutub väiksemaks, aga esimene osa ei muutu. Järelikult tõestab täpsus tegelikult midagi, kui suurendame n-i. Näite andmete korral on  $\hat{D}(\bar{y}_{i}) = 1,23$ , kui  $n = 1$  ja  $\hat{D}(\bar{y}_{i}) = 1,03$ , kui  $n = 2$  ja  $\hat{D}(\bar{y}_{i..}) = 0,88$ , kui  $n = 10$ . Kunagi ei saa 0,84-st väiksemat väärtust, isegi kui n on lõpmatu.

# **6.3 Ülesanded**

### **6.1**

Uuriti loomatoidu proteiini sisaldust. Moodustati kaks valimit 8-st juhuslikult valitud kotist. Mõõdeti igas kotis oleva toidu proteiini sisaldus. Kuid iga koti lipikule oli kirjutatud: "Proteiini sisaldus 16%"

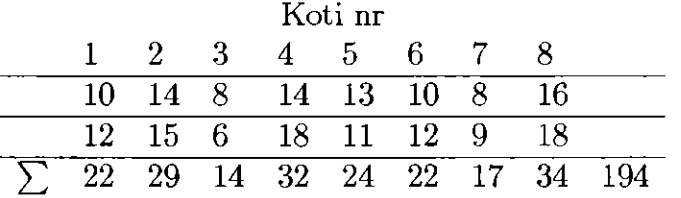

Hinda mudeli parameetrid ja arvuta proteiini sisalduse 95%-line usaldusvahemik. Kas lipiku tekst on õige?

#### **6.2**

Analüüsiti 20 juhuslikult valitud kana 8-t muna. Hinda keskväärtus ja dispersioonikomponendid.

Andmed:  $\sum_{i} y_{ij} = 1200, \sum_{i} y_{ij}^2 = 16790, \text{ SS}_A = 4990.$ **6.3** 

Katsesse vahti juhuslikult 20 seafarmi (B). Kasutati 15 juhuslikult valitud kulti (A). Iga kult ristati igas farmis kahe emisega. Registreeriti sündinud põrsaste arv. Tulemused:

 $SS_A = 2296$ ,  $SS_B = 931$ ,  $SS_{AB} = 1064$ ,  $SS_T = 4591$ ,  $\sum \sum \sum y_{ijk} = 8760$ .

Hinda keskväärtus ja arvuta 95%-line usaldus vahemik. Hinda dispersioonikomponendid.

### **6.4**

Toitumiskatsesesse valiti juhuslikult 20 lindlat (B). Võrreldi kolme erinevat sööta  $(A)$ . Igas lindlas kasutati ühe sööda jaoks kümmet puuri. Söödad olid:  $A_1$ kõrge proteiini tase + vitamiinide lisa;  $A_2$  - kõrge proteiini tase + ilma vitamiinideta;  $A_3$ — normaalne proteiini tase  $+$  vitamiinide lisa. Tulemused:

 $SS_A = 1596$ ,  $SS_B = 4750$ ,  $SS_e = 5400$ ,  $SS_T = 13266$ ; Keskväärtused:  $A_1:15,3; A_2:12,0; A_3:11,7$ Analüüsi katset.

# **Peatükk 7**

# **Liigendatud plokk-katsed**

# **7.1 Sissejuhatav näide**

Liigendatud plokkplaan on mitmefaktorilise katseplaani erijuht. Seda on sobiv kasutada, kui katses oleva ühe faktori olemus on niisugune, et on kergem või odavam kasutada seda suure katse ühikuna, mida nimetatakse peaplokiks. Katse teisi faktoreid kasutame väiksemate ühikutena, mida nimetame alamplokkideks, ja nad paiknevad peaploki sees. Peaploki faktorite näited on: niisutus, pinnase töötluse jaoks kasutatavad tugevad masinad jne.

Liigendatud plokkplaanis hinnatakse peaploki faktorit väiksema täpsusega kui alamplokkide faktoreid. Järelikult võib mõningal juhul kasutada liigendatud plokkplaani ka juhul, kui uurija huvitub oma katses rohkem ühest faktorist. Faktor, millele on vaja täpsemat informatsiooni määratakse, alamplokile ja faktor, millele on piisavalt töötlemata hinnanguid, määratakse peaploki faktorina.

Näide. Katses uuriti heina kaalu. Peaploki faktor oli heinamaa tasemetega A ja B. Alamploki töötlus oli bakterite inokulatsioon kolmel tasemel: kontroll, elus ja surnud. Plokkides tehti neli replikatsiooni. Põldudel saadi järgmised tulemused:

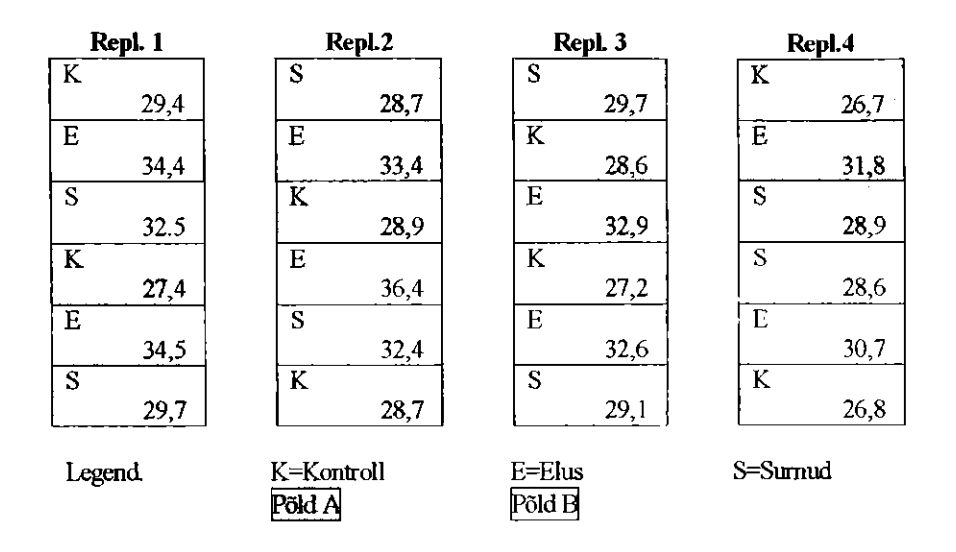

# **7.2 Mudel ja dispersioonanalüüsi tabel**

Tähistame peaploki faktori A-ga, ploki B-ga ja alamploki faktori C-ga. Liigendatud plokk-katses näeb mudel veidi teisiti välja. Kui vaatleme plokki (ja järelikult ka AB koosmõju) juhuslikuna, siis mudeli võib kirjutada:

 $y_{ijk} = \mu + \alpha_i + b_j + \alpha b_{ij} + \gamma_k + \alpha \gamma_{ik} + e_{ijk}$ . Siin on  $\alpha_i$  peaploki faktori mõju, b<sub>i</sub> ploki mõju ja  $\gamma_k$  alamploki faktori mõju. Kasutame kitsendusi  $\sum \alpha_i = \sum \gamma_k = \sum \alpha \gamma_{ik} = 0$ . Eeldame veel, et kõik juhuslikud faktorid on sõltumatud.

Üldvarieeruvuse võib jaotada järgmiseks dispersioonanalüüsi tabeliks:  $V_{\rm a}$ hadus

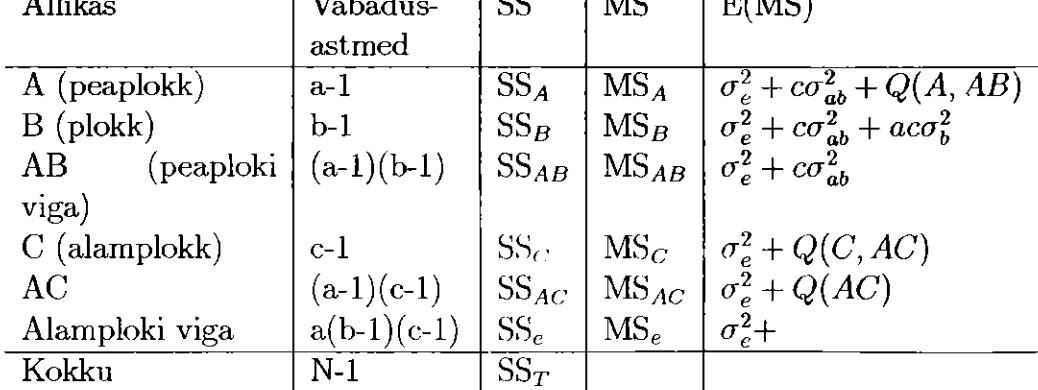

Katsel on kahte tüüpi ühikuid: peaplokid ja alamplokid. Peaploki analüüs võib olla põhimõtteliselt ühefaktoriline dispersioonanalüüs peaploki keskväärtusele. Sama F-test kehtib, kui kontrollime peaploki faktori A sõltuvust koosmõjust AB. Seda võib näha ka keskruudu keskväärtuse avaldistes. Alamploki faktorit C kontrollitakse alamploki vea suhtes. Sellist tüüpi katsete korral kontrollitakse erinevaid faktoreid erinevalt: peaploki faktorit vastandatakse peaploki veaga ja alamploki faktorit alamploki veaga. Arvuti programmid võivad selle korrektseks teostamiseks vajada abi.

# **7.3 Analüüs arvutiga**

## **7.3.1 Andmeanalüüs, kasutades protseduuri GLM**

Eelpool esitatud liigendatud plokk-katse jaoks SAS programm võib olla järgmine: peaploki faktor on heinamaa, alamploki faktor on Inokul ja plokk on Replik.

```
DATA Splitpl; 
INPUT Repl Cult $ Inoc $ Drywt; 
CARDS; 
1 A C 27.4 
1 A D 29.7 
    [data lines omitted here] 
4 B D 28.6 
4 B L 30.7 
PROC GLM DATA=Splitpl; 
  CLASS Repl Cult Inoc; 
MODEL Drywt = Repl Cult Repl * Cult Inoc Cult * Inoc; 
  TEST H=Cult E=Repl * Cult ; 
RUN;
```
Pöörame tähelepanu TEST avaldisele. See avaldis käsib SAS-is kontrollida heinamaa faktorit, kasutades koosmõju Replik\*Heinamaa kui termi viga, nagu eelpool öeldud. Samuti märgime, et SAS trükib Heinamaa kontrolli kasutades automaatselt alamploki vea mudeli veana. See kontroll ei ole korrektne.

Programmi SAS väljatrüki osad on esitatud järgnevas:

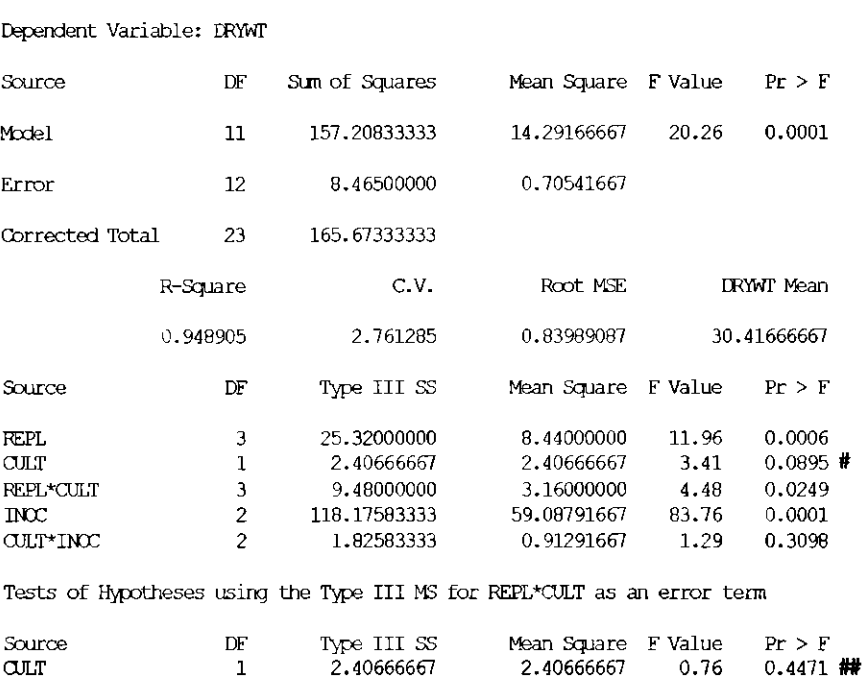

General Linear Models Procedure

Märkus:  $(\#)$  on heinamaa kontroll vale mudeli veaga. Ära kasuta seda! Selle asemel kasuta  $(\# \#)$ .

## **7.3.2 Analüüs protseduuriga Mixed**

Vaadeldes teisiti liigenadatud plokk-katset, võib teda esitada segatud mudelite idee kaudu. Võime vaadelda plokke (replik) juhusliku faktorina ja seega ka koosmõju plokkidega (replik\*heinamaa) kui juhuslikke faktoreid. Kasutame analüüsimiseks SAS protseduuri Mixed järgmises programmis:

```
PROC MIXED DATA=Splitpl;
  CLASS Repl Cult Inoc; 
  MODEL Drywt = Cult Inoc Cult*Inoc;
  RANDOM Repl Repl*Cult; 
RUN;
```
Väljatrükk on:

### 7.3 ANALÜÜS ARVUTIGA

**Co variance Parameter Estimates (REML.)** 

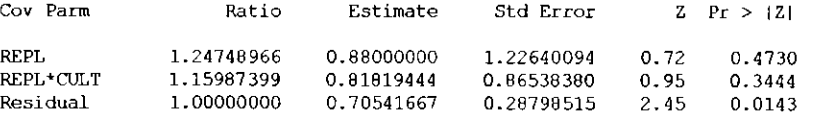

**Model Fitting Information for DRYWT** 

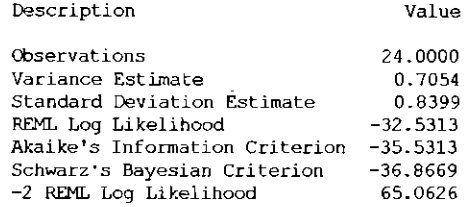

**Tests of Fixed Effects** 

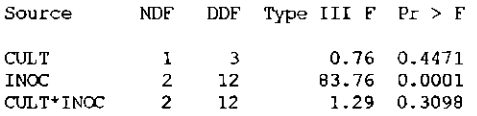

Analüüsimine protseduuriga Mixed on korrektne. Protsetuuriga Mixed analüüsi võib kasutada koos mitmese võrdlusega jne, seda ka protsetuuri GLM korral.

### **7.3.3 Analüüs, kasutades Minitab'i**

Samasuguse analüüsi võime saada, kui kasutame Minitab'is mudelit Heinamaa Replik Heinamaa\*Replik Inoc Heinamaa\*Inoc, kus plokid (st Replik) on antud kui juhuslikud faktorid. Dispersioonanalüüsi tabel on:

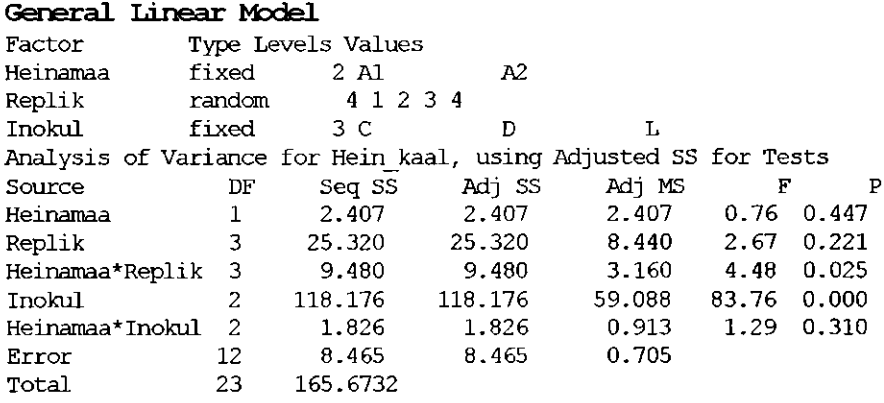

Kui soovime, võime saada ka keskruudu keskväärtuse E(MS) ja dispersiooni hinnangud:

```
Expected Mean Squares, using Adjusted SS 
        Source Expected Mean Square for Each Term 
1 Heinamaa (6) + 3.0000(3) + Q[l; 5] 
                 2 Replik; (6) + 3.0000(3) + 6.0000 
3 Heinamaa*Replik (6) + 3.0000 
4 Inokul (6) + Q[4; 5] 
5 Heinamaa*Inokul (6) + Q[5] 
6 Error (6) 
Error Terms for Tests, using Adjusted SS 
Source Error DF Error MS Synthesis of Error MS<br>1 Heinamaa 3.00 3.160 (3)
1 Heinamaa 3.00 3.160 (3) 
2 Replik 3.00 3.160 (3) 
3 Heinamaa*Replik 12.00 0.705 (6) 
4 Inokul 12.00 0.705 (6) 
5 Heinamaa*Inokul 12.00 0.705 (6) 
Variance Components, using Adjusted SS 
Source Estimated Value 
Replik 0.8800 
Heinamaa*Replik 0.8182 
Error 0.7054
```
Tulemused on samad, kui kasutasime protseduuri Mixed.

# **7.4 Ülesanded**

#### **7.1**

Katses võrreldi kahe maisisordi toodangut. Katse tehti kahel põllul, kasutati lahutatud plokkide plaani. Iga põld jagati neljaks peaplokiks, neid kasteti erineva veehulgaga. Iga peaplokk jagati kaheks alamplokiks ning alamplokkidele külvati juhuslikult kahte sorti seemneid. Varieeruvuse erinevate allikate hälvete ruutude summad on esitatud järgnevas tabelis.

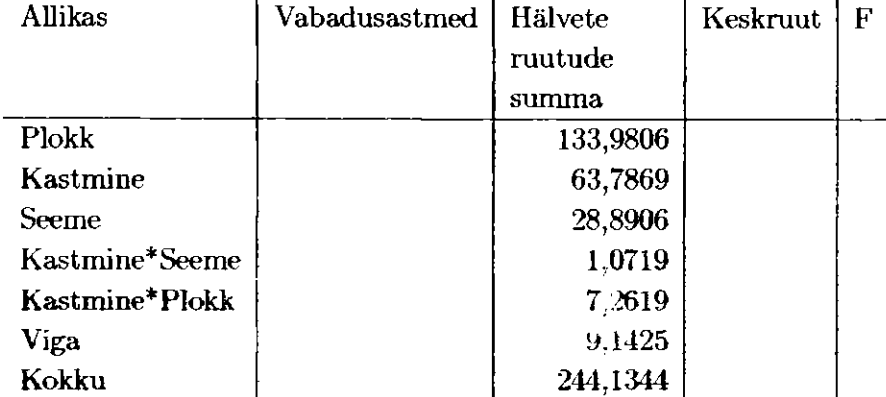

A. Täienda tabelit: täida vabadusastmete ja keskruudu veerud.

**B.** Kontrolli, kas kastmise mõju on oluline.

C. Kontrolli, kas seemne mõju on oluline.

#### **7.2**

Liigendatud plokk-katse kavandati järgmisel viisil.

Katse tehti neljas plokis. Iga plokk jagati kuueks peaplokiks, mida töödeldi erinevate putukamürkidega. Iga peaplokk jagati viieks alamplokiks. Alamploki töötlus oh "kaugus põllu äärest" (Arvati, et putukamürgi mõju võib olla põllu keskel tugevam kui äärel.) Igas alamplokis märgiti üles kindlat liiki ellujäänud putukate arv.

A. Koosta selle katse kohta dispersioonanalüüsi tabel ja leia iga mõju vabadusastmete arv

B. Kuidas kontrollida hüpoteese:

i) et erinevatel mürkidel on sama mõju,

ii) et kaugusel põllu äärest ei ole mõju.

C. Selles katses uuritav tunnus on "peale mürgitamist ellujäänud putukate arv" Kas andmed vajavad enne analüüsi muutmist? Kui jah, siis missugused muutused võivad arvesse tulla?

### **7.3**

Järgnev tabel iseloomustab Alfalfa katset. Katse kavandati kuues plokis. Iga plokk jagati kolmeks peaplokiks. Peaplokis kasvatati Alfalfa erinevaid sorte. Neid koristati esiteks kaks korda. Peaplokk jagati seejärel liigendatud plokkideks. Nende töötlus oli "kolmanda lõikuse kuupäev " Andmestik kõigi kolme lõikuse saagi kohta on esitatud järgnevas tabelis: Plokk

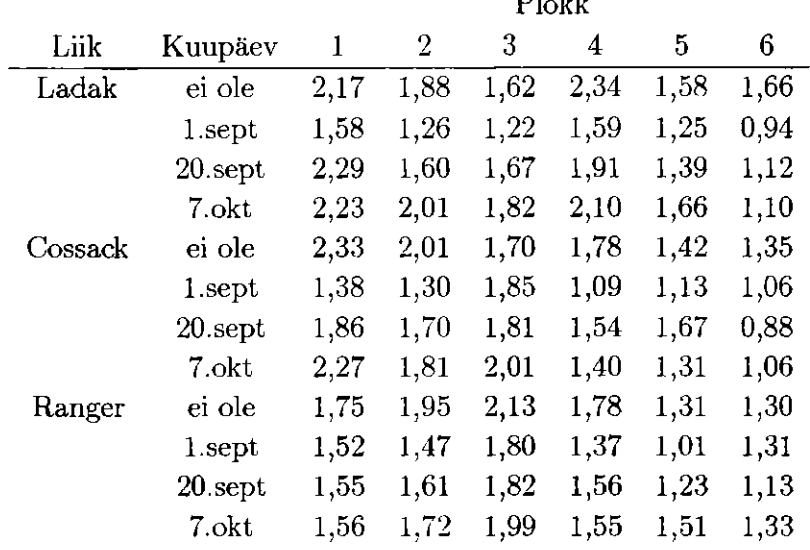

Järgnevat SAS programmi kasutati andmestiku analüüsimisel:

PROC GLM DATA=Alfalfa; CLASS Liik Plokk Kuupäev; MODEL SAAK = Liik Plokk Kuupäev Liik\*Plokk Liik\*Kuupäev; RUN;

SAS väljatrükk on järgmine:

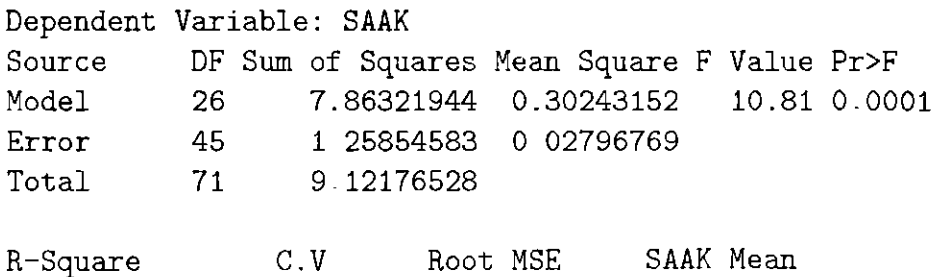

#### 90

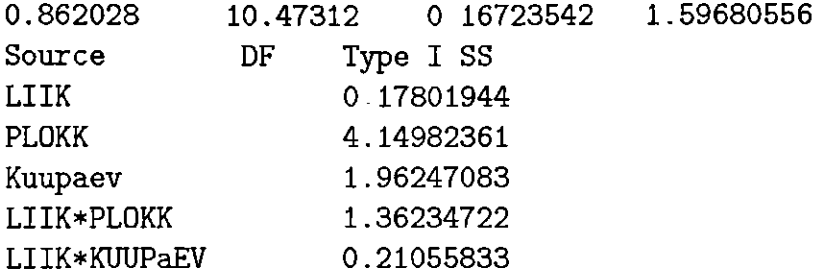

- A. Kontrolli, kas liikide toodangus on olulist erinevust.
- B. Kontrolli, kas erinevate kuupäevade toodang on erinev
- C. Kontrolli ja interpreteeri koosmõju Liik\*Kuupäev.

# **Peatükk 8**

# **Dispresioonanalüüsi eelduste kontroll**

# **8.1 Jääkide analüüs**

Dispersioonanalüüsis tehakse statistiliste otsustuste langetamiseks järgmised eeldused:

1) juhuslikud vead on normaaljaotusega ja sõltumatud,

2) juhuslike vigade keskväärtus on null ja dispersioonid on võrdsed kõikidel faktori tasemetel,

3) kasutame põhjendatud mudelit.

Kaks esimest eeldust on seotud jääkide analüüsiga. Kontrollimaks, kas need eeldused on täidetud, peame kõigepealt arvutama jäägid.

Näide. Katses uuriti maisisaaki, mida kasvatati 6-1 erineval põllul. Iga põld oli jaotatud neljaks põllulapiks, mida väetati erinevat tüüpi väetistega. Esitame järgneva katseandmestiku, kus maisisaak mõõdeti 4-6 =24 põllulapil.

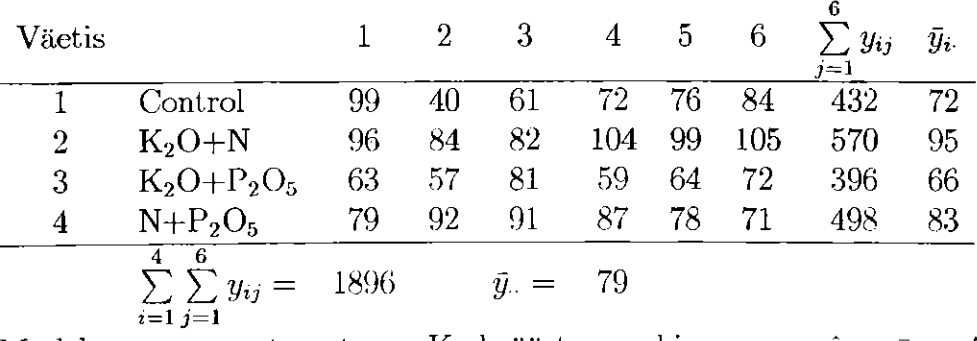

Mudel on  $y_{ij} = \mu + \alpha_i + \epsilon_{ij}$ . Keskväärtuse  $\mu$  hinnang on  $\mu = y_{ii} = 79$ .

Samuti saame hinnata töötluse  $\alpha_i$  mõjusid  $\hat{\alpha}_i = \bar{y}_i - \bar{y}_i$ , mis on vastavalt  $\hat{\alpha}_1 =$  $-7, \hat{\alpha}_2 = 16, \hat{\alpha}_3 = -13$  ja  $\hat{\alpha}_4 = 4$ . Oleme hinnanud kõik mudeli parameetrid. Saame arvutatda y-i väärtuse hinnangu, arvestamata juhuslikku varieeruvust  $\hat{y}_{ij} = \hat{\mu} + \hat{\alpha}_i$ . Kontrollgrupi jaoks saame  $\hat{y}_{1j} = 79 + (-7) = 72$ . Kõik  $\hat{y}$ väärtused on selles lihtsas näites vastavate töötluste keskväärtused.

Kui  $\hat{y}$  väärtused on arvutatud, saame arvutada jäägid  $\hat{e}_{ij} = y_{ij} - \hat{y}_{ij}$ . Kontrollgrupi esimese vaatluse korral  $\hat{e}_{11} = 99 - 72 = 27$  Järgnevas tabelis on esitatud kõikide vaatluste jäägid.

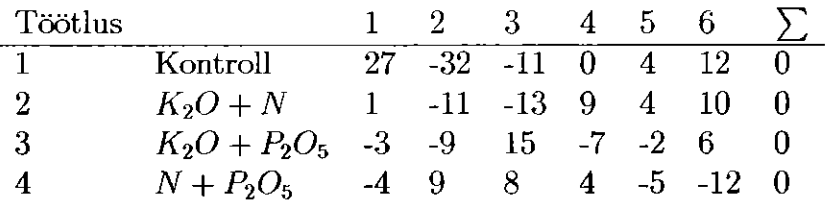

Oleme arvutanud jäägid, mida kasutame dispersioonanalüüsi eelduste kontrollimiseks.

## **8.2 Normaalsus**

Hüpoteeside kontrollimine dispersioonanalüüsis on teostatav vaid siis, kui võib eeldada, et vaatlused igas grupis (töötluse kombinatsioonis jne) järgivad normaaljaotust. Teisiti väljendades võib öelda, et selle analüüsi jäägid on normaaljaotusega.

### **8.2.1 Kuidas leida kõrvalekaldeid normaaljaotusest**

Lihtsaim võimalus kõrvalekallete avastamiseks normaaljaotusest on teha iga töötluse kombinatsioonile graafik. Sealt võime näha suuri hälbeid normaaljaotusest.

Mõnikord on randomiseeritud plokki-katses ainult üks vaatlus töötluse kombinatsiooni kohta. Sel juhul pole mõttekas kujutada iga kombinatsiooni eraldi graafikul. Sama kehtib katses, kus faktoritel on vähe replikatsioone. Kui valim koosneb kolmest vaatlusest, siis on raske määrata, kas andmestik järgib normaaljaotust. Palju tõhusam on uurida kogu katse jääke. Tuleb arvutada jäägid ja kujutada need graafikul, et näha, kas nad järgivad nor-

### 8.2. NORMA ALSUS

maaljaotust. Meie näite jääkide histogramm on järgmine:

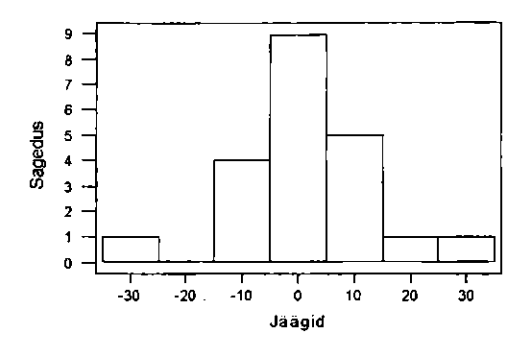

Graafik ei näita tõsist kõrvalekaldumist normaaljaotusest. SAS kasutamise näide.

```
PROC GLM; 
   CLASS väetis; 
   MDDEL SAAK = Väetis; 
   ODTPUT oar=uus P=pred R=res; 
RUN;
```
SAS määrangus OUTPUT luuakse uus andmestik (nimi on "uus"), et arvutada disprsioonanalüüsi jäägid ja prognooside väärtused ning need salvestatakse uude andmestikku vastavalt nimedega Res ja Pred. Seejärel koostatakse graafik.

### **8.2.2 Normaalsuse kontroll**

Histogrammi põhjal võib olla raske otsustada, kas jaotus on normaalne. Normaalsuse kontrolliks on olemas kindlat tüüpi graafik (normal probability plot). Vaatleme kuidas teha normaalsuse kontrolli.

1. Arvutame jäägid.

2. Sorteerime need arvulisse järjekorda.

3. Arvutame täpsustatud kumuleeritud suhtelise sageduse p, kasutame valemit  $(r-3/8)/(n+1/4)$  (täpsustamata alternatiiv oleks p=r/n).

4. Kasutame normaaljaotuse tabelit, arvutame normaaljaotuse jaoks Z, mis vastab täpsustatud suhtelisele sagedusele p. Näiteks p=0,031 annab  $Z = -1,8663$  ja p=0,87 annab  $Z = 1,1264$ . Selles näites n=20.

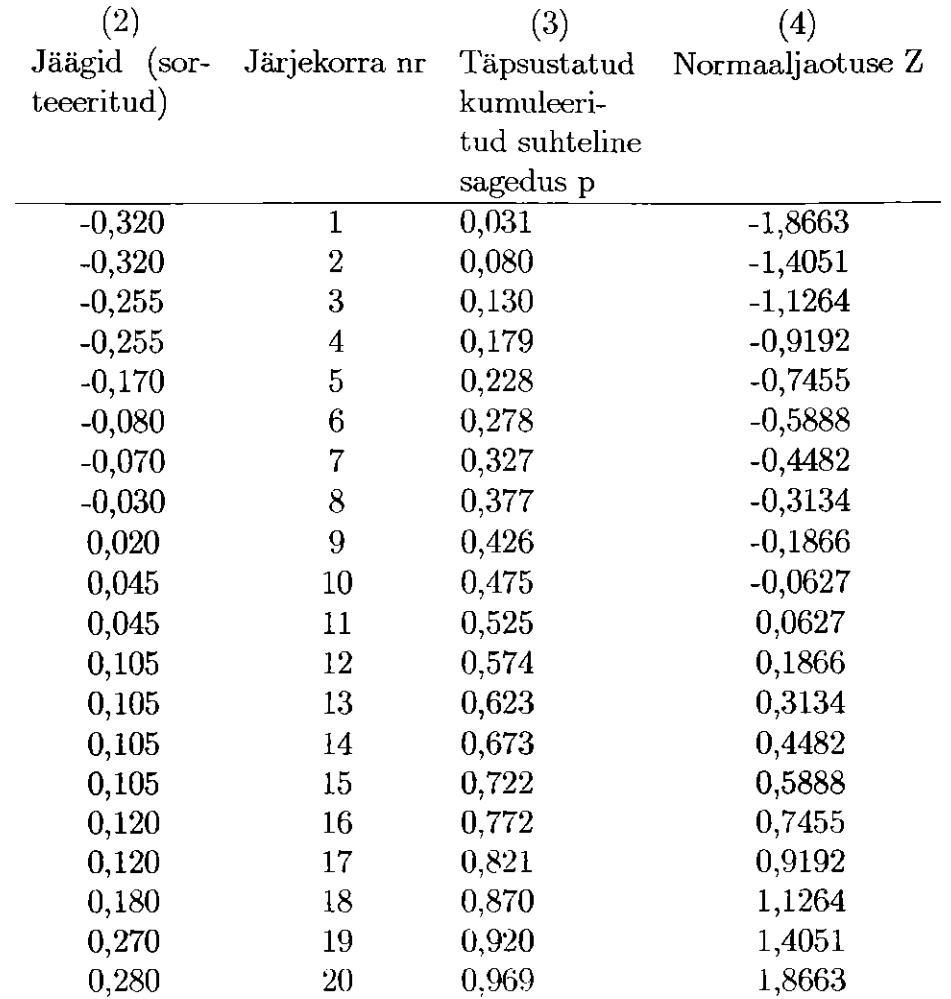

96 PEATÜKK 8. DISPRESIOONANALÜÜSI EELDUSTE KONTROLL

Kui jäägid on normaaljaotusega, siis graafik peab olema (ligilähedaselt) lineaarne, st gracifikul on jäägid horisontaalteljel ja normaaljaotuse Z vertikaalteljel. Eelpool olevate andmete graafik on järgmine (joon aitab jälgida lineaarsust):

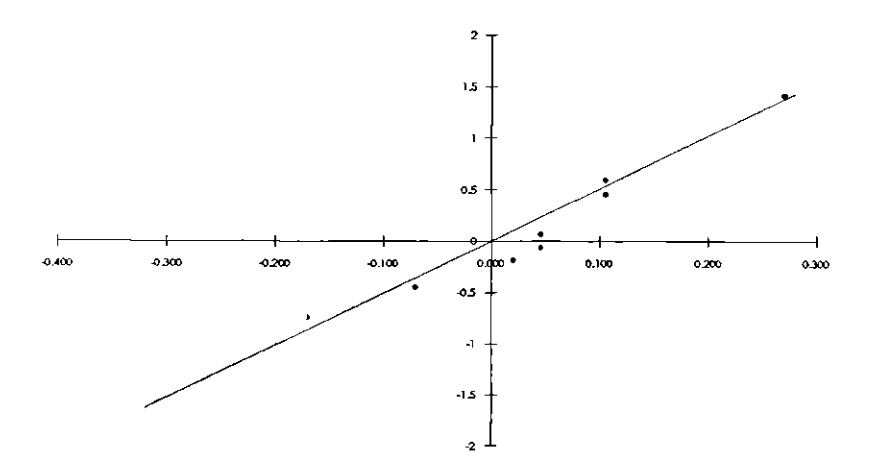

Näeme, et andmed paiknevad ligilähedaselt sirgel, järelikult on jäägid normaaljaotusega.

SAS protseduur UNWARIATE annab (üsna elementaarse) normaalsuse kontrolli graafiku. SAS programm, mis leiab meie näitele jäägid, on järgmine (eeldame, et jäägid on esitatud andmestikus LISA nime all Res).

FROC UNIVARIAIE PIOT DATA-LISA; *VPR* **Res; FLN;** 

SAS protseduur PLOT abil saame terve hulga teisi graafikuid: tüvi-lehtdiagrammi, karpdiagrammi ja nn tõenäosuspaberi.

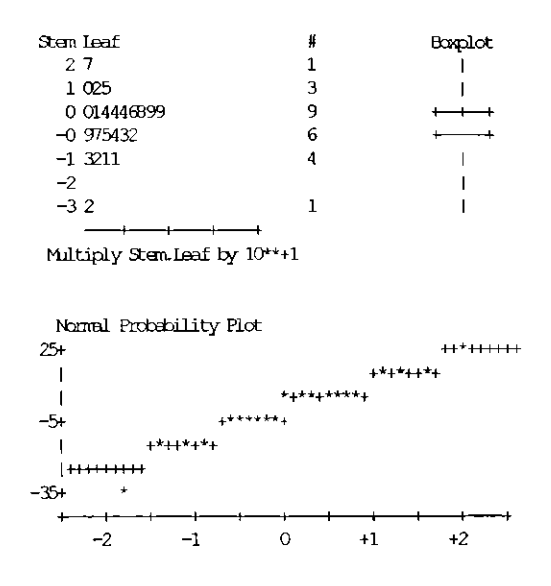

### **8.2.3 Normaalsuse kontroll**

Kas andmed on normaaljaotusega? Selle kontrollimiseks on võimalik teha hüpoteesi kontroll. SAS protseduur Univariate sisaldab niisuguseid parameetreid, mis on esitatud järgnevas:

```
PROC liai/ARIÄTE NOfcHL DRTT^LISA; 
   VAR Res; 
RUN;
```
Valimi väikese mahu ja võtmesõna NORM AL korral teostatakse Shapiro-Wilks normaalsuse test. Kui valimi maht on suur (>2000), siis kontrollitakse hüpoteesi normaaljaotuse kohta, kasutades Kolmogorov-Smirnovi testi. Kui vastav p-väärtus on väike, siis hüpotees lükatakse tagasi, st et jaotus ei ole normaalne.

Esitame ühe osa protseduuri UNIVARIATE näiteandmestiku jääkide väljatrükist:

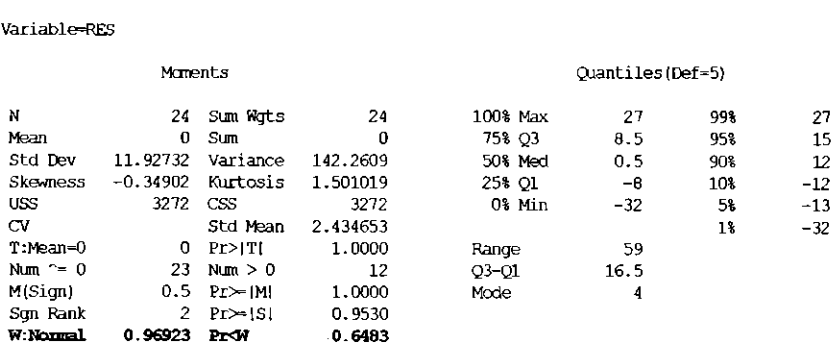

**Univariate Procedure** 

Viimane rasvases kirjas rida näitab meile, et Shapiro-Wilks statistik on 0,94 ja p väärtus on 0,6483. Seega on ta suurem kui 0,05 ning me ei saa tagasi lükata hüpoteesi normaalsuse kohta.

### **8.2.4 Mis juhtub, kui andmed ei ole normaaljaotusega?**

Kui normaaljaotuse eeldus on rikutud, siis tõenäosusavaldis, testid jne võivad olla valed. Kui valed nad on, see sõltub normaaljaotusesest kõrvalekaldumise astmest. Paljudel juhtudel, normaaljaotusest mõõduka kõrvalekaldumise korral, ei ole tulemuste õigsusele mingit tõsist mõju.

### **8.2.5 Parandused**

Kontrolli, kas üksik "kauge" vaatlus põhjustab mittenormaalsust. Kaalutle, kas kustutada niisugune vaatlus andmestikust (niisugused 'erindid' on illustreeritud edaspidi).

Mõnikord võib andmeid teisendada, et muuta nad normaaljaotusele lähedasemaks.

# **8.3 Homoskedastilisus**

Kahe valimi lihtsas t-testis eeldasime, et valimid pärinevad võrdsete dispersioonidega üldkogumist. Seda kasutatakse kui argumenti, et ühendada dispersioonid lihtsasse hinnangusse. Sama eeldust kasutatakse ka dispersioonanalüüsis: eeldatakse, et dispersioonid on kõigi töötluste kombinatsioonide korral ühesugused.

Mõned terminid. Juhul, kus kõik dispersioonid on võrdsed, nimetatakse seda homoskedastilisuseks. Kui dispersioonid ei ole võrdsed, on meil tegemist heteroskedastilisusega.

## **8.3.1 Kuidas kõrvaldada heteroskedastilisust?**

1. Arvuta kõigi töötluste kombinatsioonide dispersioonid ja võrdle neid. Sel viisil saab avastada ilmse kõrvalekalde homoskedastilisusest.

2. Kahe valimi t-testi jaoks on võimalik kontrollida hüpoteesi, dispersioonide võrdsusest, st  $H_0: \sigma_1^2 = \sigma_2^2$ , mille vastandhüpotees on, et nad ei ole võrdsed. Arvuta  $F = \frac{s_1}{s_2^2}$ , s.o kahe valimi dispersioonide suhe. Kasuta lugejas suurema dispersiooniga valimit! Võrdle seda väärtust F-jaotuse tabelis oleva väärtusega, kui vabadusastmed on  $(n_1 - 1; n_2 - 1)$ . Kui olulisuse nivoo on 0,05, peame vaatama F-jaotuse tabelit, kus  $\alpha = 0.025$ .

Märgime, et SAS-i protseduur TTEST teeb selle kontrolli.

3. Eelpool kontrollisime testi, kui kaks dispersiooni olid võrdsed. Kui erinevate valimite dispersioonid pärinevad ühise dispersiooniga üldkogumist, erinevate valitsite dispersioonid pärinevad ühise dispersiooniga üldlisgatiiks, siis on võimalik kontrollida hüpoteesi, kasutades Bartletfi testi. SAS programm sel juhul on järgmine:

```
PROC GLM; 
CLASS Väetis; 
MODEL SAAK = Väetis;
MEANS Väetis / HOVTEST=BARTLETT; 
RUN;
```
Millest saame järgmise väljatrüki:

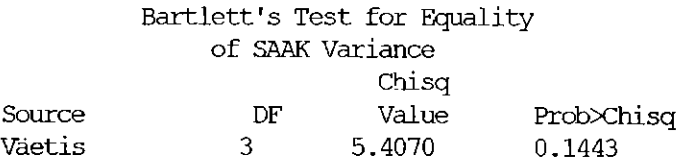

Näeme, et test ei ole oluline (p=0,1443), seega ei saa hüpoteesi, et dispersioonid on võrsed, tagasi lükata.

4. Heteroskedastilisust saab avastada graafikul, kui kujutame graafikul jäägid ja y väärtuste hinnangud *(y* väärtused).
## **8.3.2 Mis juhtub, kui andmed on heteroskedastilised?**

Sel juhul tõenäosusavaldis võib muutuda vigaseks, kuna MS ei hinda ühtegi "õiget" dispersiooni.

### **8.3.3 Parandused**

Kasutame andmete teisendamist, et "stabiliseerida" dispersioone.

# **8.4 Sõltumatus**

Teine oluline eeldus oli, et jäägid oleksid sõltumatud. See tähendab, et üks jääk, mis on suur, ei tohi mõjutada järgmist jääki. Üks näide, kus jäägid võivad olla sõltuvad, on pestitsiidide uurimuses. Pestitsiidide kõrge tase ühel maa-alal võib levida kõrvalolevale alale ning järelikult muutuvad naaberala tingimused. Sõltumatute vaatluste saamiseks peab korraldama katse nii, et töötlus ühes ühikus ei tohi mõjutada kõrvalolevaid ühikuid.

Kui eksisteerib loomulik järjekord katse ühikute hulgas, siis võib järgmisel viisil avastada sõltuvust jääkide hulgas. Kujutame jäägid graafikul loomulikus järjestuses. Jääkide pikk sama märgiga järgnevus võib osutada andmete sõltuvusele. On olemas formaalsed testid (Durbin-Watsons test; "Runs" test), mis kontrollivad järjestuses esinevat sõltuvust. Järgnev graafik on jääkidevahelise sõltuvuse näide. Sarnane Minitabi graafik on esitatud hiljem.

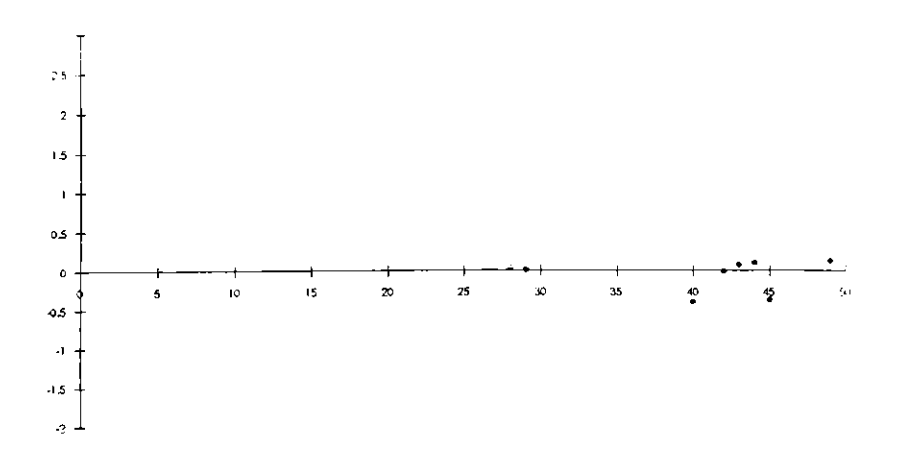

# **8.4.1 Mis juhtub, kui jäägid ei ole sõltumatud?**

Sõltumatuse puudus võib tõsiselt mõjutada analüüsi. Peab püüdma selgitada, miks jäägid on sõltuvad.

# **8.5 Kehtiv mudel**

Viimane eeldus oli, et analüüsiks kasutatav mudel peab olema kehtiv. Näiteks kahefaktorilises katses eeldame mudelit

 $y = \mu + {A t\ddot{\mathrm{o}}$ tüötluse mõju $+ {B t\ddot{\mathrm{o}}$ ötluse mõju $+ {AB k\mathrm{o}}$ osmõju $+$ Viga.

Kui mudel on vale, siis tuleb analüüs ka vigane.

Märgime, et mudel tähendab liidetavaid mõjusid. Näiteks faktori A mõju on liidetud keskväärtusele. Uks ilmne mudeli kõrvalekaldumise võimalus on juhul, kui mõjud ei ole liidetavad, aga on korrutatavad. ("Kasutatav väetis A tõstab saaki 10%".) Selllisel juhul võib analüüsi parandada log-teisendus.

## **8.5.1 Erindid**

Erindid on vaatlused, mis mingil põhjusel hälbivad ülejäänud andmete hulgast. Mõnikord võivad erindid osutada andmete huvitavatele tunnustele. Järelikult on halb heita kõrvale kõiki "imelikke" vaatlusi. Erindit võib andmestikust välja jätta, kui see on põhjendatud või nad on vähemalt tugevasti kaheldavad ning on põhjustatud andmete kogumise veast, on valesti mõistetavad jne.

Näiteks on järgnev graafik, kus võib arvata, et ühte vaatlust võib vaadelda erindina.

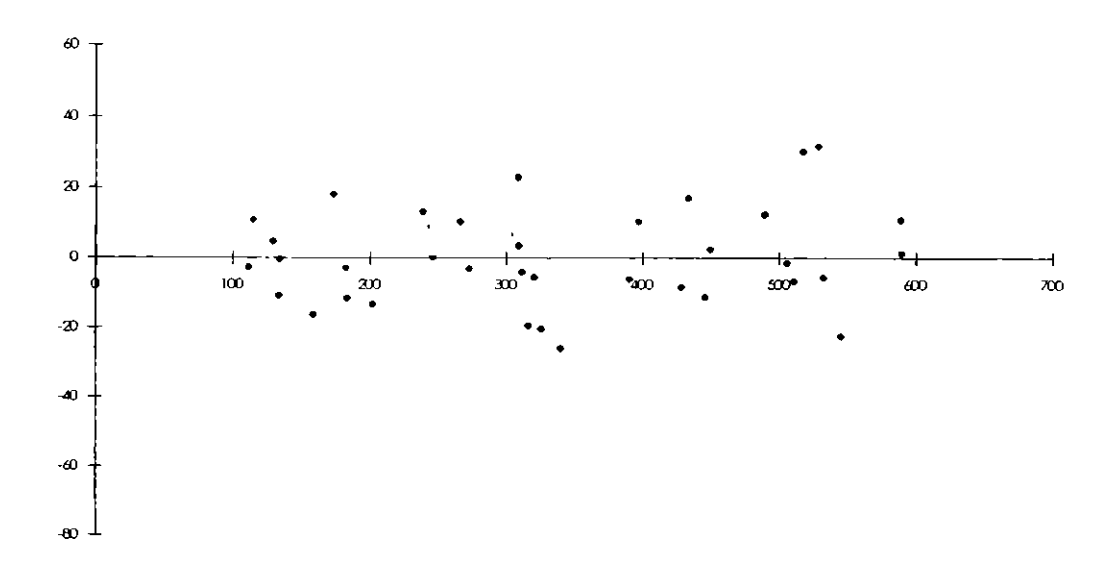

# **8.6 Jääkide graafikud paketiga MINITAB**

Programmipaketil Minitab on mõned suurepärased vahendid eespool olevate erinevat tüüpi jääkide graafikute tegemiseks. Kasutades seda, peab Minitabiga moodustama analüüsist uue veeru jääkide ja oodatava väärtuse ("fits") jaoks. See töötab Minitab mitmetes erinevates dispersioonanalüüsi, regressiooni või üldiste lineaarsete mudelite protseduurides. Ette tuleb anda veergude nimed, Minitab arvutab jäägid vastavalt RESI1 ja oodatava väärtuse *(y* väärtuse) kui FITS1. (Kui teha teisi erinevaid analüüse, võivad nimed olla RESI2, RESI3 jne).

Kui soovime, et Minitab valmistaks jääkide graafiku, siis väljastatakse järgnevat tüüpi graafikud.

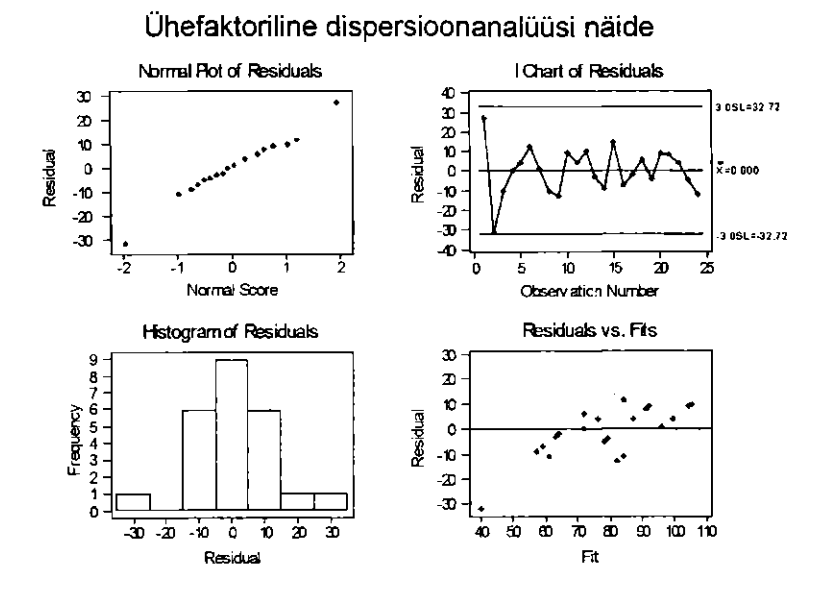

Kahefaktorilise dispersioonanalüüsi näide

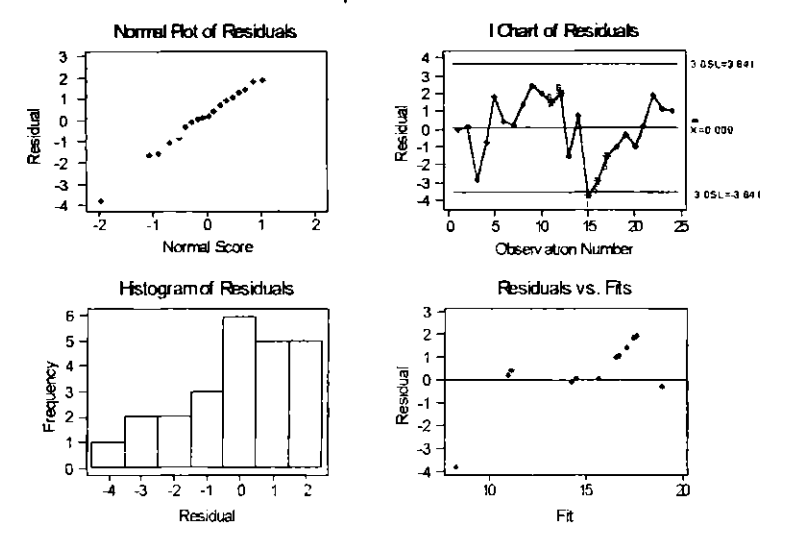

### **AINEREGISTER**

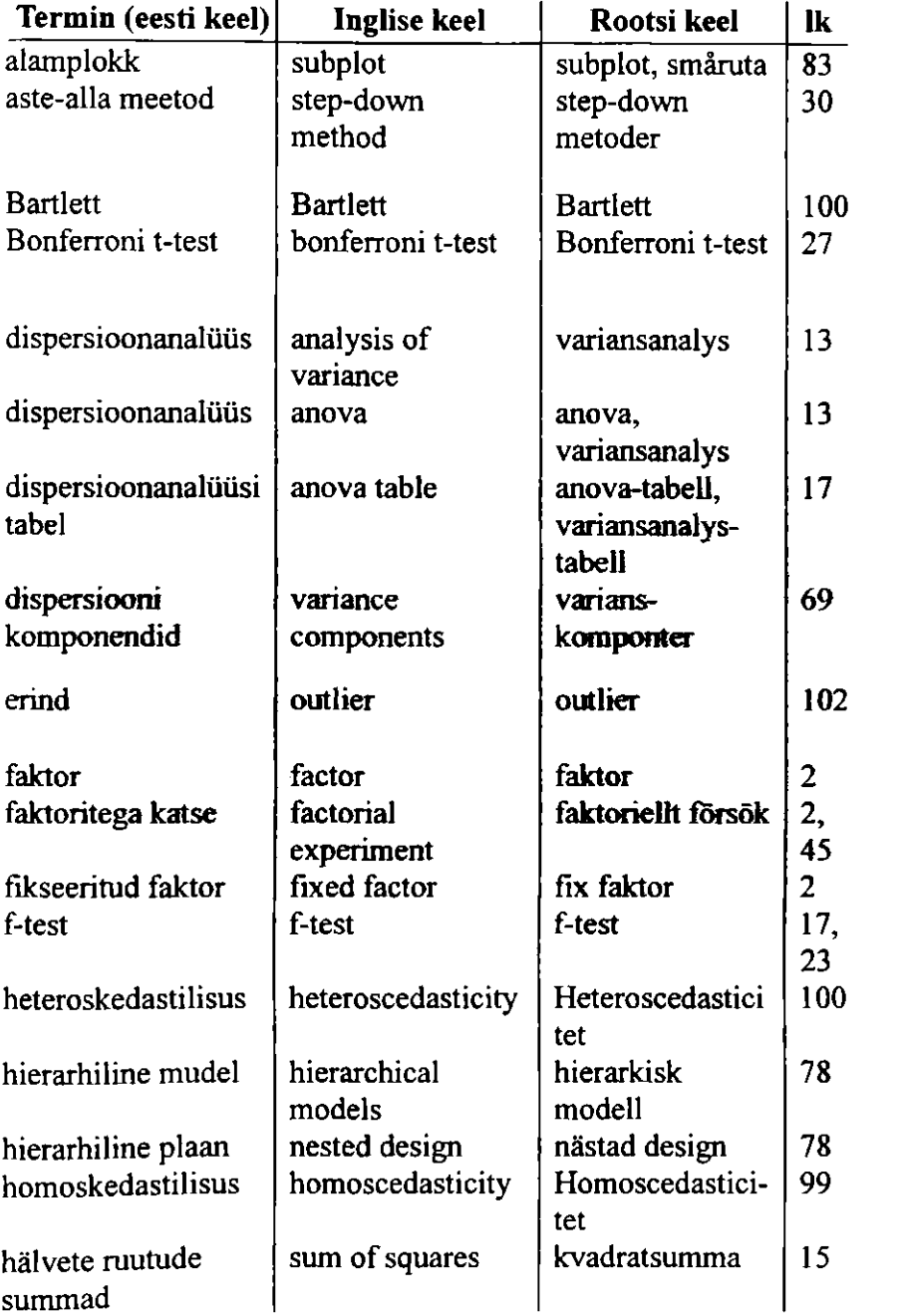

# **106 AINEREGISTER**

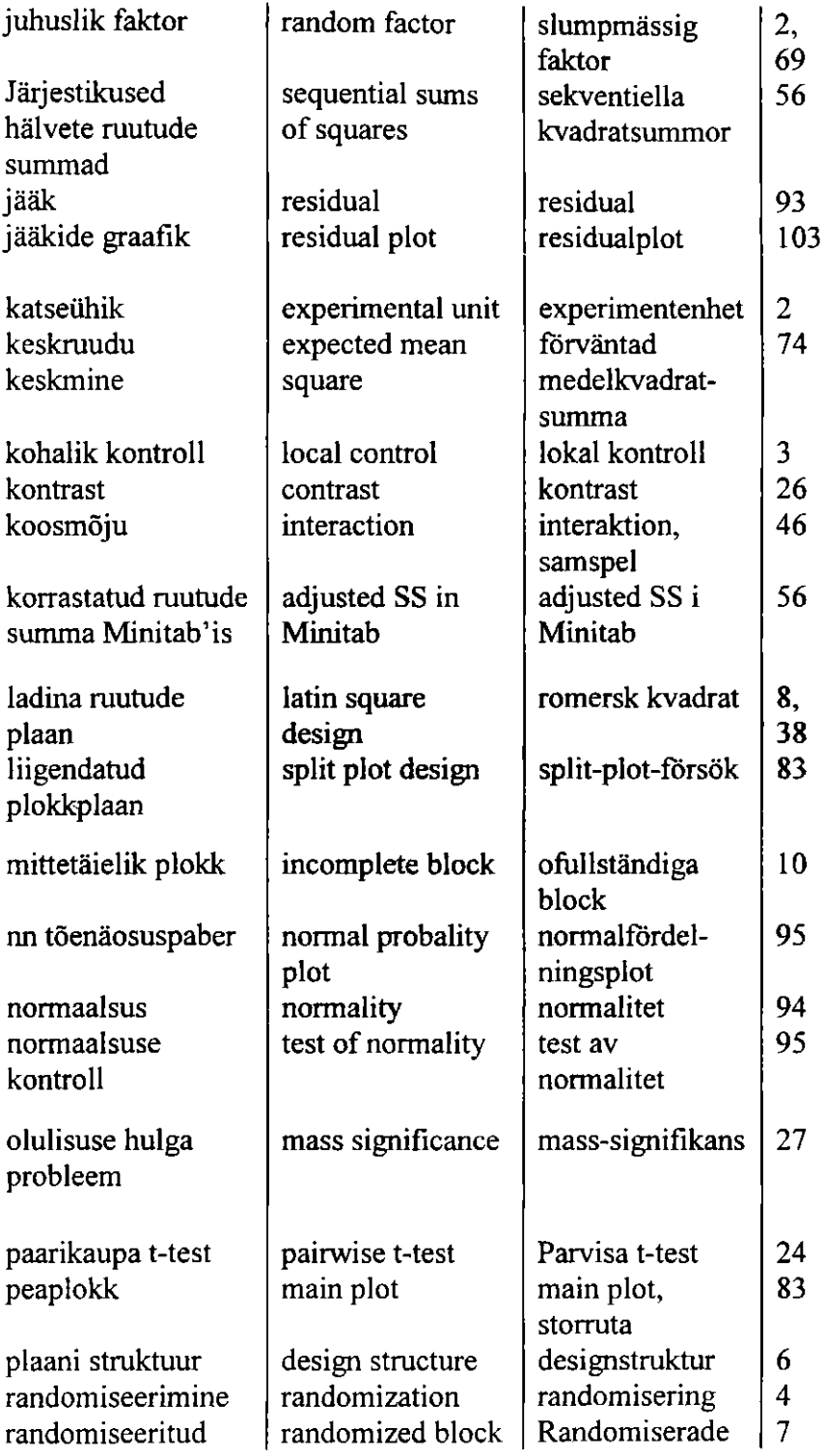

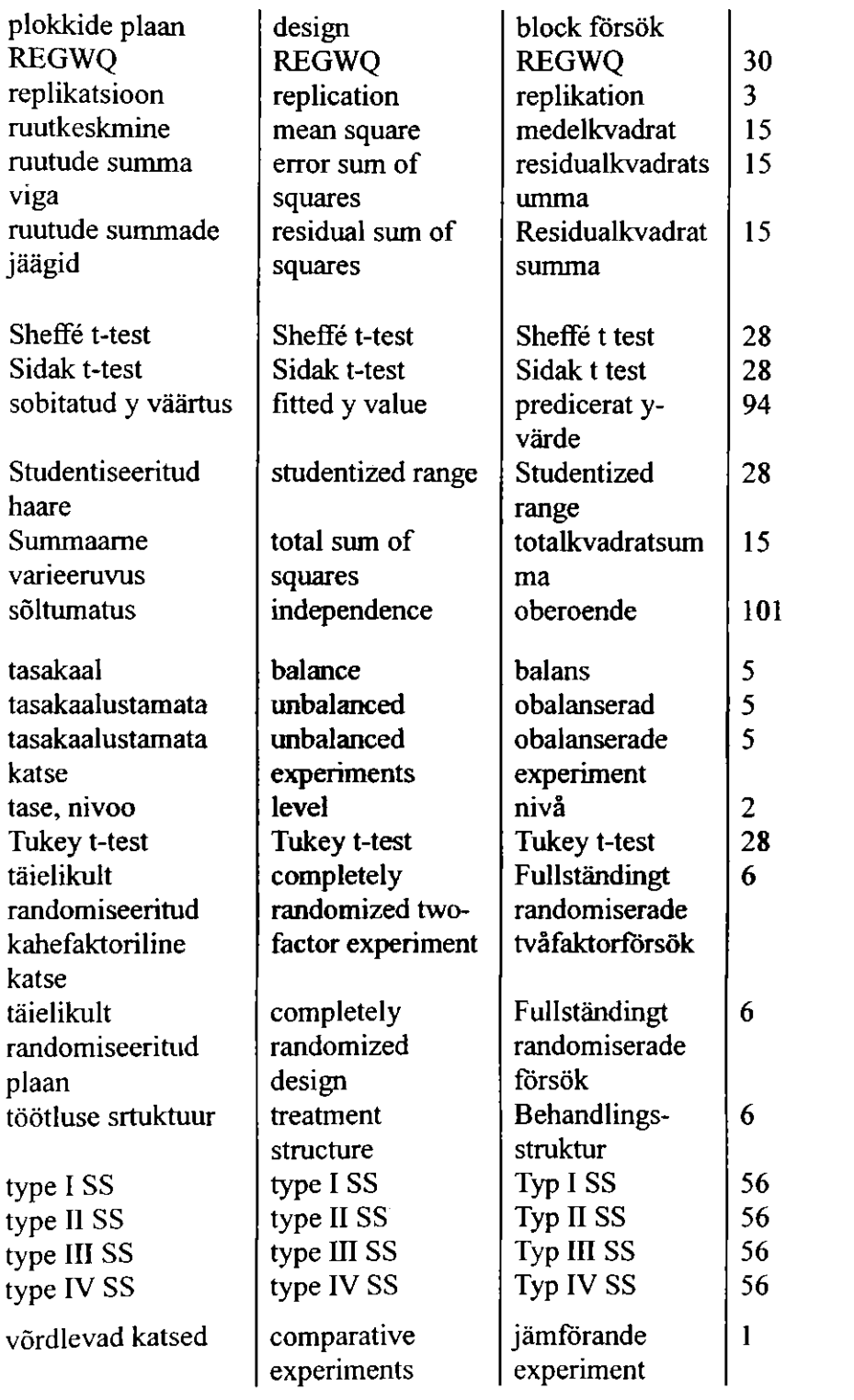

#### 108 AINEREGISTER

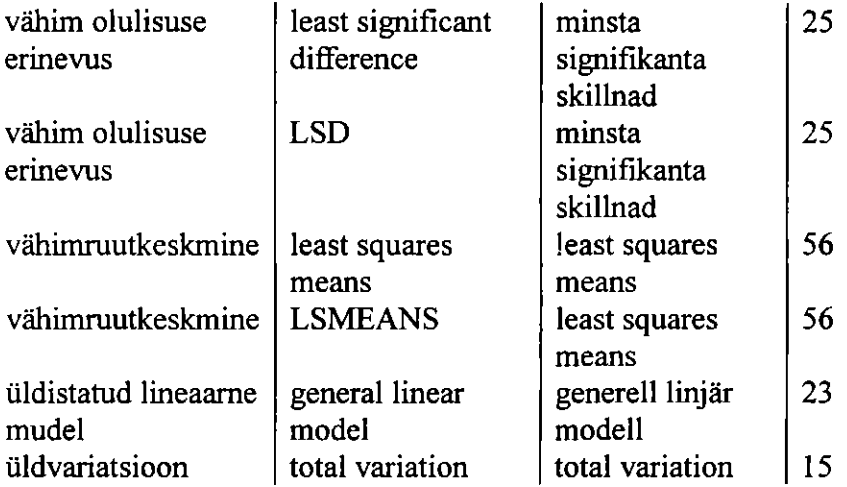

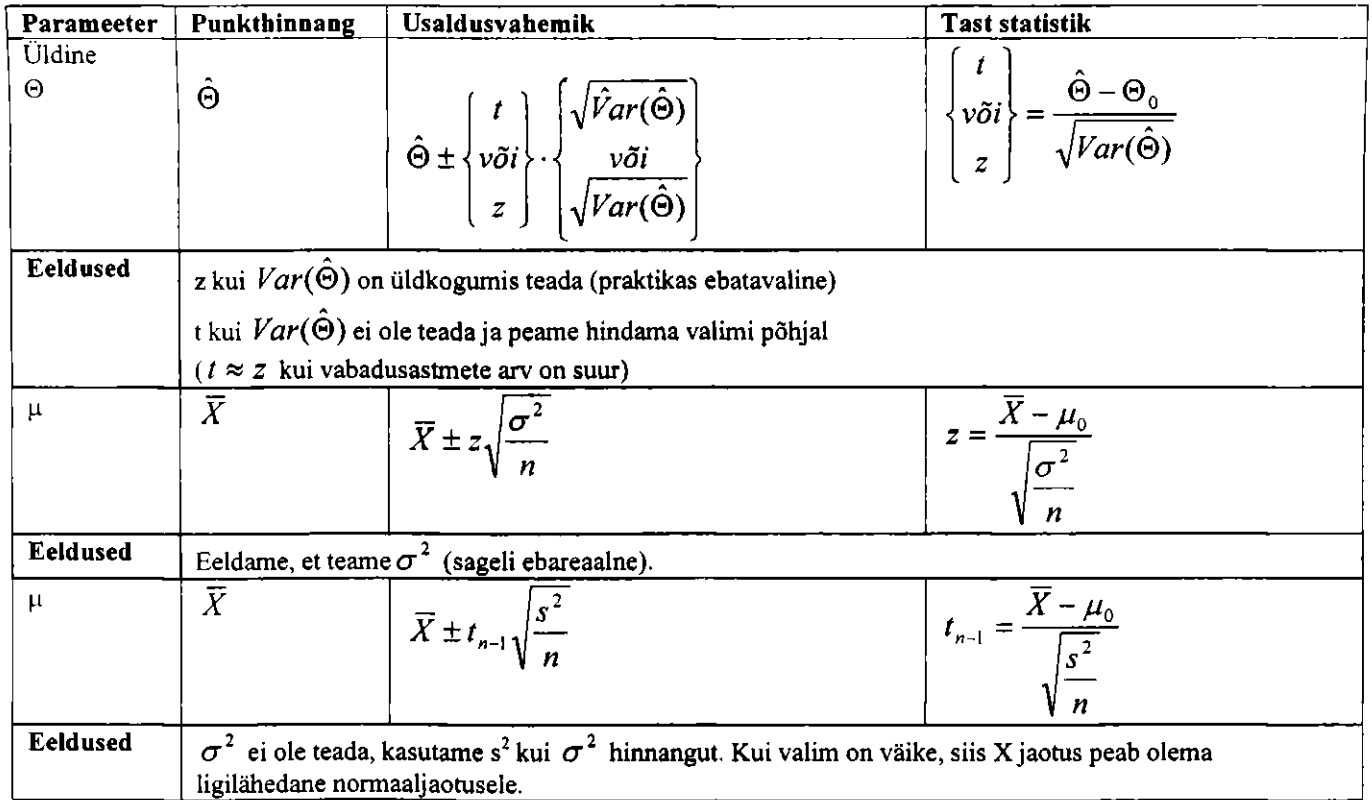

# **Normaaljaotusel põhinevad teststatistikud ja usaldusintervallid**

601

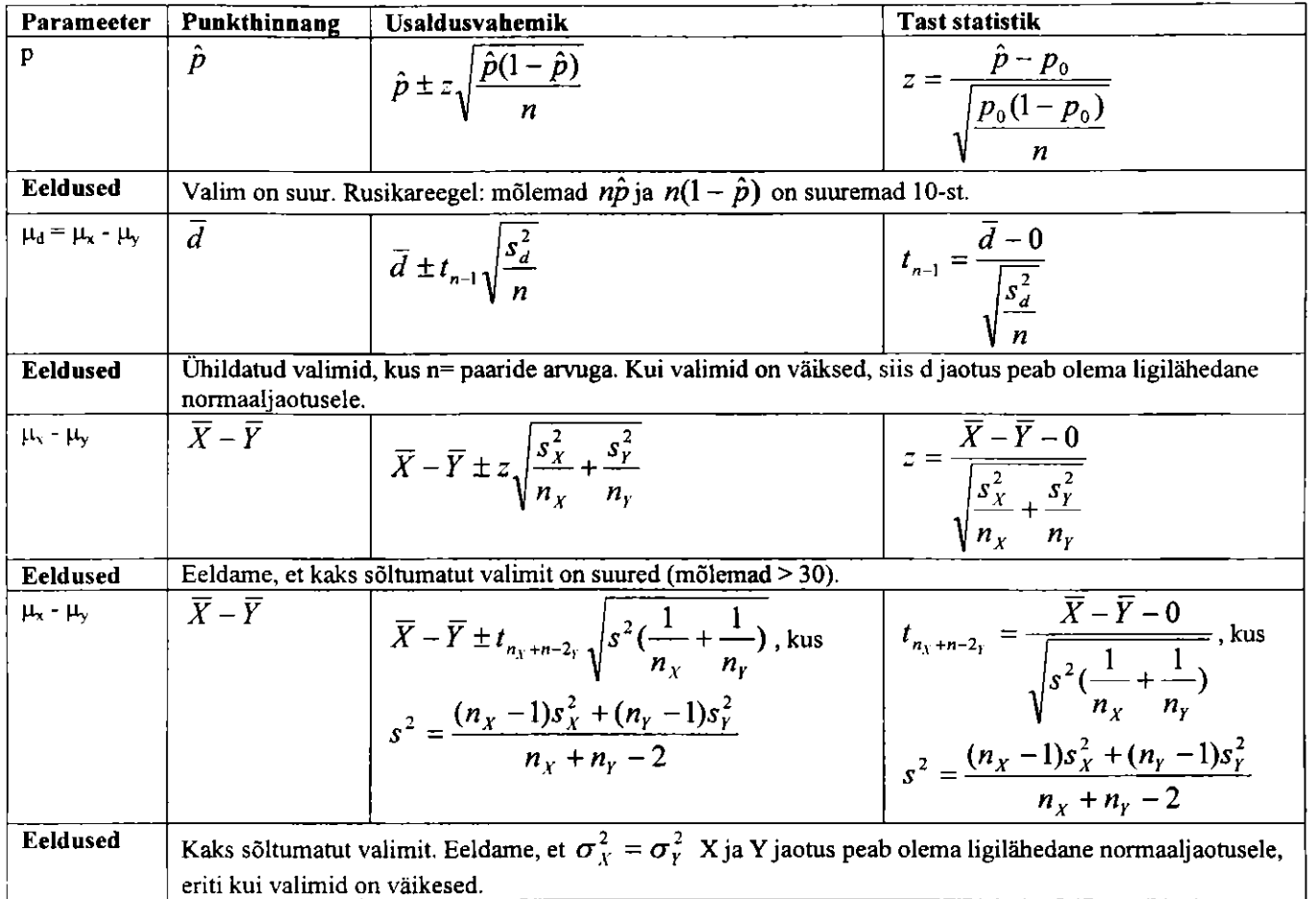

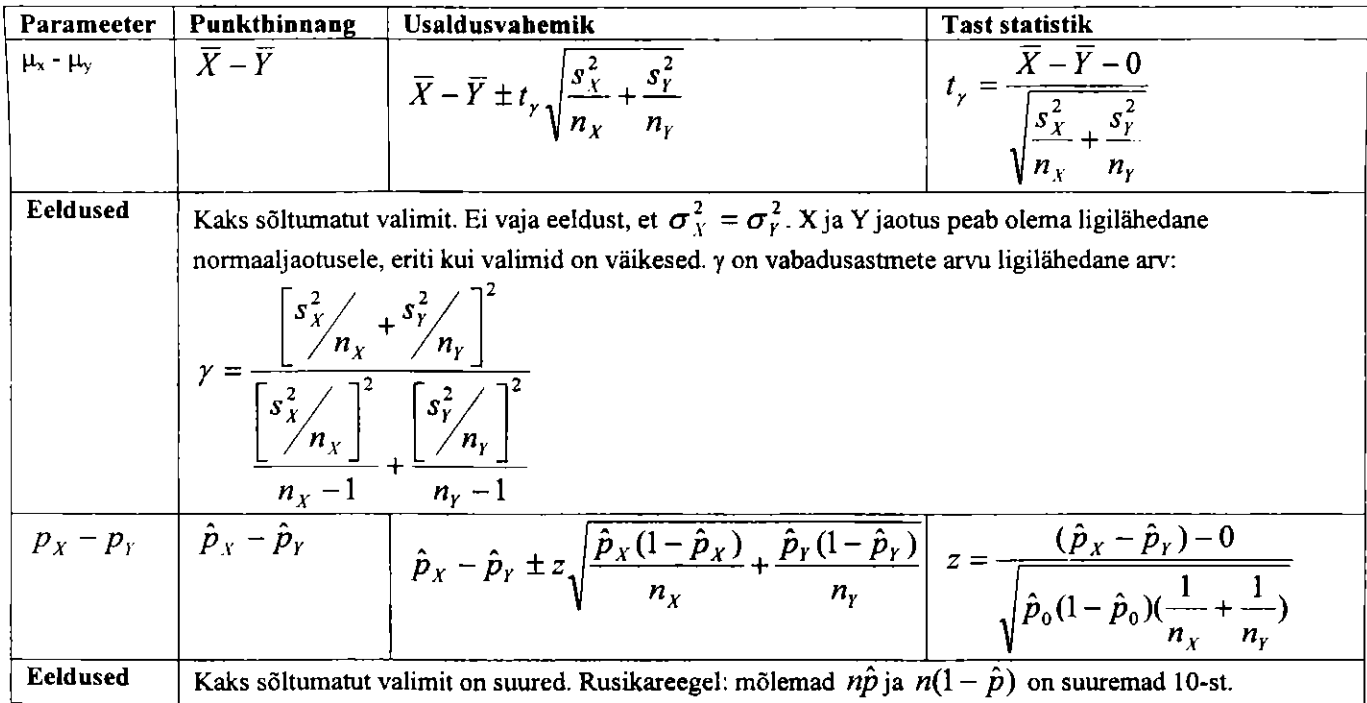

**Kõikide testide ja intervallide korral: valim(id) peavad olema moodustatud nii, et vaatlused on sõltumatud. Kahe valimi juhu korral vajame samuti eeldust, et kaks keskväärtust või proportsiooni oleksid sõltumatud. Välja arvatud ühildatud valimite korral.** 

 $\Xi$ 

# 112 KÄSITSI ARVUTAMISE VALEMID

#### **Dispersioonanalüüsi jaok s käsitsi arvutamis e valemid**

**Tähistused:** 

- **N = vaatluste üldarv**
- **a = faktori A tasemete (nivoode) arv**
- **b = faktori B tasemete arv (või plokkide arv plokkplaanis).**
- **T = vaatluste summa; kui on antud indeksiga, siis summa on arvutatud üle kõigi vaatluste vastava indeksi järgi.**
- **Punkt: indeksi kohal punkt tähendab vastava indeksi summat (või keskmist) üle kõigi väärtuste.**

#### **Ühefaktoriline dispersioonanalüüs**

**ni = i-na töötluse vaatluste arv.**   $N = \sum n_i$ 

Faktori korrektsioon 
$$
K = \frac{(\sum y_{ij})^2}{N} = \frac{T^2}{N}
$$
  
\n $SS_T = \sum (y_{ij} - \overline{y}_{ii})^2 = \sum y_{ij}^2 - K$   
\n $SS_A = \sum n_i (\overline{y}_{i.} - \overline{y}_{ii})^2 = \sum \frac{T_i^2}{n_i} - K$   
\n $SS_e = SS_T - SS_A$ 

# **Tasakaalu s plokkidega ühefaktoriline**

### **dispersioonanalüüs**

**a on faktori A tasemed, b plokid, igas plokis igale töötlusele tehti üks replikatsioon.**   $N = a \cdot b$ 

Faktori korrektsioon 
$$
K = \frac{(\sum y_{ij})^2}{N} = \frac{T^2}{N}
$$
  
\n $SS_T = \sum y_{ij}^2 - K$   
\n $SS_A = \frac{1}{b} \sum T_{i}^2 - K$   
\n $SS_B = \frac{1}{a} \sum T_{j}^2 - K$ 

 $SS_e = SS_T - SS_A - SS_B$ 

#### Tasakaalus ladina ruutude plaan

a on faktori A tasemed, a read, a veerud.  $N = a \cdot a$ 

Faktori korrektsioon  $K = \frac{(\sum y_{ij})^2}{\sum y_{ij}} = \frac{T^2}{\sum y_{ij}}$ *N N*   $SS_T = \sum y_{ii}^2 - K$  $SS_A = -\sum T_i^2 - K$ *a*   $SS_{Rida} = \frac{1}{a} \sum T_i^2 - K$  $SS_{\text{Veerg}} = -\sum_{\alpha} T_{\alpha}^2 - K$  $SS_e = SS_T - SS_A - SS_{Rida} - SS_{Vee}$ 

### **Tasakaalu s kahefaktoriline dispersioonanalüüs**

**a on faktori A tasemed, b faktori Btasemed, n on**  replikatsioonid igale kombinatsioonile A-st ja B-st.  $N = a \cdot b$  *n* 

 $(\sum y_{ijk})^2$  $\frac{F}{N}$  **Faktori korrektsioon** $K = \frac{N}{N}$  $SS_r = \sum y_{ijk}^2 - K$ <br> $SS_{\text{root}} = \frac{1}{n} \sum T_{ij}^2 - K$  $SS_A = \frac{1}{l} \sum T_i^2 - K$ 

$$
SS_B = \frac{1}{na} \sum T_{j}^2 - K
$$
  
\n
$$
SS_{AB} = SS_{Toötl} - SS_A - SS_B
$$
  
\n
$$
SS_e = SS_T - SS_{Toötl}
$$

### Liigendatud plokkplaan

 $(A = peaploki faktor, B = plokk, C = liigendatud ploki faktor)$ a faktori A tasemed, b plokid, c faktori C tasemed  $N = a \cdot b$  n

Faktori korrektsioon  $K = \frac{(\sum y_{ijk})^2}{N}$  $SS_T = \sum y_{ijk}^2 - K$  $SS_{Pea} = \frac{1}{2} \sum T_{ij}^{2} - K$  $SS_A = \frac{1}{bc} \sum T_{i}^2 - K$  $SS_B = \frac{1}{ac} \sum T_{j}^2 - K$  $SS_{AB} = SS_{Pea} - SS_A - SS_B$  $SS_C = \frac{1}{bc} \sum T_{k}^2 - K$  $SS_{AC} = \frac{1}{h} \sum T_{i,k}^{2} - SS_{A} - SS_{C}$  $SS_e = SS_T - SS_A - SS_B - SS_{AB} - SS_C - SS_{AC}$